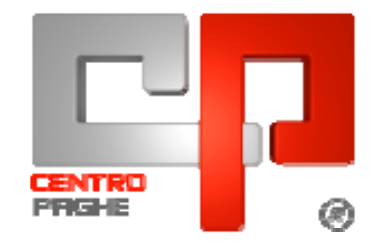

# **CIRCOLARE N. 10 DEL 19/10/2009**

## **ATTENZIONE:**

**DOPO IL PRESENTE AGGIORNAMENTO, ALL'ACCESSO ALLA PROCEDU-RA EMENS VERRA' RICHIESTO DI ESEGUIRE UNA CONVERSIONE AR-CHIVI. TALE PROCEDURA, OBBLIGATORIA, POTRA' RICHIEDERE MOL-TO TEMPO.**

**PER CHI USA LA PROCEDURA "***STANDARD***": PRIMA DI ESEGUIRE L'UTILITA' DOVRANNO ESSERE CARICATI TUTTI GLI AGGIORNAMENTI, SUPPORTI E ARCHIVI DI OTTOBRE.** 

**PER CHI UTILIZZA LA PROCEDURA "***PACCHETTO DITTA***": ESEGUIRE L'UTILITA' DOPO LINVERSIONE ARCHIVI E PRIMA DELL'ELABORAZIONE BOLLATI DI OTTOBRE.** 

**PER ULTERIORI INFORMAZIONE CONSULTARE IL CAPITOLO "GESTIO-**NE EMENS / UNIEMENS"  $\rightarrow$  "ARCHIVIAZIONE DATI EMENS".

## SOMMARIO

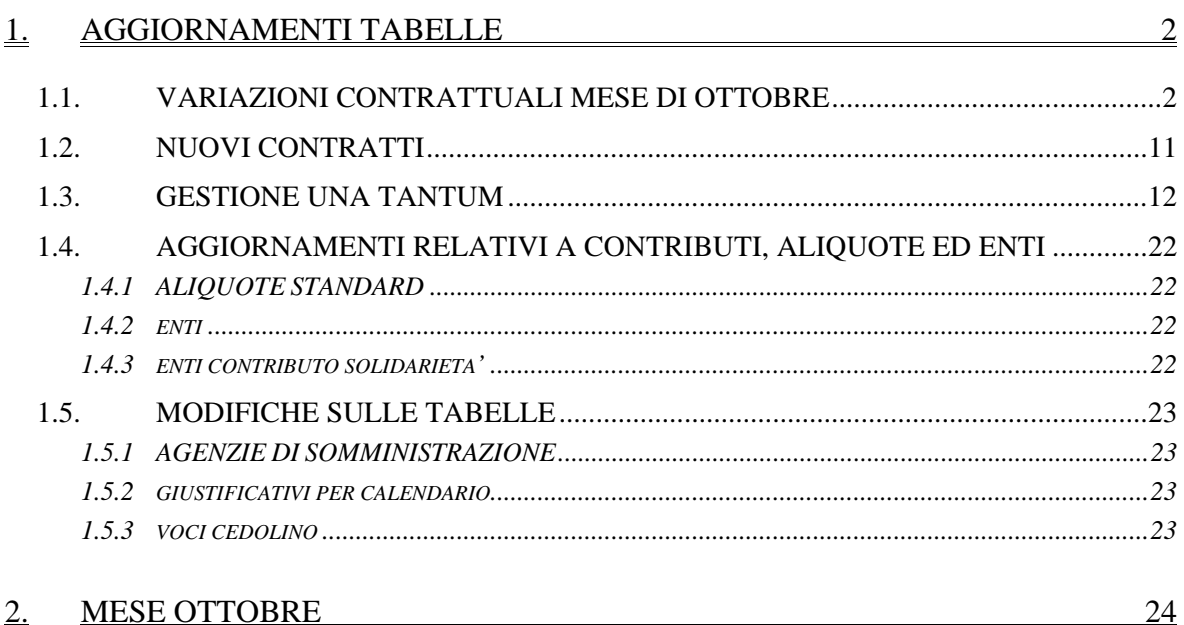

![](_page_1_Picture_297.jpeg)

![](_page_2_Picture_7.jpeg)

![](_page_3_Picture_278.jpeg)

## 8. COEFFICIENTE RIVALUTAZIONE T.F.R. 74

![](_page_3_Picture_279.jpeg)

![](_page_3_Picture_280.jpeg)

![](_page_4_Picture_127.jpeg)

# **1. AGGIORNAMENTI TABELLE**

# **1.1. VARIAZIONI CONTRATTUALI MESE DI OTTOBRE**

### **Agenzie immobiliari - Fiaip (E017)**

• Il ccnl del 10 febbraio 2009 prevede la prossima corresponsione dell'una tantum a novembre 2009, ricordiamo che nel caso di cessazione l'importo viene corrisposto già nel mese corrente ai dipendenti presenti in forza il 1° febbraio 2009.

## **Alimentari - Artigianato (C037)**

il 25 agosto 2009 è stato raggiunto l'accordo per la proroga del contratto integrativo regionale veneto del 27 ottobre 2008 ad eccezione delle clausole relative all'EET. Non essendo stata prorogata anche l'efficacia dell'EET scaduto il 31 agosto 2009 dal mese di settembre sono stati cancellati gli importi dell'EET (elemento Z) dalle suddivisioni territoriali del Veneto. E' previsto un nuovo EET che sarà erogato dal 1° febbraio 2010 e sino al 31 agosto 2010 condizionato dalla positività della verifica dei parametri nel periodo di riferimento.

Per non generare carenze nel trattamento economico dei dipendenti durante questa fase transitoria, è inoltre prevista la corresponsione di 5 rate mensili di "premio di produttività" nel periodo 1° settembre 2009 – 31 gennaio 2010, la corresponsione avviene utilizzando la gestione una tantum con la voce 0500 "premio produttività" (vedere paragrafo una tantum).

• ad **ottobre 2009** è perciò prevista la corresponsione della seconda rata di premio di produttività per il Veneto (vedere paragrafo una tantum).

### **Alimentari – Artigianato (C037)**

• l'accordo interconfederale del settore artigiano del 23 luglio 2009 prevede la prossima corresponsione dell'una tantum a novembre 2009, ricordiamo che nel caso di cessazione l'importo viene corrisposto già nel mese corrente ai dipendenti presenti in forza il 1° luglio 2009, inoltre con la voce automatica 6016 viene effettuato il recupero delle quote anticipate con la prima tranche relative ai mesi non ancora lavorati.

### **Alimentari – Industria (A041)**

il 22 settembre 2009 è stato concluso l'accordo per il rinnovo del ccnl 21 luglio 2007:

- sono stati aggiornati i minimi retributivi,
- è prevista la corresponsione dell'una tantum ad ottobre 2009 (vedere paragrafo una tantum),
- sono stati modificati i dati relativi alla malattia per gli apprendisti.

### **Alimentari Cooperative (E071)**

l'8 ottobre 2009 è stato concluso l'accordo per il rinnovo del ccnl 31 luglio 2007:

- sono stati aggiornati i minimi retributivi,
- è prevista la corresponsione dell'una tantum ad ottobre 2009 (vedere paragrafo una tantum).
- sono stati modificati i dati relativi alla malattia per gli apprendisti.

### **Assistenza subnormali – ANFFAS (E030)**

• l'accordo del 9 marzo 2009 prevede ad ottobre 2009 la corresponsione della seconda tranche di arretrati riferiti al 2008 (vedere paragrafo una tantum).

## **Bancari (E056)**

- sono stati aggiornati i minimi conglobati e gli importi unitari degli scatti come previsto dall'accordo dell'8 dicembre 2007.
- 2 Circolare mensile ottobre 2009

### **Barbieri e parrucchieri – Artigianato (C025)**

• l'accordo interconfederale del settore artigiano del 23 luglio 2009 prevede la prossima corresponsione dell'una tantum a novembre 2009, ricordiamo che nel caso di cessazione l'importo viene corrisposto già nel mese corrente ai dipendenti presenti in forza il 1° luglio 2009, inoltre con la voce automatica 6016 viene effettuato il recupero delle quote anticipate con la prima tranche relative ai mesi non ancora lavorati.

#### **Calzature - API (B022)**

Segnaliamo che i minimi conglobati presenti sono ora in vigore anche per le aziende terziste del Mezzogiorno come previsto dall'accordo del 29 luglio 2008.

#### **Calzature - Industria (A007)**

Segnaliamo che i minimi conglobati presenti sono ora in vigore anche per le aziende terziste del Mezzogiorno come previsto dall'accordo del 2 luglio 2008.

#### **Case di cura personale medico - AIOP/ARIS/FDG/CIMOP (E032)**

• è prevista la corresponsione dell'una tantum ad ottobre 2009 per ARIS ed AIOP (vedere paragrafo una tantum),

Ricordiamo che sono stati conclusi dei distinti accordi di rinnovo in tavoli separati con le singole associazioni AIOP, ARIS, Fondazione Don Gnocchi, è a cura Utente verificare l'applicabilità di tali accordi, vengono comunque resi disponibili gli aggiornamenti contrattuali previsti dagli accordi di rinnovo. Per tale motivo sono state inserite delle suddivisioni per ogni associazione ed è perciò a cura Utente inserire la nuova suddivisione in anagrafica, in ogni caso per la suddivisione NA attualmente presente in anagrafica non è stato effettuato alcun aggiornamento:

Ricordiamo che sono state inserite le suddivisioni  $AI = AIOP$  100% aumenti,  $AO = AIOP$ 50% aumenti, AR = ARIS, DG = Fondazione Don Gnocchi

Ricordiamo che l'accordo AIOP prevede la corresponsione solo del 50% dell'incremento economico previsto, rinviando l'applicazione del restante 50% alla trattativa nelle sedi regionali non interessate da difficoltà economico finanziarie.

### **Casse rurali (E047)**

• sono stati aggiornati i minimi conglobati e gli importi unitari degli scatti come previsto dall'accordo del 21 dicembre 2007.

### **Ceramica - Artigianato (C015)**

il 24 agosto 2009 è stato raggiunto l'accordo per la proroga del contratto integrativo regionale veneto del 28 ottobre 2008 ad eccezione delle clausole relative all'EET. Non essendo stata prorogata anche l'efficacia dell'EET scaduto il 31 agosto 2009 dal mese di settembre sono stati cancellati gli importi dell'EET (elemento Z) dalle suddivisioni territoriali del Veneto. E' previsto un nuovo EET che sarà erogato dal 1° febbraio 2010 e sino al 31 agosto 2010 condizionato dalla positività della verifica dei parametri nel periodo di riferimento.

Per non generare carenze nel trattamento economico dei dipendenti durante questa fase transitoria, è inoltre prevista la corresponsione di 5 rate mensili di "premio di produttività" nel periodo 1° settembre 2009 – 31 gennaio 2010, la corresponsione avviene utilizzando la gestione una tantum con la voce 0500 "premio produttività" (vedere paragrafo una tantum).

• ad **ottobre 2009** è perciò prevista la corresponsione della seconda rata di premio di produttività per il Veneto (vedere paragrafo una tantum).

### **Ceramica – Artigianato (C015)**

• l'accordo interconfederale del settore artigiano del 23 luglio 2009 prevede la prossima corresponsione dell'una tantum a novembre 2009, ricordiamo che nel caso di cessa-

zione l'importo viene corrisposto già nel mese corrente ai dipendenti presenti in forza il 1° luglio 2009, inoltre con la voce automatica 6016 viene effettuato il recupero delle quote anticipate con la prima tranche relative ai mesi non ancora lavorati.

#### **Ceramica – Artigianato (C015)**

• l'accordo del 29 aprile 2008 prevede la corresponsione della seconda tranche dell'una tantum ad ottobre 2009 per la regione Umbria, a cura Utente (vedere paragrafo una tantum).

#### **Chimica/gomma/plastica/vetro - Artigianato (C007)**

il 24 agosto 2009 è stato raggiunto l'accordo per la proroga del contratto integrativo regionale veneto del 28 ottobre 2008 ad eccezione delle clausole relative all'EET. Non essendo stata prorogata anche l'efficacia dell'EET scaduto il 31 agosto 2009 dal mese di settembre sono stati cancellati gli importi dell'EET (elemento Z) dalle suddivisioni territoriali del Veneto. E' previsto un nuovo EET che sarà erogato dal 1° febbraio 2010 e sino al 31 agosto 2010 condizionato dalla positività della verifica dei parametri nel periodo di riferimento.

Per non generare carenze nel trattamento economico dei dipendenti durante questa fase transitoria, è inoltre prevista la corresponsione di 5 rate mensili di "premio di produttività" nel periodo 1° settembre 2009 – 31 gennaio 2010, la corresponsione avviene utilizzando la gestione una tantum con la voce 0500 "premio produttività" (vedere paragrafo una tantum).

• ad **ottobre 2009** è perciò prevista la corresponsione della seconda rata di premio di produttività per il Veneto (vedere paragrafo una tantum).

#### **Chimica/gomma/plastica/vetro – Artigianato (C007)**

• l'accordo interconfederale del settore artigiano del 23 luglio 2009 prevede la prossima corresponsione dell'una tantum a novembre 2009, ricordiamo che nel caso di cessazione l'importo viene corrisposto già nel mese corrente ai dipendenti presenti in forza il 1° luglio 2009, inoltre con la voce automatica 6016 viene effettuato il recupero delle quote anticipate con la prima tranche relative ai mesi non ancora lavorati.

### **Chimica / abrasivi – Industria (Federchimica) (A010)**

• sono stati aggiornati i minimi conglobati come previsto dall'accordo del 6 dicembre 2007.

#### **Chimica / chimico - farmaceutica – Industria (A011)**

• sono stati aggiornati i minimi conglobati come previsto dall'accordo del 6 dicembre 2007.

#### **Chimica / fibre chimiche – Industria (A016)**

• sono stati aggiornati i minimi conglobati come previsto dall'accordo del 6 dicembre 2007.

#### **Concerie – Artigianato (C033)**

• l'accordo interconfederale del settore artigiano del 23 luglio 2009 prevede la prossima corresponsione dell'una tantum a novembre 2009, ricordiamo che nel caso di cessazione l'importo viene corrisposto già nel mese corrente ai dipendenti presenti in forza il 1° luglio 2009, inoltre con la voce automatica 6016 viene effettuato il recupero delle quote anticipate con la prima tranche relative ai mesi non ancora lavorati.

Ricordiamo che è a cura Utente valutare come procedere in caso di differente interpretazione dell'accordo.

#### **Confezioni/pelli e cuoio - Artigianato (C006)**

Il 25 maggio 2009 è stato raggiunto l'accordo per la proroga del contratto integrativo regionale veneto del 30 giugno 2008 ad eccezione delle clausole relative all'EET. Non essendo stata prorogata anche l'efficacia dell'EET scaduto il 31 maggio 2009, da giugno 2009:

Sono stati cancellati gli importi dell'EET dalle suddivisioni territoriali del Veneto (VE e VF).

E' previsto un nuovo EET che sarà erogato dal 1° gennaio 2010 e sino al 31 giugno 2010 condizionato dalla positività della verifica dei parametri nel periodo di riferimento.

Per non generare carenze nel trattamento economico dei dipendenti durante questa fase transitoria, è inoltre prevista la corresponsione di 7 rate mensili di "premio di produttività" nel periodo 1° giugno 2009 – 31 dicembre 2009, la corresponsione avviene utilizzando il meccanismo della gestione una tantum con la voce 0500 "premio produttività" (vedere paragrafo una tantum).

• ad **ottobre 2009** è perciò prevista la corresponsione della quinta rata di premio di produttività per il Veneto.

## **Confezioni/pelli e cuoio - Artigianato (C006)**

• l'accordo interconfederale del settore artigiano del 23 luglio 2009 prevede la prossima corresponsione dell'una tantum a novembre 2009, ricordiamo che nel caso di cessazione l'importo viene corrisposto già nel mese corrente ai dipendenti presenti in forza il 1° luglio 2009, inoltre con la voce automatica 6016 viene effettuato il recupero delle quote anticipate con la prima tranche relative ai mesi non ancora lavorati.

### **Consorzi agrari (A069)**

il 25 settembre 2009 è stato concluso l'accordo per il rinnovo del CCNL 9 ottobre 2007:

• sono stati aggiornati i minimi retributivi,

## **Dirigenti bancari (D021)**

• sono stati aggiornati i minimi conglobati e gli scatti d'anzianità come previsto dall'accordo del 10 gennaio 2008.

### **Edili marittimi (A078)**

• sono stati aggiornati i rol come previsto dall'accordo del 5 giugno 2008.

## **Gas liquefatto – Industria (A012)**

• sono stati aggiornati i minimi conglobati come previsto dall'accordo del 6 dicembre 2007.

## **Giocattoli (regionale Veneto) - Artigianato (C019)**

Il 25 maggio 2009 è stato raggiunto l'accordo per la proroga del contratto integrativo regionale veneto del 30 giugno 2008 ad eccezione delle clausole relative all'EET. Non essendo stata prorogata anche l'efficacia dell'EET scaduto il 31 maggio 2009, da giugno 2009:

Sono stati cancellati gli importi dell'EET dalle suddivisioni territoriali del Veneto (VE e VF). E' previsto un nuovo EET che sarà erogato dal 1° gennaio 2010 e sino al 31 giugno 2010 condizionato dalla positività della verifica dei parametri nel periodo di riferimento.

Per non generare carenze nel trattamento economico dei dipendenti durante questa fase transitoria, è inoltre prevista la corresponsione di 7 rate mensili di "premio di produttività" nel periodo 1° giugno 2009 – 31 dicembre 2009, la corresponsione avviene utilizzando il meccanismo della gestione una tantum con la voce 0500 "premio produttività" (vedere paragrafo una tantum).

• ad **ottobre 2009** è perciò prevista la corresponsione della quinta rata di premio di produttività per il Veneto.

### **Giocattoli - Artigianato (C019)**

• l'accordo interconfederale del settore artigiano del 23 luglio 2009 prevede la prossima corresponsione dell'una tantum a novembre 2009, ricordiamo che nel caso di cessazione l'importo viene corrisposto già nel mese corrente ai dipendenti presenti in forza il 1° luglio 2009, inoltre con la voce automatica 6016 viene effettuato il recupero delle quote anticipate con la prima tranche relative ai mesi non ancora lavorati.

### **Gomma / materie plastiche – API (B007)**

• sono stati aggiornati i minimi retributivi come previsto dall'accordo del 5 marzo 2008.

### **Gomma / materie plastiche - Industria (A013)**

• sono stati aggiornati i minimi retributivi come previsto dall'accordo del 4 luglio 2008.

### **Grafica - Artigianato (C017)**

il 25 agosto 2009 è stato raggiunto l'accordo per la proroga del contratto integrativo regionale veneto del 25 settembre 2008 ad eccezione delle clausole relative all'EET. Non essendo stata prorogata anche l'efficacia dell'EET scaduto il 31 agosto 2009 sono stati cancellati gli importi dell'EET dalle suddivisioni territoriali del Veneto (VE e VF). E' previsto un nuovo EET che sarà erogato dal 1° febbraio 2010 e sino al 31 agosto 2010 condizionato dalla positività della verifica dei parametri nel periodo di riferimento.

Per non generare carenze nel trattamento economico dei dipendenti durante questa fase transitoria, è inoltre prevista la corresponsione di 5 rate mensili di "premio di produttività" nel periodo 1° settembre 2009 – 31 gennaio 2010, la corresponsione avviene utilizzando la gestione una tantum con la voce 0500 "premio produttività" (vedere paragrafo una tantum).

• ad **ottobre 2009** è perciò prevista la corresponsione della seconda rata di premio di produttività per il Veneto (vedere paragrafo una tantum).

### **Grafica – Artigianato (C017)**

• l'accordo interconfederale del settore artigiano del 23 luglio 2009 prevede la prossima corresponsione dell'una tantum a novembre 2009, ricordiamo che nel caso di cessazione l'importo viene corrisposto già nel mese corrente ai dipendenti presenti in forza il 1° luglio 2009, inoltre con la voce automatica 6016 viene effettuato il recupero delle quote anticipate con la prima tranche relative ai mesi non ancora lavorati.

### **Grafica ed editoriale - Industria (A035)**

• è stata aumentata all'1,2% la contribuzione carico ditta relativa al Fondo Byblos.

### **Istituti di credito (E020)**

• sono stati aggiornati i minimi conglobati e gli importi unitari degli scatti come previsto dall'accordo dell'8 dicembre 2007.

### **Istituzioni socioassistenziali – Anaste (E024)**

• sono stati aggiornati i minimi conglobati come previsto dall'accordo del 10 novembre 2008.

### **Istituzioni socioassistenziali – Fisa (F050)**

• sono stati aggiornati i minimi conglobati come previsto dall'accordo di rinnovo sulla base dell'accordo Anaste del 10 novembre 2008.

### **Istituzioni socio-assistenziali – Uneba (E029)**

• a seguito di una verifica sono stati variati i dati relativi alla malattia per le qualifiche degli apprendisti.

### **Lapidei – Artigianato (C014)**

6 Circolare mensile ottobre 2009

• l'accordo interconfederale del settore artigiano del 23 luglio 2009 prevede la prossima corresponsione dell'una tantum a novembre 2009, ricordiamo che nel caso di cessazione l'importo viene corrisposto già nel mese corrente ai dipendenti presenti in forza il 1° luglio 2009, inoltre con la voce automatica 6016 viene effettuato il recupero delle quote anticipate con la prima tranche relative ai mesi non ancora lavorati.

### **Lavanderie / tintorie – Artigianato (C031)**

Il 25 maggio 2009 è stato raggiunto l'accordo per la proroga del contratto integrativo regionale veneto del 30 giugno 2008 ad eccezione delle clausole relative all'EET. Non essendo stata prorogata anche l'efficacia dell'EET scaduto il 31 maggio 2009, da giugno 2009:

Sono stati cancellati gli importi dell'EET dalle suddivisioni territoriali del Veneto (VE e VF). E' previsto un nuovo EET che sarà erogato dal 1° gennaio 2010 e sino al 31 giugno 2010 condizionato dalla positività della verifica dei parametri nel periodo di riferimento.

Per non generare carenze nel trattamento economico dei dipendenti durante questa fase transitoria, è inoltre prevista la corresponsione di 7 rate mensili di "premio di produttività" nel periodo 1° giugno 2009 – 31 dicembre 2009, la corresponsione avviene utilizzando il meccanismo della gestione una tantum con la voce 0500 "premio produttività" (vedere paragrafo una tantum).

• ad **ottobre 2009** è perciò prevista la corresponsione della quinta rata di premio di produttività per il Veneto.

### **Lavanderie / tintorie – Artigianato (C031)**

• l'accordo interconfederale del settore artigiano del 23 luglio 2009 prevede la prossima corresponsione dell'una tantum a novembre 2009, ricordiamo che nel caso di cessazione l'importo viene corrisposto già nel mese corrente ai dipendenti presenti in forza il 1° luglio 2009, inoltre con la voce automatica 6016 viene effettuato il recupero delle quote anticipate con la prima tranche relative ai mesi non ancora lavorati.

#### **Lavorazioni a mano/su misura - Artigianato (C004)**

Il 25 maggio 2009 è stato raggiunto l'accordo per la proroga del contratto integrativo regionale veneto del 30 giugno 2008 ad eccezione delle clausole relative all'EET. Non essendo stata prorogata anche l'efficacia dell'EET scaduto il 31 maggio 2009, da giugno 2009:

Sono stati cancellati gli importi dell'EET dalle suddivisioni territoriali del Veneto (VE e VF). E' previsto un nuovo EET che sarà erogato dal 1° gennaio 2010 e sino al 31 giugno 2010 condizionato dalla positività della verifica dei parametri nel periodo di riferimento.

Per non generare carenze nel trattamento economico dei dipendenti durante questa fase transitoria, è inoltre prevista la corresponsione di 7 rate mensili di "premio di produttività" nel periodo 1° giugno 2009 – 31 dicembre 2009, la corresponsione avviene utilizzando il meccanismo della gestione una tantum con la voce 0500 "premio produttività" (vedere paragrafo una tantum).

• ad **ottobre 2009** è perciò prevista la corresponsione della quinta rata di premio di produttività per il Veneto.

### **Lavorazioni a mano/su misura - Artigianato (C004)**

• l'accordo interconfederale del settore artigiano del 23 luglio 2009 prevede la prossima corresponsione dell'una tantum a novembre 2009, ricordiamo che nel caso di cessazione l'importo viene corrisposto già nel mese corrente ai dipendenti presenti in forza il 1° luglio 2009, inoltre con la voce automatica 6016 viene effettuato il recupero delle quote anticipate con la prima tranche relative ai mesi non ancora lavorati.

#### **Legno e arredamento – Artigianato (C009)**

L'8 ottobre 2009 è stato raggiunto l'accordo per la proroga del contratto integrativo regionale veneto del 28 ottobre 2008 ad eccezione delle clausole relative all'EET. Non essendo stata prorogata anche l'efficacia dell'EET scaduto il 31 agosto 2009 il mese scorso sono stati cancellati gli importi dell'EET (elemento Z) dalle suddivisioni territoriali del Veneto (VE, VF). E' previsto un nuovo EET che sarà erogato dal 1° marzo 2010 e sino al 30 settembre 2010 condizionato dalla positività della verifica dei parametri nel periodo di riferimento.

Per non generare carenze nel trattamento economico dei dipendenti durante questa fase transitoria, è inoltre prevista la corresponsione di 5 rate mensili di "premio di produttività" nel periodo 1° ottobre 2009 – 28 febbraio 2010, la corresponsione avviene utilizzando la gestione una tantum con la voce 0500 "premio produttività" (vedere paragrafo una tantum).

• a **ottobre 2009** è perciò prevista la corresponsione della prima rata di premio di produttività per il Veneto (vedere paragrafo una tantum).

## **Legno e arredamento – Artigianato (C009)**

• l'accordo interconfederale del settore artigiano del 23 luglio 2009 prevede la prossima corresponsione dell'una tantum a novembre 2009, ricordiamo che nel caso di cessazione l'importo viene corrisposto già nel mese corrente ai dipendenti presenti in forza il 1° luglio 2009, inoltre con la voce automatica 6016 viene effettuato il recupero delle quote anticipate con la prima tranche relative ai mesi non ancora lavorati.

## **Metalmeccanica - Artigianato (C001)**

Il 5 giugno 2009 è stato raggiunto l'accordo per la proroga del contratto integrativo regionale veneto del 30 giugno 2008 ad eccezione delle clausole relative all'EET. Non essendo stata prorogata anche l'efficacia dell'EET scaduto il 31 maggio 2009, da giugno 2009

Sono stati cancellati gli importi dell'EET dalle suddivisioni territoriali del Veneto (VE e VF).

E' previsto un nuovo EET che sarà erogato dal 1° febbraio 2010 e sino al 31 luglio 2010 condizionato dalla positività della verifica dei parametri nel periodo di riferimento.

Per non generare carenze nel trattamento economico dei dipendenti durante questa fase transitoria, è inoltre prevista la corresponsione di 8 rate mensili di "premio di produttività" nel periodo 1° giugno 2009 – 31 gennaio 2010, la corresponsione avviene utilizzando il meccanismo della gestione una tantum con la voce 0500 "premio produttività" (vedere paragrafo una tantum).

• ad **ottobre 2009** è perciò prevista la corresponsione della quinta rata di premio di produttività per il Veneto.

## **Metalmeccanica - Artigianato (C001)**

• l'accordo interconfederale del settore artigiano del 23 luglio 2009 prevede la prossima corresponsione dell'una tantum a novembre 2009, ricordiamo che nel caso di cessazione l'importo viene corrisposto già nel mese corrente ai dipendenti presenti in forza il 1° luglio 2009, inoltre con la voce automatica 6016 viene effettuato il recupero delle quote anticipate con la prima tranche relative ai mesi non ancora lavorati.

## **Ministeri (E092)**

• sono stati inseriti i nuovi livelli aggiornati previsti dalla nuova classificazione, la prima cifra identifica l'area, gli altri caratteri identificano la fascia retributiva (esempio: 1F1), sono stati mantenuti i precedenti livelli ISP e DIR (ispettore e direttore), i vecchi livelli saranno eliminati.

### **Nettezza urbana aziende municipalizzate Federambiente – Industria (A060)**

• sono stati aggiornati i minimi conglobati.

## **Nettezza urbana aziende private FISE – Industria (A049)**

• sono stati aggiornati i minimi conglobati.

## **Occhiali – Artigianato (C041)**

Il 25 maggio 2009 è stato raggiunto l'accordo per la proroga del contratto integrativo regionale veneto del 30 giugno 2008 ad eccezione delle clausole relative all'EET. Non essendo stata prorogata anche l'efficacia dell'EET scaduto il 31 maggio 2009, da giugno 2009:

Sono stati cancellati gli importi dell'EET dalle suddivisioni territoriali del Veneto (VE e VF).

E' previsto un nuovo EET che sarà erogato dal 1° gennaio 2010 e sino al 31 giugno 2010 condizionato dalla positività della verifica dei parametri nel periodo di riferimento.

Per non generare carenze nel trattamento economico dei dipendenti durante questa fase transitoria, è inoltre prevista la corresponsione di 7 rate mensili di "premio di produttività" nel periodo 1° giugno 2009 – 31 dicembre 2009, la corresponsione avviene utilizzando il meccanismo della gestione una tantum con la voce 0500 "premio produttività" (vedere paragrafo una tantum).

• ad **ottobre 2009** è perciò prevista la corresponsione della quinta rata di premio di produttività per il Veneto.

## **Occhiali – Artigianato (C041)**

• l'accordo interconfederale del settore artigiano del 23 luglio 2009 prevede la prossima corresponsione dell'una tantum a novembre 2009, ricordiamo che nel caso di cessazione l'importo viene corrisposto già nel mese corrente ai dipendenti presenti in forza il 1° luglio 2009, inoltre con la voce automatica 6016 viene effettuato il recupero delle quote anticipate con la prima tranche relative ai mesi non ancora lavorati.

### **Occhiali – Industria (A040)**

• la corresponsione dell'elemento perequativo è prevista a dicembre 2009, ricordiamo che nel caso di cessazione l'importo maturato viene corrisposto già nel mese corrente ai dipendenti presenti in forza il 9 aprile 2008.

*A cura Utente verificare se spetta la corresponsione ovvero se si tratta di aziende prive di contrattazione di secondo livello con contenuti economici.*

### **Odontotecnica – Artigianato (C003)**

• l'accordo interconfederale del settore artigiano del 23 luglio 2009 prevede la prossima corresponsione dell'una tantum a novembre 2009, ricordiamo che nel caso di cessazione l'importo viene corrisposto già nel mese corrente ai dipendenti presenti in forza il 1° luglio 2009, inoltre con la voce automatica 6016 viene effettuato il recupero delle quote anticipate con la prima tranche relative ai mesi non ancora lavorati.

### **Olio e margarina – Industria (A042)**

Il 15 luglio 2009 è stato sottoscritto l'accordo per il rinnovo delle disposizioni specifiche per gli addetti all'industria olearia e margariniera del C.C.N.L. dell'industria alimentare 21 luglio 2007:

- sono stati aggiornati i minimi retributivi.
- sono stati modificati i dati relativi alla malattia, maternità ed infortunio applicando quanto previsto dal ccnl alimentari industria.

## **Oreficeria – Artigianato (C011)**

• l'accordo interconfederale del settore artigiano del 23 luglio 2009 prevede la prossima corresponsione dell'una tantum a novembre 2009, ricordiamo che nel caso di cessazione l'importo viene corrisposto già nel mese corrente ai dipendenti presenti in forza il 1° luglio 2009, inoltre con la voce automatica 6016 viene effettuato il recupero delle quote anticipate con la prima tranche relative ai mesi non ancora lavorati.

### **Oreficeria – Industria (A019)**

• sono stati aggiornati i minimi retributivi come previsto dall'accordo del 21 aprile 2008.

## **Penne, spazzole e pennelli – Industria (A014)**

la corresponsione dell'elemento perequativo è prevista a dicembre 2009, ricordiamo che nel caso di cessazione l'importo maturato viene corrisposto già nel mese corrente ai dipendenti presenti in forza il 21 maggio 2008.

*A cura Utente verificare se spetta la corresponsione ovvero se si tratta di aziende prive di contrattazione di secondo livello con contenuti economici.*

## **Panificazione - Artigianato (C039)**

il 25 agosto 2009 è stato raggiunto l'accordo per la proroga del contratto integrativo regionale veneto del 27 ottobre 2008 ad eccezione delle clausole relative all'EET. Non essendo stata prorogata anche l'efficacia dell'EET scaduto il 31 agosto 2009 dal mese di settembre sono stati cancellati gli importi dell'EET (elemento Z) dalle suddivisioni territoriali del Veneto. E' previsto un nuovo EET che sarà erogato dal 1° febbraio 2010 e sino al 31 agosto 2010 condizionato dalla positività della verifica dei parametri nel periodo di riferimento.

Per non generare carenze nel trattamento economico dei dipendenti durante questa fase transitoria, è inoltre prevista la corresponsione di 5 rate mensili di "premio di produttività" nel periodo 1° settembre 2009 – 31 gennaio 2010, la corresponsione avviene utilizzando la gestione una tantum con la voce 0500 "premio produttività" (vedere paragrafo una tantum).

• ad **ottobre 2009** è perciò prevista la corresponsione della seconda rata di premio di produttività per il Veneto (vedere paragrafo una tantum).

## **Panificazione – Artigianato (C039)**

• l'accordo interconfederale del settore artigiano del 23 luglio 2009 prevede la prossima corresponsione dell'una tantum a novembre 2009, ricordiamo che nel caso di cessazione l'importo viene corrisposto già nel mese corrente ai dipendenti presenti in forza il 1° luglio 2009, inoltre con la voce automatica 6016 viene effettuato il recupero delle quote anticipate con la prima tranche relative ai mesi non ancora lavorati.

### **Pelli e cuoio – API (B023)**

Segnaliamo che i minimi conglobati presenti sono ora in vigore anche per le aziende terziste del Mezzogiorno come previsto dall'accordo del 10 ottobre 2008.

### **Scuole private religiose (AGIDAE) (E025)**

• sono stati aggiornati i minimi conglobati dei livelli principali e dei livelli relativi alle suddivisioni C1 (ex prima categoria), C2 (ex seconda categoria) e C3 (ex terza categoria) come previsto dall'accordo del 4 giugno 2007.

### **Servizi di pulizia - Artigianato (C035)**

• l'accordo interconfederale del settore artigiano del 23 luglio 2009 prevede la prossima corresponsione dell'una tantum a novembre 2009, ricordiamo che nel caso di cessazione l'importo viene corrisposto già nel mese corrente ai dipendenti presenti in forza il 1° luglio 2009, inoltre con la voce automatica 6016 viene effettuato il recupero delle quote anticipate con la prima tranche relative ai mesi non ancora lavorati.

Ricordiamo che è a cura Utente valutare come procedere in caso di differente interpretazione dell'accordo.

### **Spedizioni e trasporto merci – Artigianato (C027)**

- l'accordo interconfederale del settore artigiano del 23 luglio 2009 prevede la prossima corresponsione dell'una tantum a novembre 2009, ricordiamo che nel caso di cessa-
- 10 Circolare mensile ottobre 2009

zione l'importo viene corrisposto già nel mese corrente ai dipendenti presenti in forza il 1° luglio 2009, inoltre con la voce automatica 6016 viene effettuato il recupero delle quote anticipate con la prima tranche relative ai mesi non ancora lavorati.

Ricordiamo che, come indicato dall'associazione di categoria, le tranche sono state inserite solo per le suddivisioni territoriali VK e VY relative al contratto regionale del Veneto per i seguenti settori dell'autotrasporto artigiano diversi dal trasporto merci:

**A)** sudd. VK, servizi pubblici di linea in concessione, trasporto persone lagunari ed acque interne, trasporto persone con autobus ed autocorriere, servizi postali in appalto,

**B)** sudd. VY espurgo pozzi neri e nettezza urbana.

A cura Utente valutare come procedere in caso di differente interpretazione dell'accordo.

#### **Tessili – API (B003)**

• sono stati aggiornati gli importi dell'elemento retributivo nazionale (elemento paga 1) per la suddivisione contrattuale C (Aziende Terziste del Mezzogiorno) come previsto dall'accordo dell'8 luglio 2008.

### **Tessili/calzature - Artigianato (C005)**

Il 25 maggio 2009 è stato raggiunto l'accordo per la proroga del contratto integrativo regionale veneto del 30 giugno 2008 ad eccezione delle clausole relative all'EET. Non essendo stata prorogata anche l'efficacia dell'EET scaduto il 31 maggio 2009, da giugno 2009:

Sono stati cancellati gli importi dell'EET dalle suddivisioni territoriali del Veneto (VE e VF). E' previsto un nuovo EET che sarà erogato dal 1° gennaio 2010 e sino al 31 giugno 2010 condizionato dalla positività della verifica dei parametri nel periodo di riferimento.

Per non generare carenze nel trattamento economico dei dipendenti durante questa fase transitoria, è inoltre prevista la corresponsione di 7 rate mensili di "premio di produttività" nel periodo 1° giugno 2009 – 31 dicembre 2009, la corresponsione avviene utilizzando il meccanismo della gestione una tantum con la voce 0500 "premio produttività" (vedere paragrafo una tantum).

• ad **ottobre 2009** è perciò prevista la corresponsione della quinta rata di premio di produttività per il Veneto.

### **Tessili/calzature - Artigianato (C005)**

• l'accordo interconfederale del settore artigiano del 23 luglio 2009 prevede la prossima corresponsione dell'una tantum a novembre 2009, ricordiamo che nel caso di cessazione l'importo viene corrisposto già nel mese corrente ai dipendenti presenti in forza il 1° luglio 2009, inoltre con la voce automatica 6016 viene effettuato il recupero delle quote anticipate con la prima tranche relative ai mesi non ancora lavorati.

#### **Tessili – Industria (A003)**

• sono stati aggiornati gli importi dell'elemento retributivo nazionale (elemento paga 1) per la suddivisione contrattuale B (Aziende Terziste del Mezzogiorno) come previsto dall'accordo dell'11 giugno 2008 e dall'accordo definitivo del 22 luglio 2008.

## **1.2. NUOVI CONTRATTI**

### **Società di assistenza assicurazioni – AISA (E098)**

il presente contratto si applica ai dipendenti delle Società di Assicurazione Assistenza e le Aziende di Servizi intrinsecamente ordinate e funzionali alle stesse ad eccezione di quelle che già applicano il CCNL ANIA.

### **Istituzioni ed enti di ricerca e sperimentazione (E100)**

Il presente CCNL, stipulato da Aran e dalle OO. SS., si applica a tutto il personale con rapporto di lavoro a tempo indeterminato o a tempo determinato, esclusi i dirigenti amministrativi, dipendente dalle amministrazioni del comparto di cui all'art. 6, CCNQ sulla definizione dei comparti di contrattazione collettiva stipulato l'11.6.07, per il personale non dirigente del comparto delle Istituzioni e degli Enti di Ricerca e Sperimentazione

## **Petrolio privato – Industria (A083)**

Il presente CCNL si applica agli addetti dell'industria di ricerca, di estrazione di raffinazione, di cogenerazione, di lavorazione o alla distribuzione di prodotti petroliferi (escluse la ricerca, l'estrazione ecc. delle rocce asfaltiche e bituminose). Il contratto viene utilizzato per gestire le particolarità del ccnl petrolio privato che sono state mantenute con l'unificazione dei contratti del settore pubblico e privato.

### **Distribuzione di carburante – accordi provinciali (E087)**

il presente contratto è stato inserito per la gestione delle particolarità relative al settore dei distributori di carburante previste dal ccnl del commercio, e per applicare gli accordi provinciali del commercio del Veneto per le aziende aderenti all'associazione di categoria provinciale.

# **1.3. GESTIONE UNA TANTUM**

## **Alimentari cooperative (E071)**

(*segue un estratto dall'accordo di rinnovo*):

(…) Per la copertura economica del periodo intercorrente tra la data di scadenza del previgente CCNL e la data di decorrenza del presente Contratto (1.6.2009-30.9.2009), sarà corrisposto ai dipendenti in forza alla data di stipula della presente intesa un importo forfetario, non riparametrato, a titolo di una tantum, di euro 227,20 lordi. Tale importo — che maturerà in relazione al servizio prestato nel periodo di cui sopra — verrà erogato unitamente alla retribuzione del mese di **ottobre 2009**. (…)

(*fine dell'estratto dall'accordo di rinnovo*)

*Gli importi vengono proporzionati automaticamente per i lavoratori part-time. Per gli apprendisti, gli importi sono uguali a quelli degli altri lavoratori.*

## **Assistenza subnormali – ANFASS (E030)**

(*segue un estratto dall'accordo di rinnovo*):

(…) al personale in servizio alla data del 1 gennaio 2009 saranno riconosciuti, a titolo di arretrati in misura omnicomprensiva, i seguenti importi lordi:

anno 2006 (dal 1/1/2006 al 31/12/2006) € 100,00.=

anno 2007 (dal 1/1/2007 al 31/12/2007) € 300,00.=

anno 2008 (dal 1/1/2008 al 31/12/2008) € 700,00.=

## per un totale di  $\in$  1.100,00.=

Tali importi, riferiti alla posizione economica D4 e riparametrati per le altre posizioni economiche come da tabella B (consultare gli allegati dell'accordo), sono stati quantificati tenendo conto dei riflessi degli istituti retributivi e quindi già ricompresi. Saranno erogati in misura proporzionata al periodo di servizio prestato e all'orario svolto per i lavoratori a tempo parziale e riassorbono, anche tramite conguaglio, quanto già eventualmente erogato dalle strutture associative a titolo di anticipo o vacanza contrattuale per il periodo di riferimento;

- la corresponsione degli importi lordi di cui al precedente capoverso avverrà:

- a) con la retribuzione di aprile 2009 le quote riferite all'anno 2006 e 2007 ( $\in$  400,00);
- b) con la retribuzione di giugno 2009 il 50% della quota riferita all'anno 2008 ( $\in$  350,00);
- c) con la retribuzione di **ottobre 2009** il saldo della quota riferita all'anno 2008 (€. 350,00).

È data facoltà alle strutture associative di procedere alla corresponsione di quanto dovuto anche in una o più quote in date anticipate a quanto sopra indicato.

Per le strutture associative in stato di crisi o criticità si conviene che, previo accordo tra le parti, da definirsi a livello nazionale con la presenza delle strutture locali interessate, si possono prevedere deroghe, accordi di solidarietà, differimento di termini, onde garantire la continuità delle attività, la salvaguardia dei livelli occupazionali ed il completamento di percorsi di riorganizzazione e risanamento. (…)

(*fine dell'estratto dall'accordo di rinnovo*).

*Nel caso di periodo di corresponsione diverso da quello impostato automaticamente non inserire la spunta nel "calcolo una tantum" prima di entrare nei movimenti, di conseguenza la gestione sarà a cura Utente nel periodo voluto.*

*In automatico viene caricata nei movimenti la voce 0570, a cura Utente valutare se cambiare la voce.* 

*Gli importi vengono proporzionati per i lavoratori part-time.*

*In assenza di specifiche istruzioni per gli apprendisti, gli importi sono uguali a quelli degli altri lavoratori.*

### **Case di cura personale medico - AIOP/ARIS/FDG/CIMOP (E032)**

(*segue un estratto dall'accordo di rinnovo*):

(…) **ARIS**: l'una tantum ha la finalità di risarcire i lavoratori per il disagio derivante dalla ritardata sottoscrizione del contratto collettivo; detta una tantum dovrà essere corrisposta al personale in servizio alla data dell'1 gennaio 2009, in proporzione al servizio prestato nel periodo di vacanza contrattuale (2006-2008), e salvo quanto precisato all'allegato 3. (la corresponsione della prima tranche è prevista entro il 30/6/2009 la seconda tranche entro il 30/11/2009). Le parti firmatarie del presente Accordo ponte economico, considerata la peculiare situazione economico-finanziaria relativa alle Regioni: Lazio, Campania, Abruzzo e Sicilia, fermo restando quanto definito in merito ai valori economici ed alle decorrenze, concordano di demandare ai rispettivi Organi territoriali delle Regioni sopra individuate la definizione entro il 31 maggio 2009 dei tempi e delle modalità per l'effettiva applicazione dell'Accordo sopra richiamato. A tal fine i Presidenti Regionali Aris convocheranno la Cimop per l'attivazione del confronto. (…)

(*fine dell'estratto dall'accordo di rinnovo*).

### (*segue un estratto dall'accordo di rinnovo*):

(…) **AIOP**: sulla base di quanto concordato in applicazione del principio di autonomia contrattuale e dispositiva delle parti, per quanto riguarda il pregresso, a saldo e stralcio di qualsiasi pretesa, si definisce l'una tantum omnicomprensiva che sarà corrisposta ai medici dipendenti in forza alla data della firma del presente Accordo. L'una tantum sarà corrisposta: per intero, ai medici in servizio al 1/1/2007: al personale assunto successivamente al 1/1/2007. l'una tantum di cui sopra sarà determinata in proporzione al periodo di servizio prestato. L'una tantum verrà corrisposta per il 50% entro il 30/06/2009 e il saldo entro il 30/11/2009.  $(\ldots)$ 

(*fine dell'estratto dall'accordo di rinnovo*).

*Per ARIS ed AIOP le tranche sono state inserite per la corresponsione ad ottobre 2009.* 

*Per il personale part-time l'importo viene proporzionato.*

*A cura Utente verificare l'applicabilità degli accordi e verificare eventuali accordi a livello locale.* 

### **Ceramica – Artigianato (C015)**

(*segue un estratto dall'accordo di rinnovo*):

Circolare mensile ottobre 2009 13

(…) Ad integrale copertura del periodo dal 01/01/2005 al 29/4/2008 ai soli lavoratori in forza al 29/4/2008 verrà corrisposto un importo forfetario una tantum pari ad Euro 390 lordi, suddivisibile in quote mensili, o frazioni, in relazione alla durata del rapporto nel periodo interessato.

L'importo "una tantum" di cui sopra verrà erogato in 2 tranche, pari a:

- € 290 da corrispondere con la retribuzione del mese di giugno 2008,

- € 100 da corrispondere con la retribuzione del mese di luglio 2009.

Considerata la gravissima crisi economica che attraversa il settore, in particolare nella regione Umbria, le Parti concordano che le imprese della stessa regione erogheranno la seconda tranche dell'una tantum ai propri dipendenti con la retribuzione del mese di **Ottobre 2009**.

Agli apprendisti in forza alla data di sottoscrizione del presente Accordo saranno erogati a titolo di una tantum gli importi di cui sopra nella misura del 70% con le medesime decorrenze sopra stabilite.

Gli importi di una tantum saranno inoltre ridotti proporzionalmente per i casi di servizio militare o civile, assenza facoltativa post-partum, part time, sospensioni per mancanza lavoro concordate.

L'importo dell'una tantum è stato quantificato considerando in esso anche i riflessi sugli istituti di retribuzione diretta ed indiretta, di origine legale o contrattuale, ed è quindi comprensivo degli stessi.

L'una tantum è esclusa dalla base di calcolo del TFR.

Secondo consolidata prassi negoziale tra le parti, inoltre, gli importi eventualmente già corrisposti a titolo di futuri miglioramenti contrattuali vanno considerati a tutti gli effetti anticipazioni degli importi di una tantum indicati nel presente accordo. Pertanto, tali importi dovranno essere detratti dalla stessa una tantum.

In considerazione di quanto sopra tali importi cessano di essere corrisposti con la retribuzione relativa al mese di maggio 2008.

La detrazione dall'una tantum degli importi già corrisposti a titolo di futuri aumenti contrattuali verrà effettuata nella misura del 75% in occasione dell'erogazione della prima tranche di una tantum e nella misura del residuo 25% in occasione della erogazione della seconda tranche di una tantum. (…)

(*fine dell'estratto dall'accordo di rinnovo*).

*Le tranche saranno corrisposte al netto degli importi già corrisposti a titolo di futuri miglioramenti contrattuali.* 

*Per il personale part-time l'importo viene proporzionato.*

*Agli apprendisti viene corrisposto il 70% degli importi previsti per i non apprendisti.*

*A cura Utente valutare come procedere per le imprese della regione Umbria, nella procedura non vengono effettuate distinzioni territoriali.*

### **Grafica - Artigianato (C017)**

*Importante: ricordiamo che il premio è valido solo per il Veneto ed è stata abilitata la corresponsione solo per le suddivisioni territoriali riferite al Veneto.* 

(*segue un estratto dall'accordo regionale del Veneto*):

(…) A tutti i lavoratori (operai, impiegati ed esclusi i lavoranti a domicilio ed i contratti di inserimento) che siano in forza al 25 agosto 2009 e assunti prima del 01 gennaio 2009 verrà corrisposto un premio di produttività regionale legato al consolidato andamento del settore nel periodo precedente diversificato per livello, da erogare in 5 rate mensili di pari importo con le retribuzioni dei mesi di SETTEMBRE '09, **OTTOBRE '09,** NOVEMBRE '09 e DICEM-BRE '09 e GENNAIO 2010.

L'importo complessivo del premio è il seguente:

![](_page_18_Picture_173.jpeg)

Agli apprendisti assunti sulla base della legge 196/97 sarà erogato un premio complessivo di: a) €61,49= lordi per il 1° gruppo; b) di €56,07= lordi per il 2° e 3° gruppo, con le stesse modalità previste per gli altri lavoratori, vale a dire in 5 rate mensili di pari importo di: a) € 12,29 = lordi mensili per il 1<sup>°</sup> gruppo; b) di €11,21 lordi mensili per il 2<sup>°</sup> e 3<sup>°</sup> gruppo, rispettivamente con le retribuzioni dei mesi di SETTEMBRE '09, **OTTOBRE '09**, NOVEMBRE '09 e DICEMBRE '09 e GENNAIO 2010.-

Il premio sarà corrisposto ai lavoratori con contratto di lavoro a tempo parziale in proporzione all'orario ridotto.

La quantificazione del premio è stata effettuata dalle parti in via omnicomprensiva di ogni quota di sua incidenza: pertanto essa non avrà ulteriore incidenza alcuna su altri istituti contrattuali e/o di legge diretti ed indiretti di alcun genere, compreso il TFR.

In deroga a quanto sopra, il premio non sarà erogato nell'ipotesi di lavoratori in forza con rapporto di lavoro sospeso per cause che non diano diritto alla retribuzione all'atto della stipula del presente accordo e per tutto il periodo nel quale il rapporto di lavoro sarà sospeso.

Nell'ipotesi in cui le sospensioni dal rapporto senza salario intervengano successivamente al 25 agosto 2009 e fino al 31 gennaio 2010, il premio non verrà corrisposto per tutto il periodo che risulterà sospeso.

Nell'ipotesi di cessazione del rapporto durante il periodo dal 1 settembre 2009 al 31 gennaio 2010 al lavoratore non verrà erogata la parte di premio residua.

In ogni caso l'erogazione andrà effettuata per ogni mese o frazione di lavoro superiore ai 15 giorni.  $($ ... $)$ 

(*fine dell'estratto dall'accordo del Veneto*).

*La corresponsione avviene con la voce 0500 "premio produttività".* 

*Gli importi vengono proporzionati per i lavoratori part-time.* 

*Agli apprendisti vengono corrisposti gli importi specifici previsti.*

*A cura Utente escludere i lavoranti a domicilio ed i lavoratori con contratto d'inserimento.*

*Viene verificata anche la condizione dell'assunzione prima del 1° gennaio 2009.* 

*La procedura in caso di cessazione nel periodo dal 01 settembre 2009 al 31 gennaio 2010 non eroga automaticamente le ulteriori quote residue.*

*La corresponsione è stata abilitata per le suddivisioni riferite al Veneto, a cura Utente valutare come procedere nei casi di aziende artigiane del Veneto che non applicano integralmente l'accordo regionale.*

*Per il dettaglio dei dipendenti interessati alla corresponsione effettuare la stampa del prospetto scadenze una tantum.*

**Lavanderie / tintorie – Artigianato (C031)**

*Importante: ricordiamo che il premio è valido solo per il Veneto ed è stata abilitata la corresponsione solo per le suddivisioni territoriali riferite al Veneto.*  (*segue un estratto dall'accordo regionale del Veneto*):

Circolare mensile ottobre 2009 15

(…) A tutti i lavoratori (esclusi i lavoranti a domicilio ed i contratti di inserimento) che siano in forza al 28 maggio 2009 ed abbiano un'anzianità aziendale presso l'impresa di almeno **6** mesi verrà corrisposto un premio di produttività regionale legato al consolidato andamento del settore nel periodo precedente. L'importo da corrispondere è pari a € 140,00, al lordo delle ritenute di legge da erogare in 7 rate mensili di pari importo, pari a 20,00 € mensili, rispettivamente con le retribuzioni dei mesi di giugno, luglio, agosto, settembre, **ottobre**, novembre e dicembre 2009.

Agli apprendisti sarà analogamente attribuito un premio lordo pari a €98,00, da erogare nelle stesse modalità previste per gli altri lavoratori, vale a dire 7 rate di pari importo (14,00 € mensili), sempre con le retribuzioni dei mesi di giugno, luglio, agosto, settembre, **ottobre**, novembre e dicembre 2009.

Le parti convengono che una quota del premio rispettivamente pari a  $\epsilon$ 23,00 (operai ed impiegati) e € 16,00 (apprendisti) sia considerata quale anticipo su futuri miglioramenti salariali erogati allo stesso titolo o analogo.

Il premio sarà corrisposto ai lavoratori con contratto di lavoro a tempo parziale in proporzione all'orario ridotto.

La quantificazione del premio è stata effettuata dalle parti in via omnicomprensiva di ogni quota di sua incidenza: pertanto essa non avrà ulteriore incidenza alcuna su altri istituti contrattuali e/o di legge diretti ed indiretti di alcun genere, compreso il TFR.

In deroga a quanto sopra, il premio non sarà erogato nell'ipotesi di lavoratori in forza con rapporto di lavoro sospeso per cause che non diano diritto alla retribuzione all'atto della stipula dell'accordo e per tutto il periodo nel quale il rapporto di lavoro sarà sospeso.

Qualora le sospensioni dal rapporto senza salario intervengano successivamente alla data di stipula del presente accordo ed entro il 31 dicembre 2009, il premio non verrà corrisposto per tutto il periodo che risulterà sospeso.

Nell'ipotesi di cessazione del rapporto durante il periodo dal 1° giugno 2009 al 31 dicembre 2009 al lavoratore non verrà erogata la parte di premio residuo.

In ogni caso l'erogazione andrà effettuata per ogni. mese o frazione di lavoro superiore ai 15 giorni.

Clausola finale

Alla stipula del nuovo accordo andrà a decadere l'erogazione dei trattamenti economici qui previsti. (…) (*fine dell'estratto dall'accordo del Veneto*).

Segnaliamo che l'associazione di categoria del Veneto ha comunicato il 16/7/2009 che il premio di produttività del Veneto "*deve essere erogato solo agli apprendisti assunti ex lege 196/97*".

*La corresponsione avviene con la voce 0500 "premio produttività".* 

*Gli importi vengono proporzionati per i lavoratori part-time.* 

*Agli apprendisti vengono corrisposti gli importi specifici previsti, a cura Utente escludere gli apprendisti professionalizzanti.*

*A cura Utente escludere i lavoranti a domicilio ed i lavoratori con contratto d'inserimento. Viene verificata anche la condizione di anzianità aziendale di 6 mesi.* 

*La procedura in caso di cessazione nel periodo dal 1° giugno 2009 al 31 dicembre 2009 non eroga automaticamente le ulteriori quote residue.*

*La corresponsione è stata abilitata per le suddivisioni riferite al Veneto, a cura Utente valutare come procedere nei casi di aziende artigiane del Veneto che non applicano integralmente l'accordo regionale.*

### **Lavorazioni a mano/su misura - Artigianato (C004)**

*Importante: ricordiamo che il premio è valido solo per il Veneto ed è stata abilitata la corresponsione solo per le suddivisioni territoriali riferite al Veneto.* 

(*segue un estratto dall'accordo regionale del Veneto*):

(…) A tutti i lavoratori (esclusi i lavoranti a domicilio ed i contratti di inserimento) che siano in forza al 28 maggio 2009 ed abbiano un'anzianità aziendale presso l'impresa di almeno **6** mesi verrà corrisposto un premio di produttività regionale legato al consolidato andamento del settore nel periodo precedente. L'importo da corrispondere è pari a € 133,00, al lordo delle ritenute di legge da erogare in 7 rate mensili di pari importo, pari a 19,00 € mensili, rispettivamente con le retribuzioni dei mesi di giugno, luglio, agosto, settembre, **ottobre**, novembre e dicembre 2009.

Agli apprendisti assunti sulla base della Legge 196,97 sarà analogamente attribuito un premio lordo pari a € 93,10, da erogare nelle stesse modalità previste per gli altri lavoratori, vale a dire 7 rate di pari importo (13,30 € mensili), sempre con le retribuzioni dei mesi di giugno, luglio, agosto, settembre, **ottobre**, novembre e dicembre 2009.

Le parti convengono che una quota del premio rispettivamente pari a €17,50 (operai ed impiegati) e € 12,25 (apprendisti) sia considerata quale anticipo su futuri miglioramenti salariali erogati allo stesso titolo o analogo.

Il premio sarà corrisposto ai lavoratori con contratto di lavoro a tempo parziale in proporzione all'orario ridotto.

La quantificazione del premio è stata effettuata dalle parti in via omnicomprensiva di ogni quota di sua incidenza: pertanto essa non avrà ulteriore incidenza alcuna su altri istituti contrattuali e/o di legge diretti ed indiretti di alcun genere, compreso il TFR.

In deroga a quanto sopra, il premio non sarà erogato nell'ipotesi di lavoratori in forza con rapporto di lavoro sospeso per cause che non diano diritto alla retribuzione all'atto della stipula dell'accordo e per tutto il periodo nel quale il rapporto di lavoro sarà sospeso.

Qualora le sospensioni dal rapporto senza salario intervengano successivamente alla data di stipula del presente accordo ed entro il 31 dicembre 2009, il premio non verrà corrisposto per tutto il periodo che risulterà sospeso.

Nell'ipotesi di cessazione del rapporto durante il periodo dal 1° giugno 2009 - 31 dicembre 2009 al lavoratore non verrà erogata la parte di premio residuo.

In ogni caso l'erogazione andrà effettuata per ogni. mese o frazione di lavoro superiore ai 15 giorni.

Clausola finale

Alla stipula del nuovo accordo andrà a decadere l'erogazione dei trattamenti economici qui previsti. (…) (*fine dell'estratto dall'accordo del Veneto*).

*La corresponsione avviene con la voce 0500 "premio produttività".* 

*Gli importi vengono proporzionati per i lavoratori part-time.* 

*Agli apprendisti vengono corrisposti gli importi specifici previsti, a cura Utente escludere gli apprendisti professionalizzanti.*

*A cura Utente escludere i lavoranti a domicilio ed i lavoratori con contratto d'inserimento. Viene verificata anche la condizione di anzianità aziendale di 6 mesi.* 

*La procedura in caso di cessazione nel periodo dal 1° giugno 2009 al 31 dicembre 2009 non eroga automaticamente le ulteriori quote residue.*

*La corresponsione è stata abilitata per le suddivisioni riferite al Veneto, a cura Utente valutare come procedere nei casi di aziende artigiane del Veneto che non applicano integralmente l'accordo regionale.*

### **Legno e arredamento – Artigianato (C009)**

*Importante: ricordiamo che il premio è valido solo per il Veneto ed è stata abilitata la corresponsione solo per le suddivisioni territoriali riferite al Veneto (NF, VE e VF).*  (*segue un estratto dall'accordo regionale del Veneto*):

(…) A tutti i lavoratori (operai, impiegati ed esclusi i lavoranti a domicilio ed i contratti di inserimento) che siano in forza alla data di stipula del presente accordo e assunti prima del 01 gennaio 2009 verrà corrisposto un premio di produttività regionale legato al consolidato andamento del settore nel periodo precedente diversificato per livello, da erogare in 5 (cinque) rate mensili di pari importo con le retribuzioni dei mesi di **OTTOBRE '09**, NOVEMBRE '09, DICEMBRE '09, GENNAIO 2010 e FEBBRAIO 2010.

![](_page_21_Picture_157.jpeg)

L'importo complessivo e mensile del premio è il seguente:

Agli apprendisti assunti sulla base della legge 196/97 sarà erogato un premio complessivo pari a € 108,00= lordi con le stesse modalità previste per gli altri lavoratori, vale a dire in 3 rate di pari importo di € 21,60= lordi mensili, rispettivamente con le retribuzioni dei mesi di **OT-TOBRE '09**, NOVEMBRE '09, DICEMBRE '09, GENNAIO 2010 e FEBBRAIO 2010.

Il premio sarà corrisposto ai lavoratori con contratto di lavoro a tempo parziale in proporzione all'orario ridotto.

La quantificazione del premio è stata effettuata dalle parti in via omnicomprensiva di ogni quota di sua incidenza: pertanto essa non avrà ulteriore incidenza alcuna su altri istituti contrattuali e/o di legge diretti ed indiretti di alcun genere, compreso il TFR.

In deroga a quanto sopra, il premio non sarà erogata nell'ipotesi di lavoratori in forza con rapporto di lavoro sospeso per cause che non diano diritto alla retribuzione all'atto della stipula del presente accordo e per tutto il periodo nel quale il rapporto di lavoro sarà sospeso.

Nell'ipotesi in cui le sospensioni dal rapporto senza salario intervengano successivamente alla data di stipula del presente accordo e fino al 28 febbraio 2010, il premio non verrà corrisposto per tutto il periodo che risulterà sospeso.

Nell'ipotesi di cessazione del rapporto durante il periodo dal 1° ottobre 2009 al 28 febbraio 2010 al lavoratore non verrà erogata la parte di premio residua.

In ogni caso l'erogazione andrà effettuata per ogni mese o frazione di lavoro superiore ai 15 giorni. $(\ldots)$ 

(*fine dell'estratto dall'accordo del Veneto*).

*La corresponsione avviene con la voce 0500 "premio produttività".* 

*Gli importi vengono proporzionati per i lavoratori part-time.* 

*Agli apprendisti vengono corrisposti gli importi specifici previsti.*

*A cura Utente escludere i lavoranti a domicilio ed i lavoratori con contratto d'inserimento.*

*Viene verificata anche la condizione dell'assunzione prima del 1° gennaio 2009.* 

*La procedura in caso di cessazione nel periodo dal 01 ottobre 2009 al 28 febbraio 2010 non eroga automaticamente le ulteriori quote residue.*

*La corresponsione è stata abilitata per le suddivisioni riferite al Veneto, a cura Utente valutare come procedere nei casi di aziende artigiane del Veneto che non applicano integralmente l'accordo regionale.*

## **Metalmeccanica - Artigianato (C001)**

*Importante: ricordiamo che il premio è valido solo per il Veneto ed è stata abilitata la corresponsione solo per le suddivisioni territoriali riferite al Veneto.* 

(*segue un estratto dall'accordo regionale del Veneto*):

(…) A tutti i lavoratori (esclusi i lavoranti a domicilio ed i contratti di inserimento) che siano in forza al 5 giugno 2009 ed abbiano un'anzianità aziendale presso l'impresa di almeno **7** mesi verrà corrisposto un premio di produttività regionale legato al consolidato andamento del settore nel periodo precedente. L'importo da corrispondere è pari a € 192,00, al lordo delle ritenute di legge da erogare in 8 rate mensili di pari importo, pari a 24,00 € mensili, per il periodo dal mese di giugno 2009 e fino al mese di gennaio 2010.

Agli apprendisti sarà analogamente attribuito il premio di produttività pari a  $\epsilon$ 108,00, da erogare nelle stesse modalità previste per gli altri lavoratori, vale a dire 8 rate di pari importo di 13,50 € mensili, per il periodo dal mese di giugno 2009 e fino al mese di gennaio 2010.

Il premio non sarà corrisposto ai lavoratori in forza con rapporto di lavoro sospeso per cause che non diano diritto alla retribuzione: pertanto verrà ridotta di  $\epsilon$ 24,00 (ovvero  $\epsilon$ 13,50 per gli apprendisti) per ogni mese o frazione superiore ai 15 giorni in cui il rapporto sia stato sospeso nel periodo 1° giugno 2009 - 31 gennaio 2010.

Il premio sarà corrisposto ai lavoratori con contratto di lavoro a tempo parziale in proporzione all'orario ridotto.

La quantificazione del premio è stata effettuata dalle parti in via omnicomprensiva di ogni quota di sua incidenza: pertanto essa non avrà ulteriore incidenza alcuna su altri istituti contrattuali e/o di legge diretti ed indiretti di alcun genere, compreso il TFR.

Clausola finale

Alla stipula del nuovo accordo andrà a decadere l'erogazione dei trattamenti economici qui previsti. (…)

(*fine dell'estratto dall'accordo del Veneto*).

Segnaliamo che il 14 luglio 2009 le associazioni sindacali e di categoria del Veneto hanno siglato e reso noto l'interpretazione relativa alla corresponsione del premio di produttività previsto dall'accordo regionale veneto del 5 giugno 2009.

Il nuovo testo formulato indica che:"*nell'ipotesi di cessazione del rapporto di lavoro nel periodo giugno 2009 - gennaio 2010 al lavoratore verranno corrisposte soltanto le rate mensili (o frazione di mese superiore ai 15 gg.) maturate sulla base dell'effettivo lavoro*".

*La corresponsione avviene con la voce 0500 "premio produttività".* 

*Gli importi vengono proporzionati per i lavoratori part-time.* 

*Agli apprendisti vengono corrisposti gli importi specifici previsti.*

*A cura Utente escludere i lavoranti a domicilio ed i lavoratori con contratto d'inserimento. Viene verificata anche la condizione di anzianità aziendale di 7 mesi.* 

*La procedura in caso di cessazione nel periodo dal 01 giugno 2009 al 31 gennaio 2010 non eroga automaticamente le ulteriori quote residue, a cura Utente valutare come procedere in tali casi.*

*La corresponsione è stata abilitata per le suddivisioni riferite al Veneto, a cura Utente valutare come procedere nei casi di aziende artigiane del Veneto che non applicano integralmente l'accordo regionale.*

## **Occhiali – Artigianato (C041)**

*Importante: ricordiamo che il premio è valido solo per il Veneto ed è stata abilitata la corresponsione solo per le suddivisioni territoriali riferite al Veneto.* 

(*segue un estratto dall'accordo regionale del Veneto*):

(…) A tutti i lavoratori (esclusi i lavoranti a domicilio ed i contratti di inserimento) che siano in forza al 28 maggio 2009 ed assunti prima del 01 gennaio 2009 verrà corrisposto un premio di produttività regionale legato al consolidato andamento del settore nel periodo precedente diversificato per livello, da erogare in 7 rate mensili di pari importo con le retribuzioni dei mesi di giugno, luglio, agosto, settembre, **ottobre**, novembre e dicembre 2009.

L'importo complessivo del premio è il seguente:

 $1^\circ$  liv. € 114,00;  $2^\circ$  liv. 126,00;  $3^\circ$  liv. 133,00 €  $4^\circ$  liv. 151,00;  $5^\circ$  liv. 170,00;  $6^\circ$  liv. 200,00.

Agli apprendisti sarà erogato un premio pari a € 87,50 con le stesse modalità previste per gli altri lavoratori, vale a dire in 7 rate di pari importo di 12,50 € mensili, rispettivamente con le retribuzioni dei mesi di giugno, luglio, agosto, settembre, **ottobre**, novembre e dicembre 2009.

Le parti convengono che una quota del premio sia considerata quale anticipo su futuri miglioramenti salariali erogati allo stesso titolo o analogo.

Il valore di detta quota è il seguente: €15,00 per i livelli 1, 2 e 3; €21,00 per i livelli 4, 5 e 6; apprendisti €10,50.

Il premio sarà corrisposto ai lavoratori con contratto di lavoro a tempo parziale in proporzione all'orario ridotto.

La quantificazione del premio è stata effettuata dalle parti in via omnicomprensiva di ogni quota di sua incidenza: pertanto essa non avrà ulteriore incidenza alcuna su altri istituti contrattuali e/o di legge diretti ed indiretti di alcun genere, compreso il TFR.

In deroga a quanto sopra, il premio non sarà erogato nell'ipotesi di lavoratori in forza con rapporto di lavoro sospeso per cause che non diano diritto alla retribuzione all'atto della stipula del presente accordo e per tutto il periodo nel quale il rapporto di lavoro sarà sospeso.

Nell'ipotesi in cui le sospensioni dal rapporto senza salario intervengano successivamente alla data di stipula del presente accordo e fino al 31 dicembre 2009, il premio non verrà corrisposto per tutto il periodo che risulterà sospeso.

Nell'ipotesi di cessazione del rapporto durante il periodo dal 1° giugno 2009 - 31 dicembre 2009 al lavoratore non verrà erogata la parte di premio residuo.

In ogni caso l'erogazione andrà effettuata per ogni mese o frazione di lavoro superiore ai 15 giorni.

Clausola finale

Alla stipula del nuovo accordo andrà a decadere l'erogazione dei trattamenti economici qui previsti. (…) (*fine dell'estratto dall'accordo del Veneto*).

Segnaliamo che l'associazione di categoria del Veneto ha comunicato il 16/7/2009 che il premio di produttività del Veneto "*deve essere erogato solo agli apprendisti assunti ex lege 196/97*".

*La corresponsione avviene con la voce 0500 "premio produttività".* 

*Gli importi vengono proporzionati per i lavoratori part-time.* 

*Agli apprendisti vengono corrisposti gli importi specifici previsti, a cura Utente escludere gli apprendisti professionalizzanti.*

*A cura Utente escludere i lavoranti a domicilio ed i lavoratori con contratto d'inserimento.*

*Viene verificata anche la sussistenza della condizione dell'assunzione prima del 1° gennaio 2009 quale ulteriore test di controllo dei dipendenti per l'erogazione degli importi.* 

*La procedura in caso di cessazione nel periodo dal 1° giugno 2009 al 31 dicembre 2009 non eroga automaticamente le ulteriori quote residue.*

*La corresponsione è stata abilitata per le suddivisioni riferite al Veneto, a cura Utente valutare come procedere nei casi di aziende artigiane del Veneto che non applicano integralmente l'accordo regionale.*

## **Tessili/calzature - Artigianato (C005)**

*Importante: ricordiamo che il premio è valido solo per il Veneto ed è stata abilitata la corresponsione solo per le suddivisioni territoriali riferite al Veneto.* 

(*segue un estratto dall'accordo regionale del Veneto*):

(…) A tutti i lavoratori (esclusi i lavoranti a domicilio ed i contratti di inserimento) che siano in forza al 28 maggio 2009 ed abbiano un'anzianità aziendale presso l'impresa di almeno **6** mesi verrà corrisposto un premio di produttività regionale legato al consolidato andamento del settore nel periodo precedente. L'importo da corrispondere è pari a € 133,00, al lordo delle ritenute di legge da erogare in 7 rate mensili di pari importo, pari a 19,00 € mensili, rispettivamente con le retribuzioni dei mesi di giugno, luglio, agosto, settembre, **ottobre**, novembre e dicembre 2009.

Agli apprendisti assunti sulla base della Legge 196,97 sarà analogamente attribuito un premio lordo pari a € 93,10, da erogare nelle stesse modalità previste per gli altri lavoratori, vale a dire 7 rate di pari importo (13,30 € mensili), sempre con le retribuzioni dei mesi di giugno, luglio, agosto, **settembre**, ottobre, novembre e dicembre 2009.

Le parti convengono che una quota del premio rispettivamente pari a € 17,50 (operai ed impiegati) e € 12,25 (apprendisti) sia considerata quale anticipo su futuri miglioramenti salariali erogati allo stesso titolo o analogo.

Il premio sarà corrisposto ai lavoratori con contratto di lavoro a tempo parziale in proporzione all'orario ridotto.

La quantificazione del premio è stata effettuata dalle parti in via omnicomprensiva di ogni quota di sua incidenza: pertanto essa non avrà ulteriore incidenza alcuna su altri istituti contrattuali e/o di legge diretti ed indiretti di alcun genere, compreso il TFR.

In deroga a quanto sopra, il premio non sarà erogato nell'ipotesi di lavoratori in forza con rapporto di lavoro sospeso per cause che non diano diritto alla retribuzione all'atto della stipula dell'accordo e per tutto il periodo nel quale il rapporto di lavoro sarà sospeso.

Qualora le sospensioni dal rapporto senza salario intervengano successivamente alla data di stipula del presente accordo ed entro il 31 dicembre 2009, il premio non verrà corrisposto per tutto il periodo che risulterà sospeso.

Nell'ipotesi di cessazione del rapporto durante il periodo dal 1° giugno 2009 - 31 dicembre 2009 al lavoratore non verrà erogata la parte di premio residuo.

In ogni caso l'erogazione andrà effettuata per ogni. mese o frazione di lavoro superiore ai 15 giorni.

Clausola finale

Alla stipula del nuovo accordo andrà a decadere l'erogazione dei trattamenti economici qui previsti. (…) (*fine dell'estratto dall'accordo del Veneto*).

*La corresponsione avviene con la voce 0500 "premio produttività".* 

*Gli importi vengono proporzionati per i lavoratori part-time.* 

*Agli apprendisti vengono corrisposti gli importi specifici previsti, a cura Utente escludere gli apprendisti professionalizzanti.*

*A cura Utente escludere i lavoranti a domicilio ed i lavoratori con contratto d'inserimento. Viene verificata anche la condizione di anzianità aziendale di 6 mesi.* 

*La procedura in caso di cessazione nel periodo dal 1° giugno 2009 al 31 dicembre 2009 non eroga automaticamente le ulteriori quote residue.*

*La corresponsione è stata abilitata per le suddivisioni riferite al Veneto, a cura Utente valutare come procedere nei casi di aziende artigiane del Veneto che non applicano integralmente l'accordo regionale.*

# **1.4. AGGIORNAMENTI RELATIVI A CONTRIBUTI, ALIQUOTE ED ENTI**

## **1.4.1 ALIQUOTE STANDARD**

**P013 / P015 / P016 / P017 / P019 / P020** *ALIQUOTE INPGI*: viene variato l'ente maternità da 1131 a 1135 per l'esposizione in DM10 del dipendente con codice P430.

**P018** *GIORNAL.-COME P14 NO INT.INPGI E ADDIZ*: viene variato l'ente maternità da 1131 a 1135 per l'esposizione in DM10 del dipendente con codice P430; variata la percentuale dell'ente maternità da 0,25 a 0,65.

**P024** *PUBBL.INPGI E MATERNITA' VW1-VI***:** cancellata perché inutilizzata.

**P068** *PUBBLICISTI -CASAGIT -NO MOBILI-CA1-VR***:** variata solo la descrizione.

**P072** *PUBBLICISTI GIORNALISTI+CASAGIT CA1-VR***:** cancellata perché inutilizzata.

**P086** *PUBBLICISTI T.D.-COME P22(CD1VR*): cancellata perché inutilizzata.

Per quanto riguarda le restanti aliquote INPGI:

**P010** *PRATIC.GIORNALISTI E TEMPI DET.RIF.P15*: eventuali modifiche verranno apportate su richiesta.

**P011** *PRATICANTI GIORNALISTI RIFERITI A P16*: verrà cancellata in quanto inutilizzata nell'anno corrente.

**P012** *PRATICANTI GIORNALISTI RIFERITI A P14*: nel caso di esposizione in DM del codice P430, utilizzare la P013 in quanto la presente non verrà variata.

## **1.4.2 ENTI**

### **Sono stati variati/aggiunti i seguenti enti:**

**5661 "***FONDENERGIA***":** per gestione fondo CCNL PETROLIO ENERGIA, TFR 36% versato al fondo, contribuzione dipendenti 2 %, contribuzione ditta 2%

**5662 "***FONDENERGIA***":** per gestione fondo CCNL PETROLIO ENERGIA, TFR 100% versato al fondo, contribuzione dipendenti 2 %, contribuzione ditta 2%

**8969 "***EBAV 3.L***."**: da utilizzare per il calcolo della contribuzione ebav 3° livello settore autotrasporto (SPRAV).

**5596 "***BYBLOS GRAFICO***":** è stata aumentata all'1,2% la contribuzione carico ditta come previsto dal ccnl.

**5597 "***BYBLOS GRAFICO***"**: è stata aumentata all'1,2% la contribuzione carico ditta come previsto dal ccnl.

### **1.4.3 ENTI CONTRIBUTO SOLIDARIETA'**

**5661 FONDENERGIA** : sull'ente viene calcolato il contributo solidarietà

**5662 FONDENERGIA**: sull'ente viene calcolato il contributo solidarietà

# **1.5. MODIFICHE SULLE TABELLE**

## **1.5.1 AGENZIE DI SOMMINISTRAZIONE**

### **E' stata inserita la seguente agenzia:**

**M006** "MAXWORK SPA", segnaliamo che si tratta del cambio della denominazione dell'agenzia "La Formica spa" che è attualmente inserita con codice L001, a cura Utente effettuare la variazione del codice in anagrafica.

## **1.5.2 GIUSTIFICATIVI PER CALENDARIO**

Sono stati modificati i seguenti giustificativi per i quali ora in caso di assenza del dipendente per l'intera settimana per cassa integrazione vengono riportate le settimane di tipo copertura emens a "blank" mentre se il dipendente risulta al lavoro anche un solo giorno viene riportato tipo copertura per la settimana in questione "X":

**CIGM:** "CIG" **CIGN:** "CIG SENZA ANTICIPO" **CIEM** "CIG EDILI **CIGS:** "CIG STRAORDINARIA SENZA ANTICIPO" **CIGT:** "CIGS CON ANTICIPO" **CGSA:** "CIG STRAORDINARIA CON ANTICIPO" **CIGD:** "CIG IN DEROGA SENZA ANTICIPO" **CGDA:** "CIG IN DEROGA CON ANTICIPO".

In precedenza tali giustificativi riportavano il tipo copertura "X" anche per le settimane di completa assenza; per i giustificativi

**CIGS:** "CIG STRAORDINARIA SENZA ANTICIPO"

**CIGT:** "CIGS CON ANTICIPO"

**CIGD:** "CIG IN DEROGA SENZA ANTICIPO"

compilavano con tipo copertura "1" per le settimane di assenza completa e "2" per le settimane si assenza parziale.

## **1.5.3 VOCI CEDOLINO**

### **Sono state inserite/variate le seguenti voci:**

**0499 :** "*ASSEGNO NUCLEO FAMILIARE TBC*" creata nuova voce ad importo con esposizione in DM10 del codice H301

# **2. MESE OTTOBRE**

## **2.1. RATEI ADDIZIONALI ANNO PRECEDENTE EACCONTO ADD COMUNALE ANNO CORRENTE**

Con i versamenti da effettuare il 16 dicembre 2009 devono essere versate le rate residue dell'addizionale regionale e comunale (acconto e saldo) relative all'anno 2008. Per tale motivo, con le paghe di **ottobre per le ditte con pagamento posticipato/CCC attuali su ditte posticipate e le paghe di novembre per le ditte con pagamento attu-**

**ale**, verrà trattenuto sul cedolino paga l'importo residuo memorizzato nello storico dipendente.

## **NOTE**:

- gli importi verranno trattenuti anche per i dipendenti in servizio militare, aspettativa, maternità, ecc. e in caso di incapienza del cedolino paga del dipendente, verranno riportati nell'arrotondamento del mese (l'azienda anticipa l'importo da versare);
- a cura dell'Utente l'eventuale richiamo del CCC/dipendente (in posizione "F" con le paghe di ottobre per le ditte posticipate anche se CCC attuali, novembre per le ditte attuali) per effettuare la trattenuta delle addizionali, in caso di pagamento del compenso in maniera non continuativa;
- per le ditte in cui sono presenti CCC con versamento attuale e dipendenti con versamento posticipato, ai CCC viene trattenuto il residuo delle addizionali con le paghe di ottobre.

Data la frequenza dell'erogazione del compenso ai collaboratori in maniera non continuativa, è possibile utilizzare da Utility AC, Stampe la scelta **24) add. reg./com./acc. sospesa CO.CO.CO***.* , per la ricerca dei dipendenti con livello CCC, in posizione "C", con residuo di addizionale comunale (saldo / acconto) o regionale. Nella stampa vengono riportati per ogni dipendente il residuo di addizionale regionale/ comunale/ acconto comunale, il codice *A* per le ditte con pagamento Attuale, *S/X* per CCC attuali e ditta posticipata, nessun codice per le ditte posticipate. La stampa può essere effettuata ogni mese.

![](_page_27_Picture_134.jpeg)

# **2.2. ASSISTENZA FISCALE 730**

## **2.2.1 MINORE SECONDO O UNICO ACCONTO 730**

Ricordiamo che, nel caso di richiesta di minore secondo o unico acconto 730, è **a cura dell'Utente cancellare/variare l'importo nell'anagrafica dei dipendenti interessati e compilare le relative caselle (opzione F nell'anagrafica dipendente o nella prossima dichiarazione 770).**

## **2.2.2 VERIFICA SECONDO ACCONTO 730 PER CO.CO.CO**

Ricordiamo che in Utility ac - Controllo Archivi, è presente la stampa

**11) Controllo secondo acconto per CO.CO.CO (posizione C)** 

per la ricerca dei soli CO.CO.CO. cessati (posizione C), che hanno il secondo acconto per assistenza fiscale (normale o integrativa/rettificativa) ancora da versare.

Cliccando su detta scelta verrà visualizzata la *Stampa 2° acc Irpef (ass fisc) non trattenuto per CO. CO. CO. Cessati (posizione C) - PVER2ACC* che riporta i seguenti dati:

 $\Box$  Chiave dipendente.

**Q** Cognome Nome.

 $\Box$  Importo secondo acconto dichiarante o coniuge.

A cura dell'Utente l'eventuale richiamo nel mese a seconda del tipo versamento ditta e mese inserito nell'anagrafica collaboratore (Ottobre / Novembre) per effettuare la trattenuta se dovuta.

# **2.3. IMPOSTA SOSTITUTIVA 11% SULLA RIVALUTAZIONE TFR**

## **2.3.1 CALCOLO E STORICIZZAZIONE**

Per quanto riguarda il versamento dell'imposta sostitutiva sulla rivalutazione TFR possiamo distinguere due momenti:

- entro il **16 dicembre 2009** deve essere versato con l'F24, l'acconto d'imposta sostitutiva sulla rivalutazione TFR;
- entro il **18 febbraio 2010**, deve essere versato con l'F24, il saldo d'imposta sostitutiva sulla rivalutazione TFR.

Tali importi verranno esposti nell'F24 con i seguenti codici tributo:

- **1712:** Acconto dell'imposta sostitutiva sui redditi derivanti dalle rivalutazioni del trattamento di fine rapporto versata dal sostituto d'imposta;
- **1713:** Saldo dell'imposta sostitutiva sui redditi derivanti dalle rivalutazioni del trattamento di fine rapporto versata dal sostituto d'imposta;
- **1250:** Recupero dell'imposta in acconto o a saldo.

## **2.3.2 OPERAZIONI ESEGUITE**

**Chiusure di SETTEMBRE:** sia per le ditte attuali che per le ditte posticipate l'importo calcolato in automatico del 1712 è stato caricato nel **bottone imposta tfr** (ricordiamo che, nel caso di accentramento, nella sede c'è l'importo complessivo (sede + filiali));

**Elaborazione di OTTOBRE:** per le ditte posticipate verrà calcolato l'importo del 1250, dopo aver fatto i conteggi per le paghe (quindi prima utilizzo il credito per il 1012 e poi se c'è residuo lo utilizzo per il 1712 con codice 1250).

**Chiusure di OTTOBRE:** per le ditte posticipate verranno caricati i tributi 1712 e 1250 nella tabella versamenti IRPEF; viene inoltre inserito nel campo "*Recupero acconto ac"* quanto recuperato a titolo di cod. 1250

**Elaborazione di NOVEMBRE:** per le ditte attuali verrà calcolato l'importo del 1250, dopo aver fatto i conteggi per le paghe (quindi prima utilizzo il credito per il 1012 e poi se c'è residuo lo utilizzo per il 1712 con codice 1250) e riportati i tributi 1712 e 1250 nel mod F24. Per le ditte posticipate verranno riportati nel mod F24 i dati presenti nel bottone IRPEF;

**Chiusure di NOVEMBRE:** per le ditte attuali, verrà caricato il tributo 1250 derivato dall'elaborazione, sia nel bottone Irpef che nel bottone imposta tfr.

**NOVEMBRE e DICEMBRE:** gestione del calcolo e recupero (PF30 in DM10) dell'eventuale imposta a carico della tesoreria INPS, per la quale verranno date le opportune informazioni successivamente.

## **2.3.3 CALCOLO E STORICIZZAZIONE DELL'ACCONTO CHIUSURE DI SET-TEMBRE**

Calcolo dell'acconto per il 2009 applicando il 90% sull'importo del campo *"Dovuto totale"*, presente nell'anagrafica ditta anno corrente, 9^ videata, bottone Imposta TFR, colonna Anno precedente e l'importo così determinato è stato memorizzato nel campo "*Acconto"* della colonna Anno corrente.

Gli importi del *"Saldo (dovuto-acconto)"* vengono spostati dalla colonna anno corrente alla colonna anno precedente; gli importi del "*Recupero saldo anni prec*" vengono spostati dalla colonna anno corrente e sommati nella colonna anni precedente.

## **2.3.4 MODELLO F24 E VARIAZIONE DELL'ACCONTO**

Con le paghe del mese di novembre 2009 verranno riportati sull'F24 (da portare in pagamento entro il 16 dicembre 2009) gli importi relativi all'acconto imposta sostitutiva sulla rivalutazione TFR con i seguenti codici:

- nella colonna a debito, con il codice tributo 1712, l'importo dell'acconto (senza riduzioni) con periodo versamento "12–2009";
- $\Box$  nella colonna a credito, con il codice tributo 1250 e periodo di versamento "11-2009", l'importo relativo al recupero dell'acconto imposta TFR desumendo i dati dal bottone IRPEF presente nella 9 videata dell'anagrafica ditta per le ditte posticipate ed effettuando il calcolo nel mese di novembre per le ditte attuali.

Per effettuare la variazione dell'acconto è necessario tenere presente le seguenti particolarità:

- $\Box$  ditte posticipate e ditte attuali: la variazione dell'importo dell'acconto nella 9^ videata dell'anagrafica ditta, bottone Imposta TFR/IRPEF, deve essere eseguita prima dell'elaborazione delle paghe;
- $\Box$  ditte posticipate: per effettuare una variazione successivamente all'elaborazione delle paghe di ottobre, dopo la consegna degli archivi e programmi del mese di novembre, sarà necessario variare nella 9^ videata dell'anagrafica ditta il bottone Imposta TFR (per il successivo calcolo del saldo) e l'importo dei codici 1712 e 1250 nel bottone IRPEF (per l'esatto riporto nel modello F24 e nel modello 770); a cura Utente la variazione delle altre stampe (prospetti, riepiloghi...);
- $\Box$  ditte attuali: per effettuare una variazione successivamente all'elaborazione delle paghe di novembre, dovrà essere variato manualmente il modello F24 consegnato con le paghe di novembre e, dopo la consegna degli archivi e programmi del mese di dicembre, variare nella 9^ videata dell'anagrafica ditta il bottone Imposta TFR (per il successivo calcolo del saldo) e l'importo dei codici 1712 e 1250 nel bottone IRPEF (per l'esatto riporto nel modello 770); a cura Utente la variazione delle altre stampe (prospetti, riepiloghi…).

## **2.3.5 PROSPETTO CONTABILE E RIEPILOGO DEL MESE (VECCHIA VER-SIONE)**

## *2.3.5.1 PROSPETTO CONTABILE*

Sia per le ditte posticipate a ottobre, che per le ditte attuali a novembre, i dati relativi all'anticipo imposta TFR vengono riportati nel prospetto contabile nella parte di **DESTRA** nel seguente modo:

- $\Box$  l'importo lordo relativo al 1712 viene sommato (assieme al 1001,1004, ecc.) nella riga relativa alle *Trattenute IRPEF*;
- nel *Recupero crediti/Imposta TFR* viene sommato il recupero dell'acconto d'imposta sostitutiva sulla rivalutazione TFR (tributo 1250);
- □ nel *Versamento IRPEF* l'importo da versare.

Non è presente l'importo nè a debito (1712) nè a credito (1250) nella distinzione dei tributi, seconda pagina.

## *2.3.5.2 RIEPILOGO DEL MESE*

Sia per le ditte posticipate a ottobre, che per le ditte attuali a novembre, non sono presenti gli importi relativi all'imposta (1712/1713) ed al recupero anticipo d'imposta (1250).

## **2.3.6 PROSPETTO IMPOSTA RIVALUTAZIONE TFR (BPYS101)**

Con le paghe di ottobre per le ditte con pagamento posticipato e le paghe di novembre per le ditte attuali, vengono forniti due prospetti (BPYS101) da allegare ai prospetti contabili mensili per la registrazione in contabilità:

- 1- *Acconto imposta sostitutiva sulla rivalutazione:* riporto per singola ditta della rivalutazione TFR presunta, l'acconto imposta, il recupero anticipo TFR e l'importo da versare.
- 2- *Importo trattenuto ai cessati imposta rivalutazione TFR:* riporto per singola ditta dei dipendenti cessati e imposta anno corrente già trattenuta agli stessi.

In caso di accentramento viene effettuata la stampa di un ulteriore prospetto con dicitura AC-CENTRAMENTO.

Facciamo presente che:

- la stampa è presente anche a PC dopo il calcolo cedolino in Stampe, *37) imposta rivalutazione TFR*, ma non può essere effettuata per l'accentramento ma solo per ditte singole
- i prospetti con l'indicazione Sede e Filiale non derivano da un calcolo totale della ditta pertanto la sommatoria degli stessi può non coincidere con il prospetto con la scritta Accentramento
- $\Box$  nel prospetto con la dicitura SEDE gli importi possono risultare diversi in base al tipo di elaborazione dell'accentramento (tutto l'accentramento in unica elaborazione, filiali non elaborabili, sede elaborata prima delle filiali...).

## **2.3.7 RIVALUTAZIONE PRESUNTA PER ACC. IMPOSTA 11%**

Per effettuare il calcolo della rivalutazione presunta per l'anno 2009 e riportare tale dato automaticamente all'interno della procedura.

## **DA ESEGUIRE PRIMA D'ELABORAZIONE DI OTTOBRE,**

**Utility ac, Stampe,** *16) prospetto TFR. "Rivalutazione presunta (coeff. dic. AP)"*

Effettuando l'elaborazione della stampa appare le finestra:

![](_page_30_Picture_20.jpeg)

**Cliccando su "NO"** viene prodotta la sola stampa.

**Cliccando su "SI"** viene riportato automaticamente in anagrafica ditta videata 9/pulsante "Imposta TFR" / campo "Acconto" (colonna anno corrente) il valore del 90% dell'imposta sostitutiva calcolato su:

• Riga "Imposta 11% Riv. Ditta" + "imposta 11% riv. F.do tesoreria" riportato in corrispondenza della colonna TOTALE GENERALE ENTRAMBI

Nel caso in cui tale campo contenga già un importo appare la seguente finestra:

![](_page_31_Picture_150.jpeg)

Anche in questo caso cliccando su "NO" viene prodotta la sola stampa.

Per verificare quanto presente nel bottone Imposta TFR, è possibile effettuare la stampa *"17) verifica imposta sostitutiva sulla rivalutazione TFR"*, presente negli Utility ac, Stampe.

#### **Ricordiamo che nel caso di accentramento, l'importo complessivo (sede + filiali) deve essere esposto a cura Utente nella sede**.

### **2.3.8 NOTE**

- 1. L'utilità si rende necessaria per ditte acquisite in corso d'anno o per aziende soggette a forte riduzione del personale.
- **2.** a cura Utente effettuare il versamento nel caso di ditte non elaborate (es. per cessazione di tutti i dipendenti in corso d'anno); per verificare lo stato di elaborazione delle ditte, è possibile effettuare la stampa *"17) verifica imposta sostitutiva sulla rivalutazione TFR"*, presente negli Utility ac, Stampe (a cura Utente la verifica se la ditta è in estrazione quando blank).
- 3. a cura Utente il controllo delle ditte con il campo *Dovuto totale* della colonna Anno precedente non valorizzato (esempio in caso di ricodifica, di ditta acquisita ad inizio o in corso d'anno, di ditta non elaborata a settembre…), per l'inserimento dell'importo dell'*Acconto* nella mappa *Imposta TFR* prima dell'elaborazione delle paghe o per la gestione manuale; vedere al riguardo il capitolo RIVALUTAZIONE PRESUNTA PER ACC. IMPOSTA 11%; per verificare quali ditte che hanno l'importo dell'acconto (ditte nuove, con contratto E036, con minimi …), è possibile effettuare la stampa *"17) verifica imposta sostitutiva sulla rivalutazione TFR"*, presente negli Utility ac, Stampe (a cura Utente la verifica se la ditta è in estrazione quando blank).
- 4. a cura Utente il controllo e l'eventuale variazione del dato calcolato in automatico dal Centro onde evitare acconti in eccesso rispetto al saldo finale, in quanto l'acconto viene calcolato sul saldo del 2008 mentre il dovuto totale verrà calcolato sulla rivalutazione reale del 2009; vedere al riguardo il capitolo RIVALUTAZIONE PRESUNTA PER ACC. IMPOSTA 11%;
- 5. per i dipendenti cessati in corso d'anno viene versato l'acconto ed il saldo come per gli altri dipendenti anche se già trattenuto l'importo al momento della cessazione;
- 6. non viene riportato alcun importo nel caso di acconto calcolato per un importo inferiore a Euro 1,03, salvo scelto il versamento dei minimi (3 videata anagrafica ditta o dati Studio);
- 7. non viene effettuato il calcolo per le ditte con contratto E036 (lavoro domestico).

# **3. NOVITA'**

## **3.1. ANAGRAFICA DITTA: NUOVA GESTIONE VIDEATE 365**

Abbiamo aggiunto la possibilità di verificare nell'anagrafica ditta il totale dei campi storici dei rispettivi dipendenti per gli anni 2008 e 2009

![](_page_33_Picture_35.jpeg)

Eseguendo un doppio clik nell'anno da verificare, verrà visualizzata la seguente videata

![](_page_33_Picture_36.jpeg)

Nell'anagrafica dipendente, inoltre, è stata aggiunta la medesima videata ove verificare tutti i dati relativi alle retribuzioni dell'anno in corso e dell'anno precedente

![](_page_34_Picture_22.jpeg)

Nella colonna RII è stato messo un '\*' nel caso di somme di più campi, premendo il tasto <sup>8</sup> comparirà la specifica dei campi sommati.

 $\mathbf{r}$ 

![](_page_34_Picture_23.jpeg)

 $\overline{\phantom{a}}$ 

# **3.2. LIBRO UNICO**

#### **3.2.1 DIPENDENTI RICHIAMATI: STAMPA CARTELLINO BOLLATO**

Abbiamo previsto la gestione automatica della stampa del cartellino in caso di dipendenti richiamati (posizione R).

#### **Cessazione in anni precedenti**

 $\Box$  Non viene mai stampato il cartellino

#### **Ditte con stampa cartellino mese corrente**

 $\Box$  Non viene mai stampato il cartellino

#### **Ditte con stampa cartellino mese precedente**

- Viene stampato il cartellino se il dipendente è cessato il mese precedente a quello della scheda data
- $\Box$  Non viene stampato il cartellino se il dipendente è cessato in mesi precedenti (escluso quello immediatamente precedente).

**Si ricorda che**, sia nel caso di ditte con gestione normale che mese precedente, è possibile alterare la stampa del cartellino, quindi per quanto sopra vengono testati anche tali flag (7 vi-

![](_page_35_Picture_112.jpeg)

Rimane comunque a cura Utente l'indicazione della *N in 7 videata dell'anagrafica dipendente nel caso in cui il dipendente venga richiamato con altra posizione (esempio in posizione L per erogare acconti di TFR).*

Si ricorda che a PC viene sempre riportata la struttura/pagina, mentre nelle stampe bollate le stesse non vengono stampate.

### **3.2.2 ULTERIORI COMMENTI**

Sono stati aumentati i righi da 30 a 100 per l'inserimento di ulteriori commenti nel corpo del cedolino.

![](_page_35_Picture_113.jpeg)
# **4. NUOVO HELP**

Come comunicato in precedenza è stato creata una nuova funzione per visualizzare, circolari, note clienti, manuali ecc..

Riepiloghiamo le funzioni

Dalla videata principale, dove viene digitata la password, selezionare

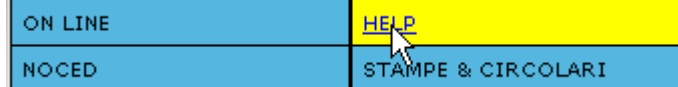

Oppure entrando direttamente nel link evidenziato sotto

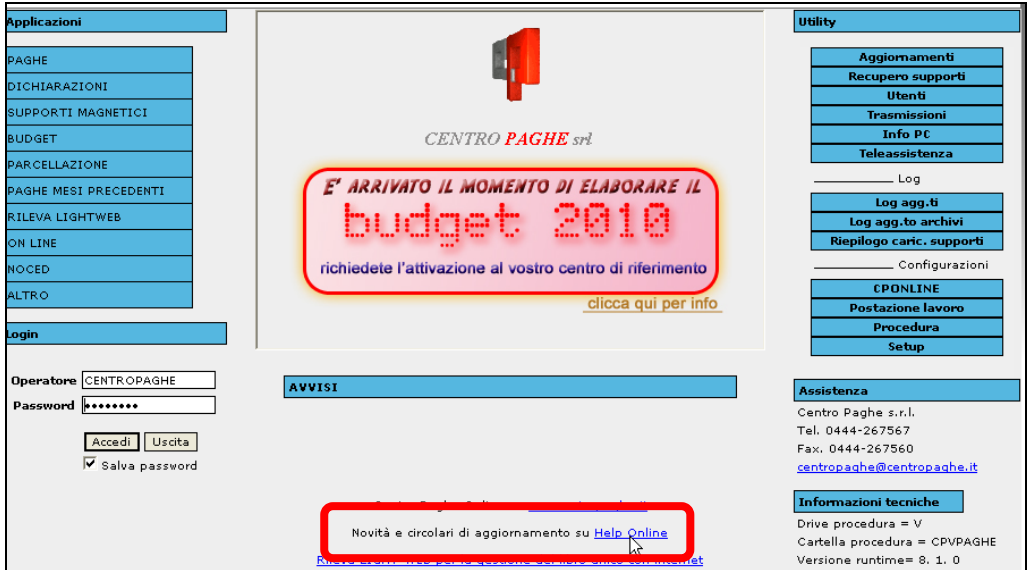

Verrà visualizzata una videata con il riporto delle circolari / note clienti ed eventuali manuali, il tutto suddiviso per argomenti

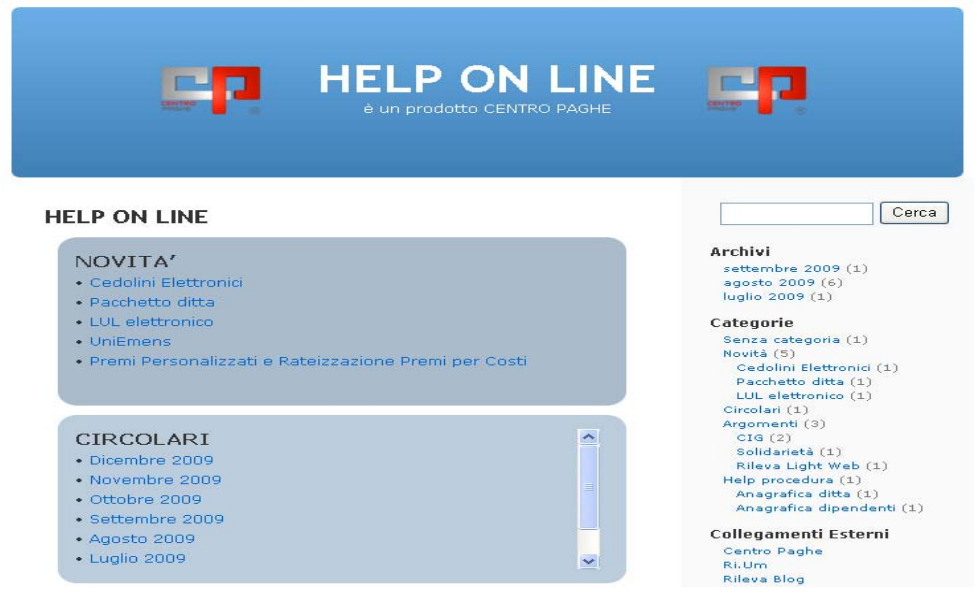

Verrà visualizzato tutto il sommario e sotto potrà essere prelevato il documento in formato pdf

PER SCARICARE L'INTERO DOCUMENTO CLICCARE QUI

# **4.1. FUNZIONE DI RICERCA**

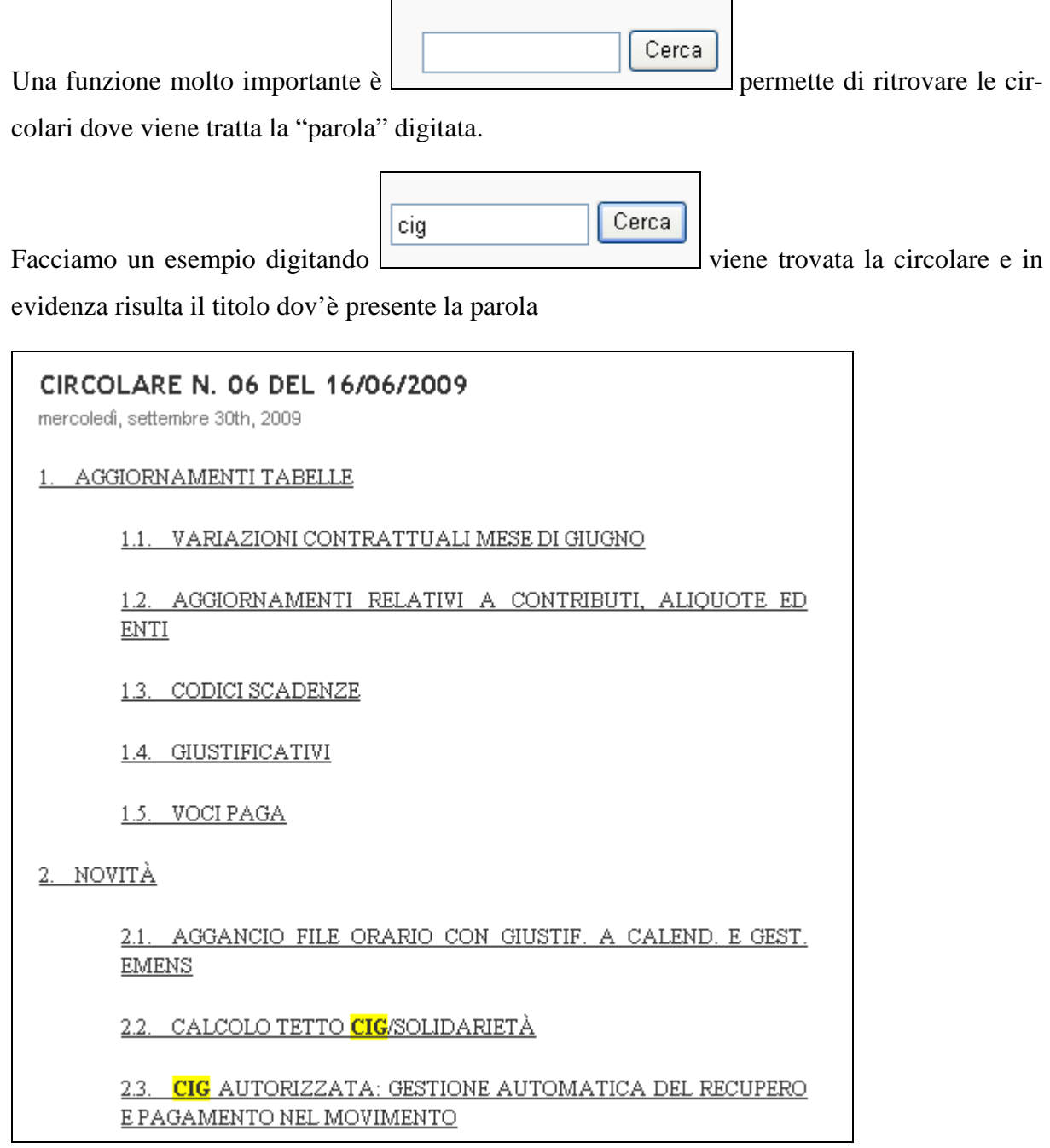

# **5. PACCHETTO DITTA**

## **5.1. ACCENTRAMENTO - ELABORA SENZA VIDIMAZIONE**

Nella videata principale è stato disabilitato il tasto di accentramento.

Nel caso in cui venga cliccata la verrà visualizzato il messaggio sotto riportato.

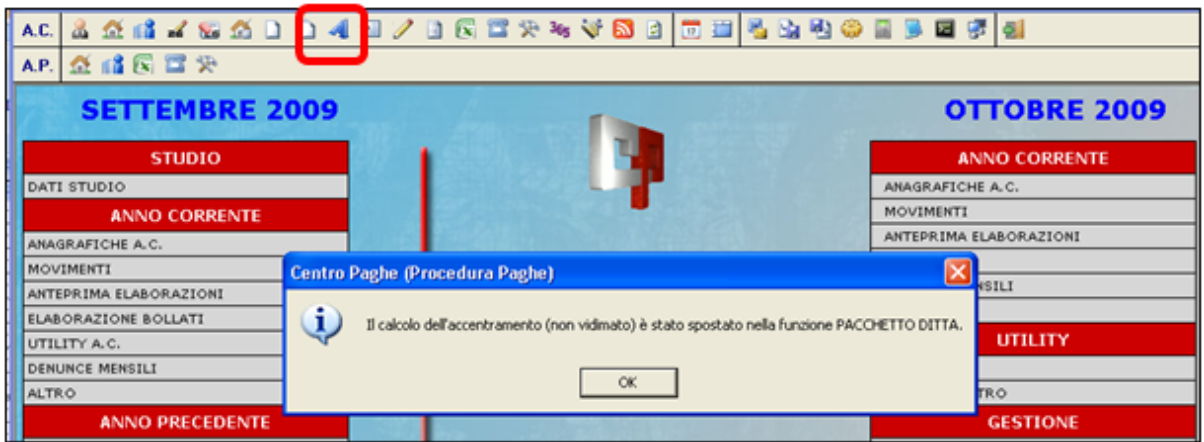

Per eseguire la medesima operazione si dovrà accedere ad *'elaborazione bollati'-'pacchetto ditta'- linguetta ACCENTRAMENTO*.

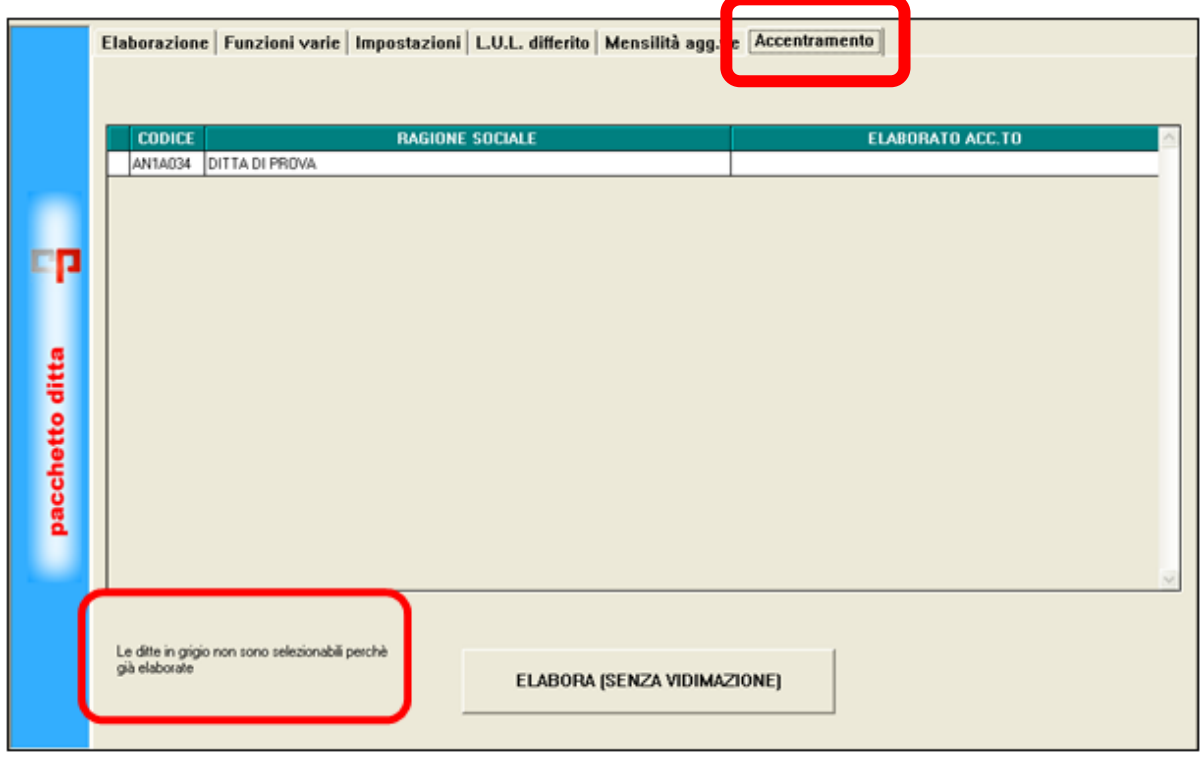

In tale videata si vedranno tutte le ditte di accentramento e saranno evidenziate in grigio le ditte non modificabili in quanto già elaborate.

# **5.2. ANNULLA ELABORAZIONE BOLLATI**

In caso di rifacimento dipendenti *funzione annulla elaborazione bollati* (nella parte destra), compaiono anche i dipendenti cessati

# **5.3. FUNZIONAMENTO IN MODALITÀ MULTIUTENZA**

A discrezione degli Utenti, in fase di "elaborazione bollati / pacchetto ditta", è possibile eseguire la procedura paghe in un' istanza separata per permettere il proseguimento del lavoro.

In pratica viene creata una nuova finestra di lavoro, permettendo così all' Utente di lavorare nella procedura paghe mentre si esegue l' elaborazione. Chiaramente non è possibile modificare/elaborare una o più ditte già in fase di elaborazione bollati o procedere all'elaborazione bollati, e laddove l'Utente intenda farlo viene opportunamente avvisato (vedi immagini sotto riportate).

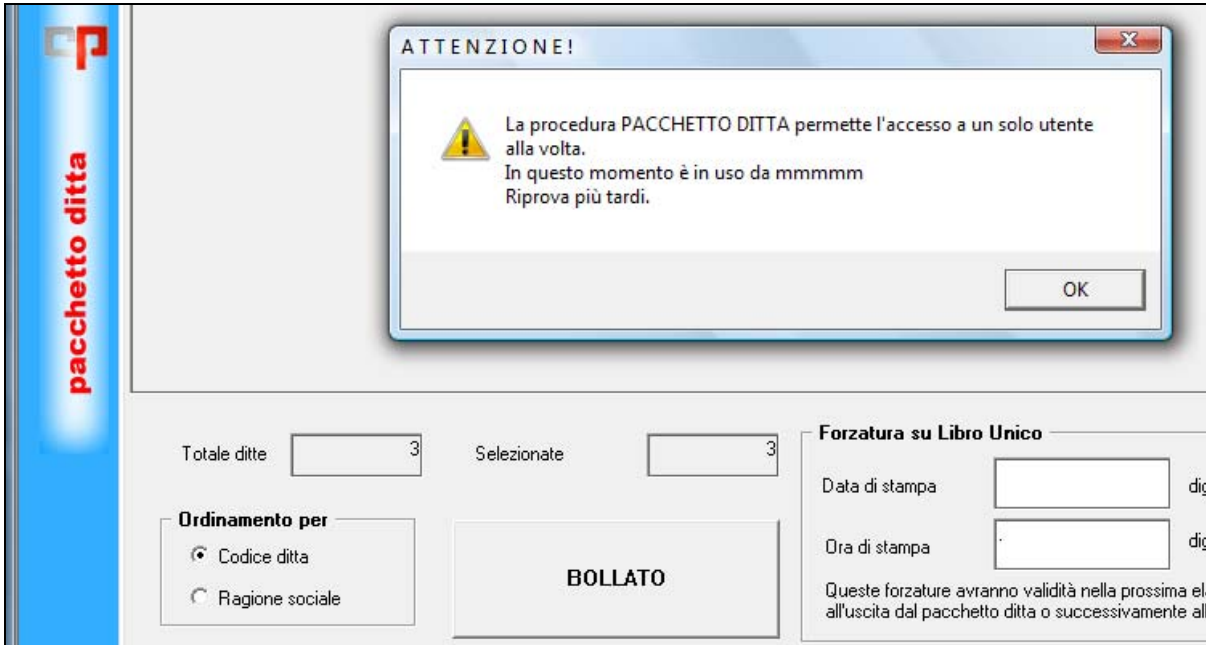

Immagine 1: tentativo di eseguire l'elaborazione bollati in multiutenza

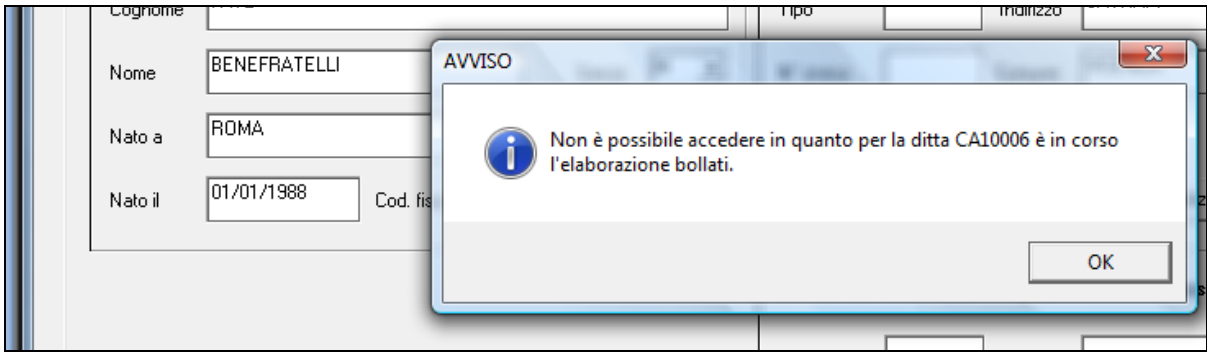

Immagine 2: tentativo di modificare una ditta in fase di elaborazione bollato della ditta stessa.

## **5.4. GESTIONE F24 – VARIATA DICITURA**

E' stata modificata, la descrizione in gestione f24, da *'riporta dati al centro'* a '*riporta dati su bollato'*.

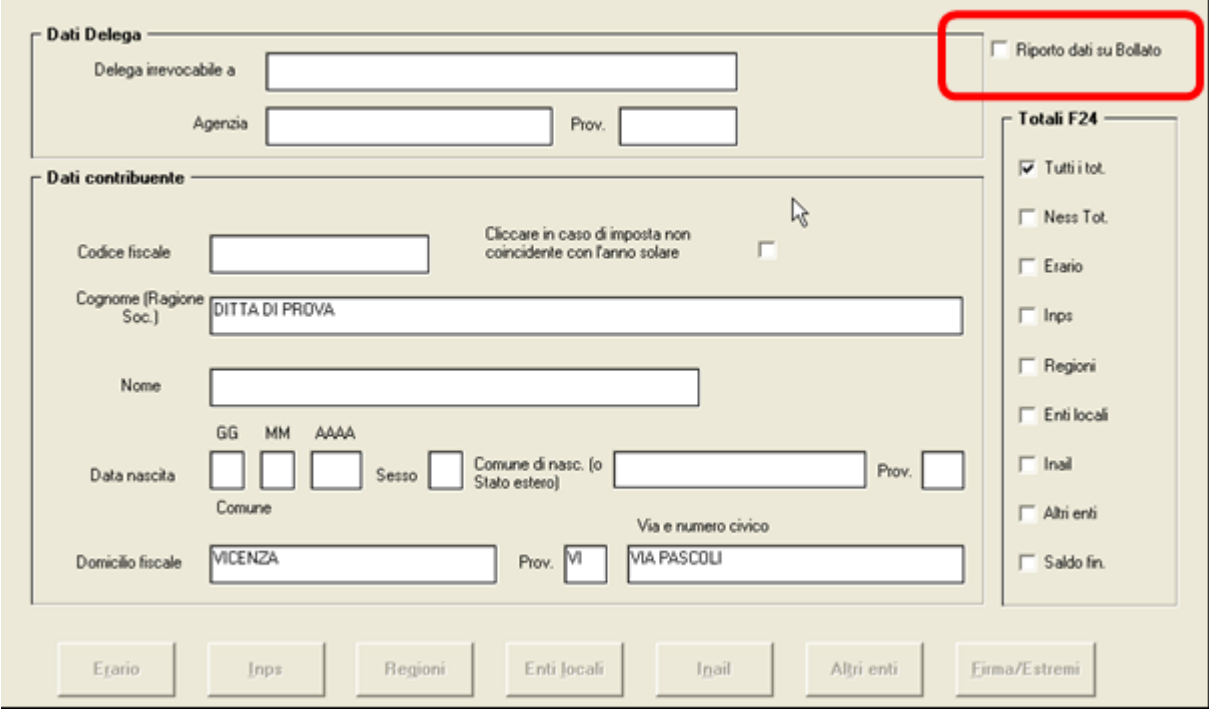

## **5.5. GESTIONE VISUALIZZAZIONE STAMPE**

Nella barra degli strumenti del Pannello di controllo (pulsanti "P" ed "S"), è sempre possibile visualizzare il gestore dell'archivio delle stampe pdf e il gestore delle code di stampa, per consultare la situazione dello storico (le scelte sono analoghe a quelle presenti nel menù principale del portale di accesso alla procedura: "Altro/Gestione pdf"; "Altro/Stampe Service")

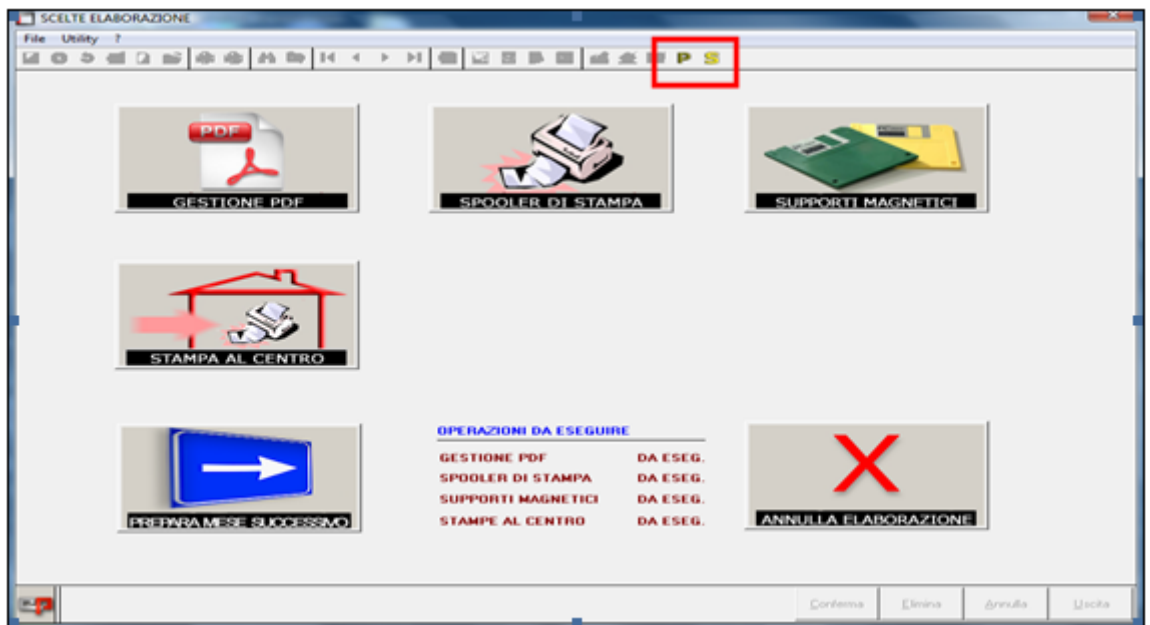

# **5.6. NUOVA SCELTA LISTA DITTE SOSPESE**

E' stata inserita una nuova scelta che permette la stampa di eventuali ditte sospese. Nella lista verranno riportate le ditte che hanno la "S" nel movimento ditta

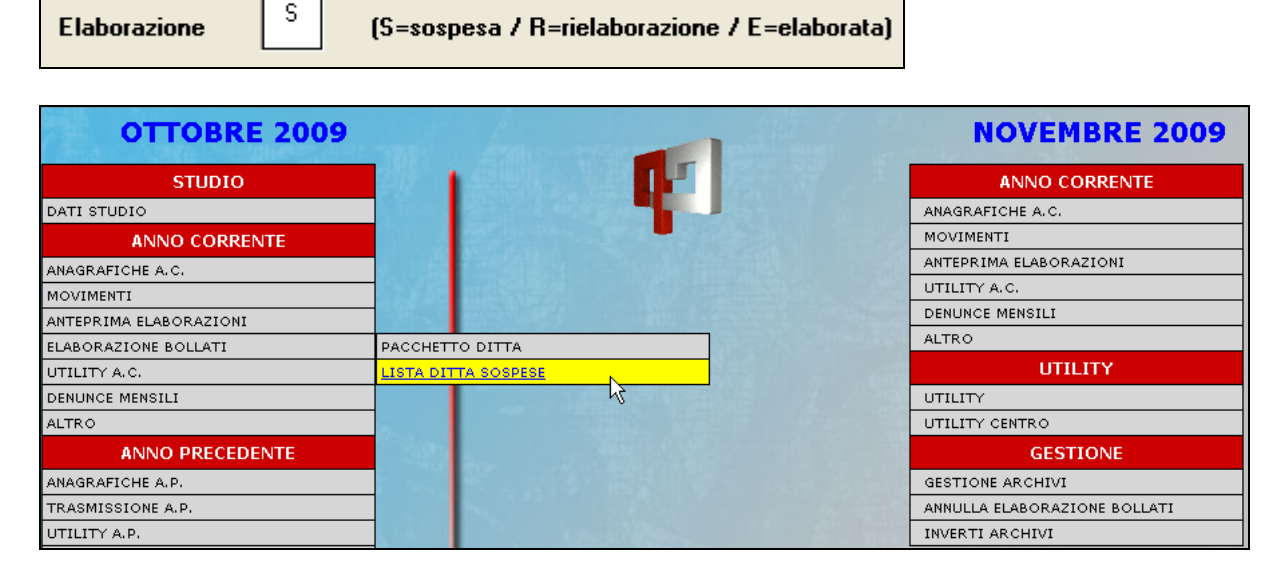

# **5.7. RIFACIMENTO: DITTA E DIPENDENTE**

E' stato implementato il programma per l'inserimento automatico dell'apposita opzione S per l'esposizione nel cedolino della dicitura CEDOLINO RIELAB.

 nel movimento ditta se annullata l'elaborazione dell'intera ditta, oltre alla consueta R di rielaborazione

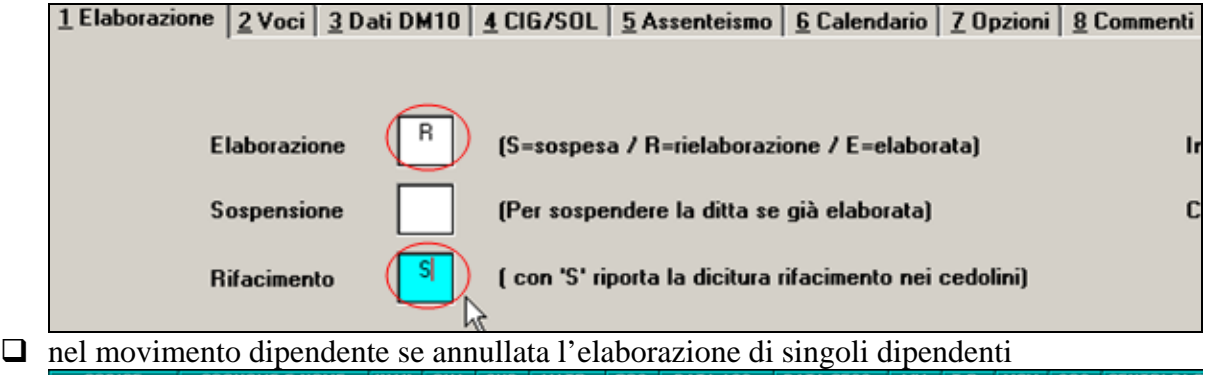

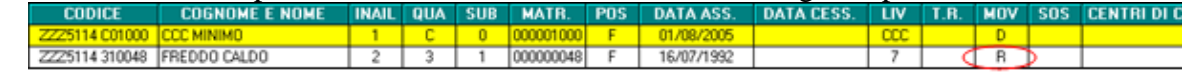

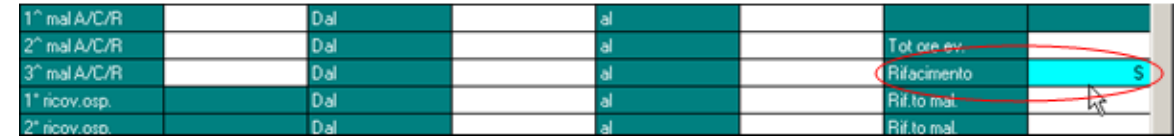

# **5.8. STAMPA ANOMALIE**

Al momento dell'elaborazione pacchetto ditta in presenza di anomalie, non verrà più visualizzato un errore bloccante, ma sarà presente il seguente messaggio seguito dalla stampa dettagliata

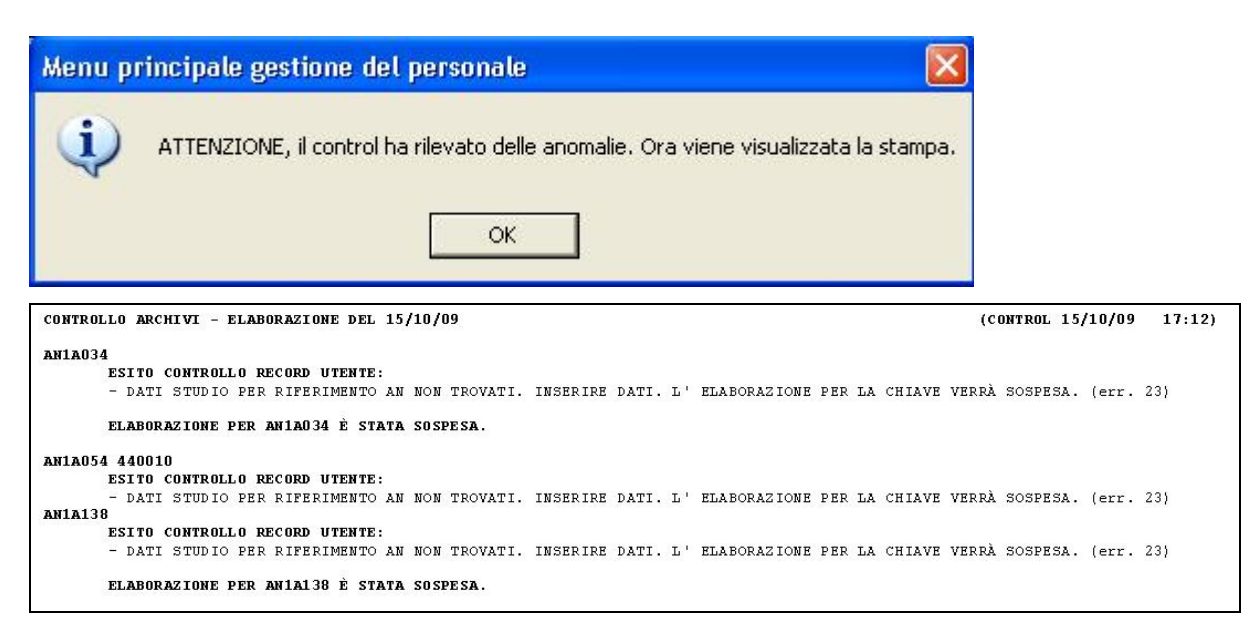

In ogni caso si consiglia di contattare il Centro per effettuare eventuale sistemazione.

## **5.9. STAMPA DITTE DA BOLLARE**

E' stata inserita una nuova stampa, che permette di visualizzare le ditte in griglia da bollare, in caso di rifacimento viene riportato il codice del singolo dipendente

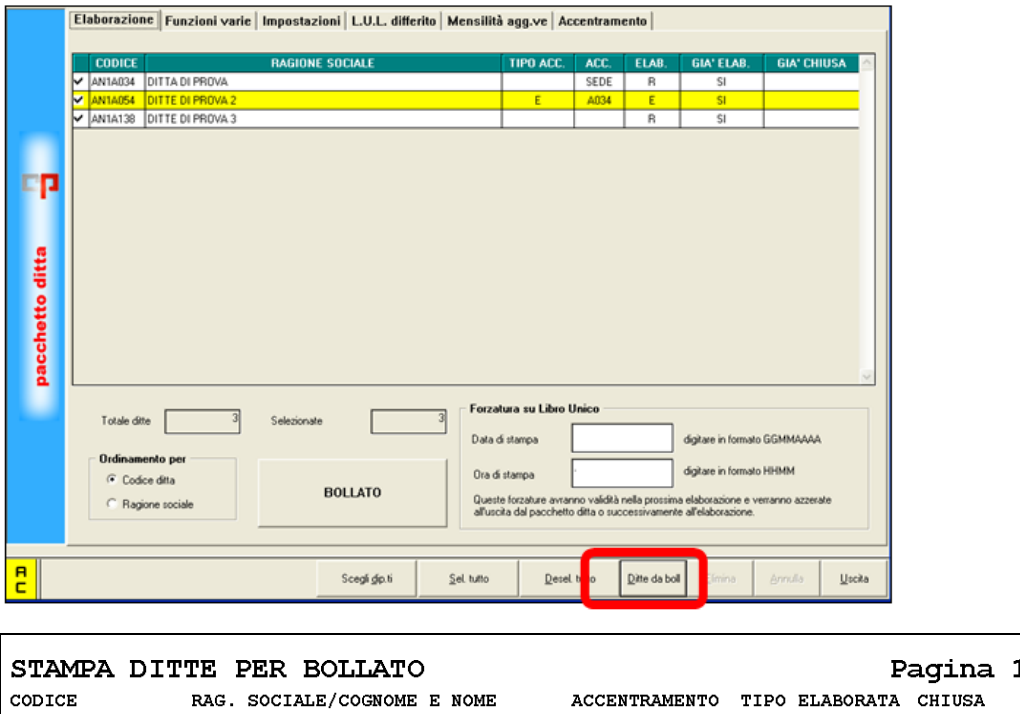

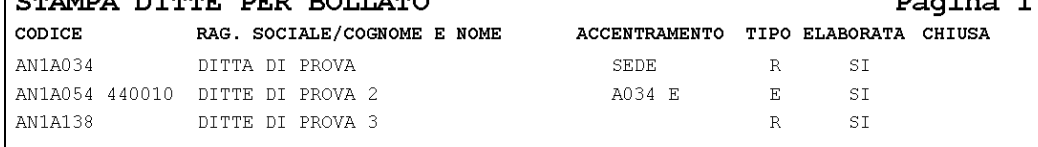

La stampa come si può notare inoltre riporta quanto indicato nella griglia.

**Accentramento:** il codice della ditta accentrata e il tipo di accentramento

**Tipo:** sta per tipo di elaborazione R rifacimento ditta E elaborata

Circolare mensile ottobre 2009 39

**Elaborata:** se la ditta è stata elaborata

**Chiusa:**se la ditta è chiusa e presente nel mese successivo.

## **5.10. STAMPE DA UTILITY ANNO CORRENTE**

#### **5.10.1 STAMPE – 13) STAMPA SCADENZE MENSILI ULTIMO MESE**

E' stata inserita una nuova scelta che permette la ristampa delle scadenze mensili dell'ultimo mese di elaborazione dopo che è stata eseguita la fase dell' inverti archivi.

## [13] Stampa scadenze mensili ultimo mese (solo pacchetto ditta)

## *Le seguenti utility sostituiscono le stampe che uscivano in automatico durante la fase del bollato .*

#### **5.10.2 STAMPE – 54) STAMPA MEDIA DIPENDENTI**

E' stata inserita una nuova scelta che permette la stampa della media dipendenti.

454) Stampa media dipendenti (solo pacchetto ditta)

#### **5.10.3 STAMPE – 55) STAMPA ASSENTEISMO MENSILE (INDIVIDUALE)**

E' stata inserita una nuova scelta che permette la stampa dell'assenteismo individuale.

### 55) Assenteismo mensile (Individuale) (solo pacchetto ditta)

#### **5.10.4 STAMPE – 56) STAMPA ASSENTEISMO MENSILE (CENTRI DI COSTO)**

E' stata inserita una nuova scelta che permette la stampa dell'assenteismo per centro di costo.

#### 

### **5.10.5 STAMPE – 57) STAMPA MODELLO MALATTIA METALMECCANICA**

E' stata inserita una nuova scelta che permette la stampa della malattia per la metal meccanica.

57) Stampa metalmeccanica (solo pacchetto ditta)

### **5.10.6 STAMPE – 58) STAMPA MODELLO DISTINTA ACC. INDIVIDUALE**

E' stata inserita una nuova scelta che permette la stampa della distinta accantonamento individuale.

58) Stampa distinta accantonamento indiv. 〔solo pacchetto ditta〕

## **5.11. UTILITY RIELABORAZIONE MESI PRECEDENTI**

E' stato implementata una nuova funzionalità nel menu utility, che permette di rielaborare i mesi precedenti (rielaborazione stampe/supporti).

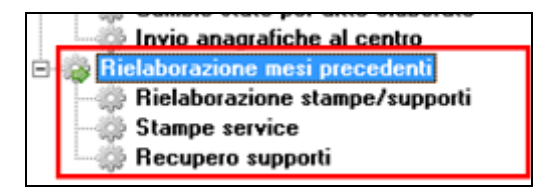

Una volta effettuato l'accesso, viene visualizzato l'elenco delle ditte ed i rispettivi codici. Nella parte sinistra viene visualizzato il menù delle opzioni, dove è' possibile selezionare distintamente i vari supporti magnetici, oltre ad effettuare una selezione filtrata delle ditte presenti, o effettuare una ricerca mirata per codice.

Una volta impostate le opzioni di rielaborazione (tipo di stampa/supporti e mese di riferimento), e premuto il tasto conferma, parte il processo di elaborazione che risulta parecchio lungo, al termine del quale si può accedere direttamente alla Gestione delle code di stampa per le opportune elaborazioni/visualizzazioni.

Gli output delle elaborazioni, a seconda del tipo, sono comunque visualizzabili dal menu delle utility funzione "*Stampe service*", o, per i supporti che lo prevedono, attraverso la funzione "*Recupero Supporti*"

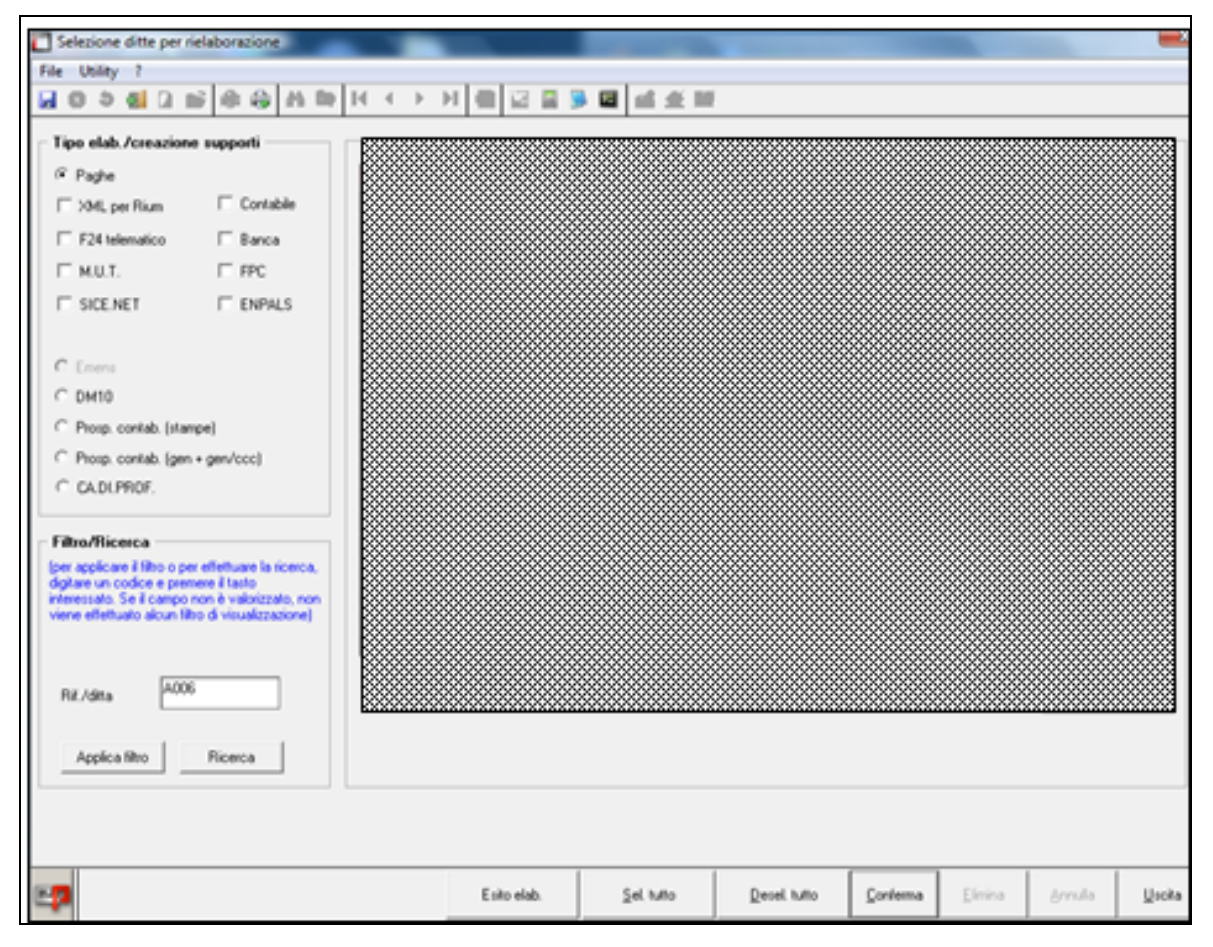

# **6. GESTIONE EMENS / UNIEMENS**

Con il presente aggiornamento vengono caricate le nuove videate per la **futura creazione della denuncia UNIEMENS** predisponendo tutti i nuovi campi come prevista da ultima release 1.0.2 del 08/09/2009.

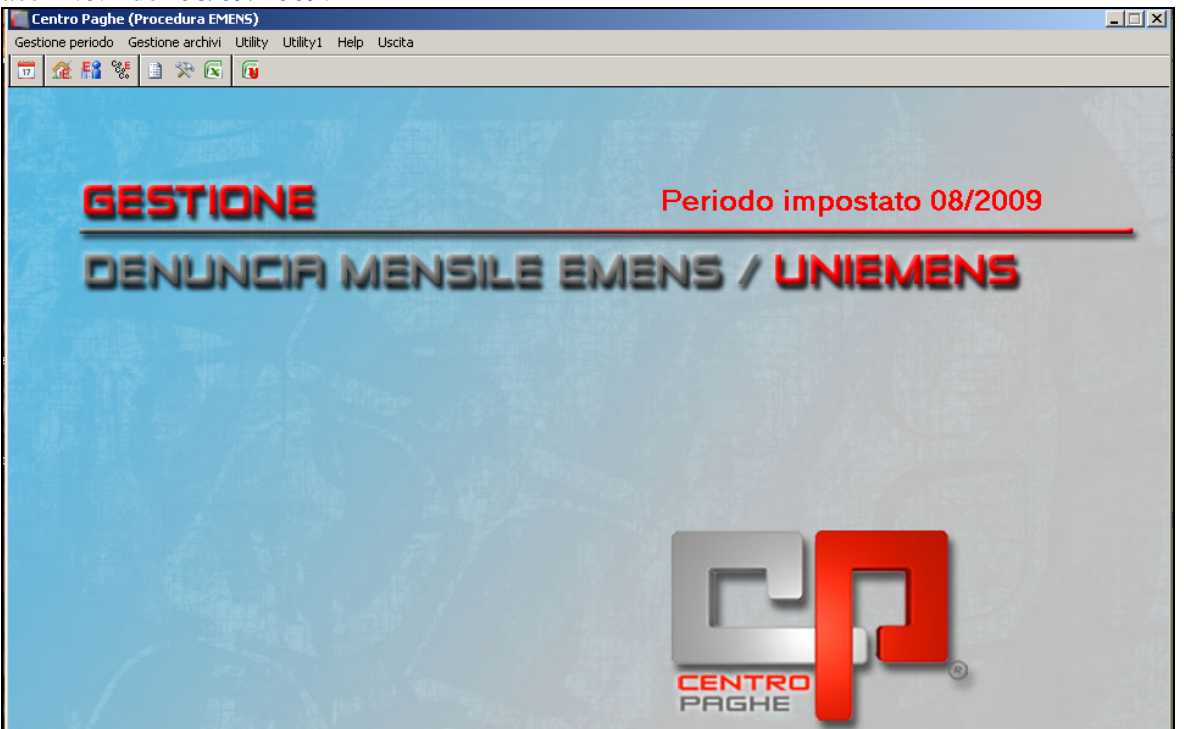

I nuovi campi, con il presente aggiornamento **non saranno compilati,** con i dati relativi all'elaborazione del mese di settembre 2009.

Per un primo periodo transitorio, **per tutto il secondo semestre 2009**, potrà comunque essere inviata la denuncia EMENS.

L'invio della denuncia UNIMENS sarà obbligatoria a partire **dal primo gennaio 2010.**

## **6.1. ARCHIVIAZIONE DATI EMENS**

## **Caricare il file emens ed eseguire tutti gli aggiornamenti compresi gli archivi del mese (inverti archivi per pacchetto ditta) solo successivamente sarà possibile accedere al programma emens in modo corretto.**

- 1. Per i clienti che utilizzano lo scarico dei file tramite CPONLINE dovranno effettuare le solite operazioni di connessione CPONLINE e scaricare il file EMENS che in automatico verrà caricato nella procedura EMENS.
- 2. Per i clienti che ricevono il file EMENS dal Centro non CPONLINE dovranno caricare il relativo file nella procedura EMENS.
- 3. Per i clienti che utilizzano la procedura PACCHETTO DITTA i dati EMENS sono già caricati (da elaborazioni dei bollati).

La prima volta che si accede alla procedura EMENS verrà visualizzato il seguente messaggio:

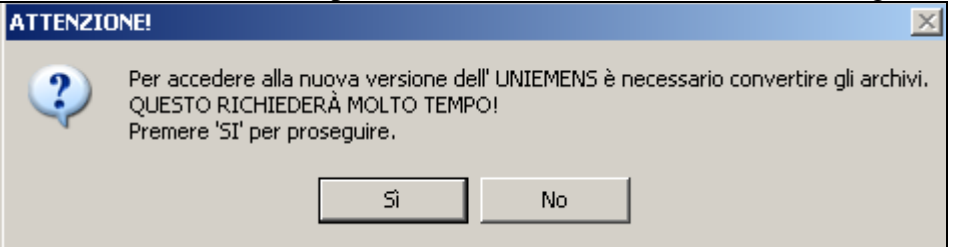

Cliccando il tasto "*NO*" il messaggio verrà chiuso e verrà proposto il seguente messaggio di promemoria, cliccare il tasto "*OK*" per chiudere il messaggio e per ritornare nella procedura paghe.

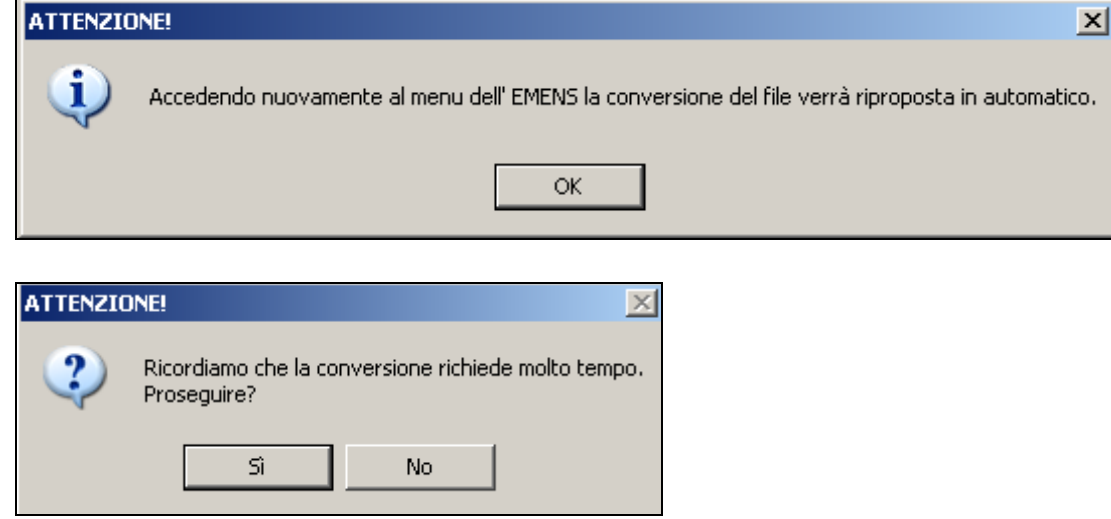

Cliccando il tasto "*SI*" il programma di conversione del file verrà eseguito. *La procedura di conversione richiederà parecchio tempo* 

## **6.2. SOLO PER CHI RICEVE I FILE DAL CENTRO (PUNTO 1)**

**Se il file EMENS inviato dal Centro non è stato ancora caricato verrà visualizzato il seguente messaggio:**

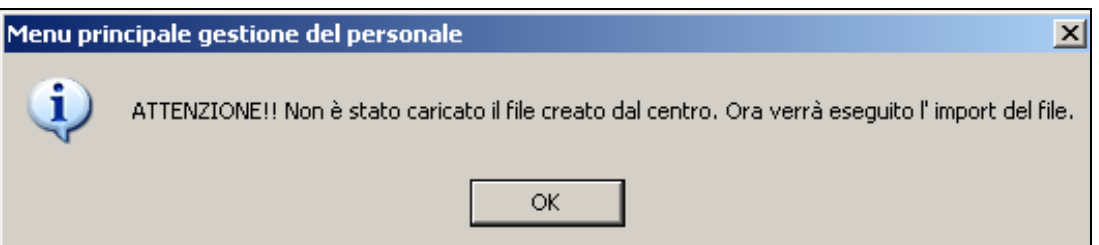

Durante l'esecuzione del programma di conversione verranno visualizzati i seguenti messaggi sull'avanzamento del programma.

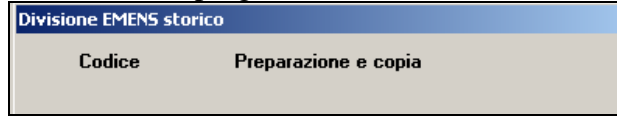

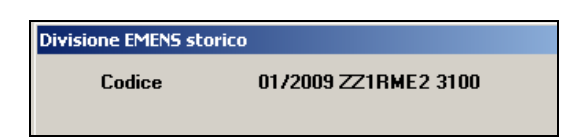

## **6.3. SOLO PER CHI RICEVE I FILE CPONLINE (PUNTO 2)**

**Se il file EMENS inviato dal Centro non è stato ancora caricato prima di eseguire l'utilità** verrà visualizzata la finestra per la scelta del file EMENS, come indicato al punto 2 sopra riportato.

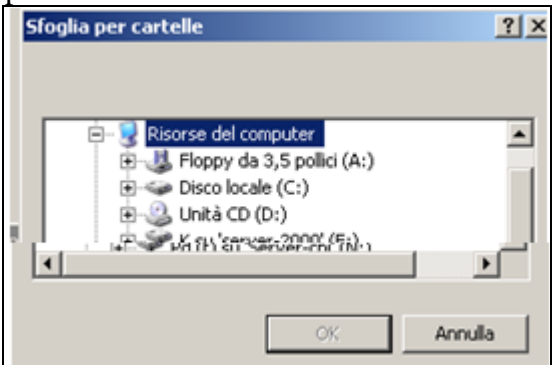

Scegliere il percorso per selezionare il file da caricare.

Verrà visualizzato il seguente messaggio:

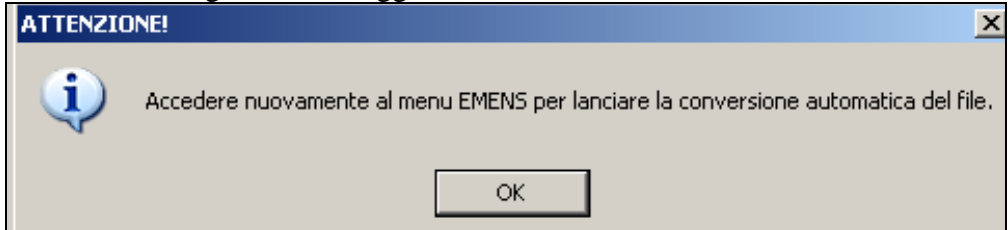

Cliccare il tasto "*OK*" per chiudere il messaggio e tornare alla procedura paghe.

Si dovrà successivamente rientrare nella procedura EMENS per procedere alla conversione del file.

Durante l'esecuzione del programma di conversione verranno visualizzati i seguenti messaggi sull'avanzamento del programma.

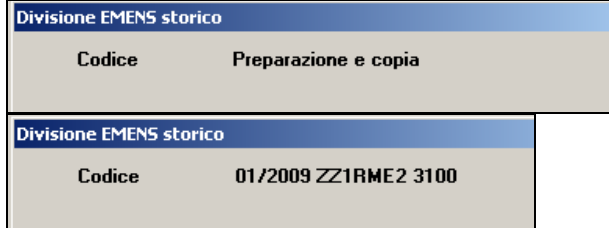

## **6.4. SOLO PER PROCEDURA PACCHETTO DITTA (PUNTO 3)**

Come sopra riportato se non effettuata la conversione degli archivi EMENS non si potrà effettuare l'elaborazione dei bollati.

Per cui accedendo all'elaborazione dei bollati cliccando il tasto "*BOLLATO*" verrà proposto il seguente messaggio:

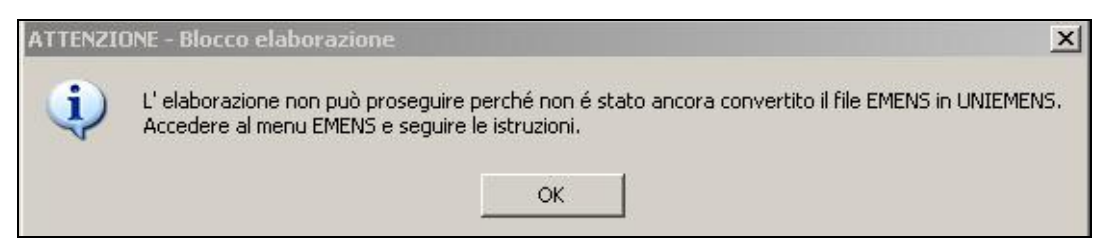

Cliccare il tasto "*OK*" per chiudere il messaggio.

Seguire le indicazioni emens come sopra indicato. Durante l'esecuzione del programma di conversione verranno visualizzati i seguenti messaggi sull'avanzamento del programma.

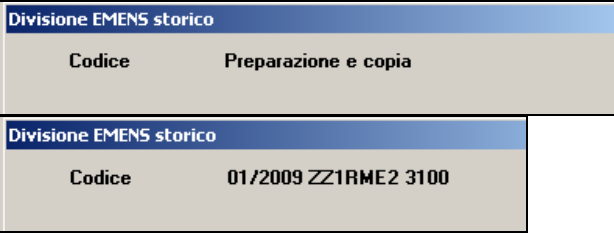

# **6.5. GESTIONE PERIODO**

Il periodo di visualizzazione dei dati EMENS potrà essere modificato dalla scelta della barra

in alto "*Gestione periodo*" o dall'icona sia come anno che come mese.

Nelle utility, dove è presente il bottone "*Gestione periodo*", potrà essere modificato solo il mese come evidenziato dalla finestra sotto riportata:

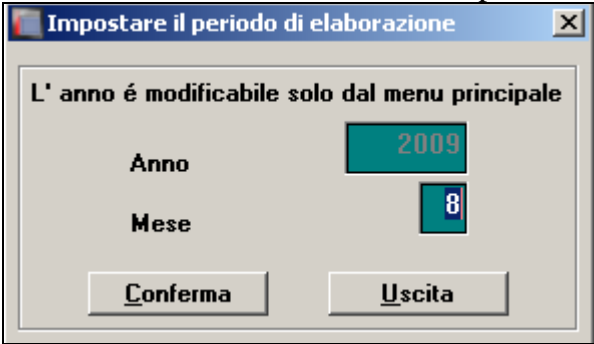

## **6.6. NUOVA GESTIONE ANAGRAFICA AZIENDA E DENUNCIA IN-DIVIDUALE**

La visualizzazione e gestione delle anagrafiche "*Azienda*" e "*Denuncia individuale*" della procedura EMENS è stata modificata come nella procedura paghe.

Accendendo all'anagrafica ditta viene proposto il seguente messaggio:

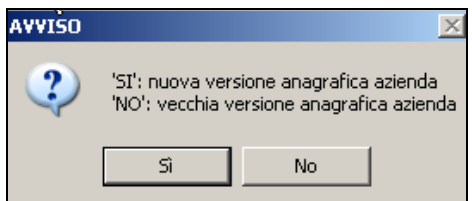

Cliccando il tasto "*SI*" vengono visualizzate le nuove videate, come nella procedura paghe, con la nuova disposizione a struttura l'albero, posta lateralmente alla videata principale di riferimento .

Per accedere alle sezioni di base che compongono l'anagrafica ditta, dopo la scelta del codice azienda, è sufficiente effettuare un doppio click nella voce di riferimento, oppure utilizzare i tag dal menù orizzontale posto sopra la videata di riferimento.

Per accedere a specifiche funzionalità delle singole sezioni è necessario utilizzare lo stesso menù di navigazione laterale consultando le voci di riferimento interessate.

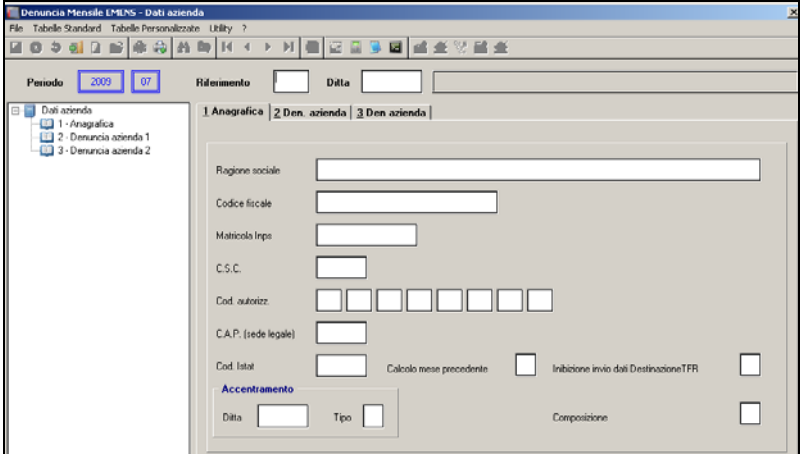

Con lo stesso criterio è stata modificata anche l'anagrafica dipendente.

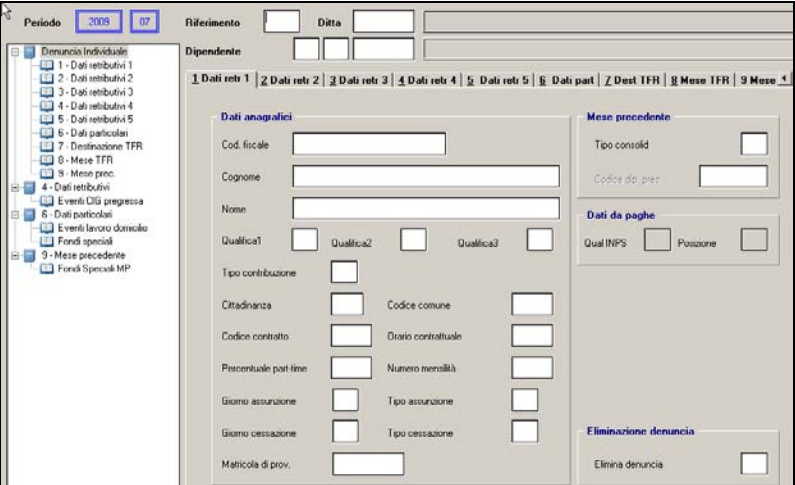

## **6.7. DATI MITTENTE**

Di seguito si riportano le nuove videate riportando i nuovi campi, evidenziati con riquadro rosso, creati ai fini della futura compilazione della denuncia UNIMENS.

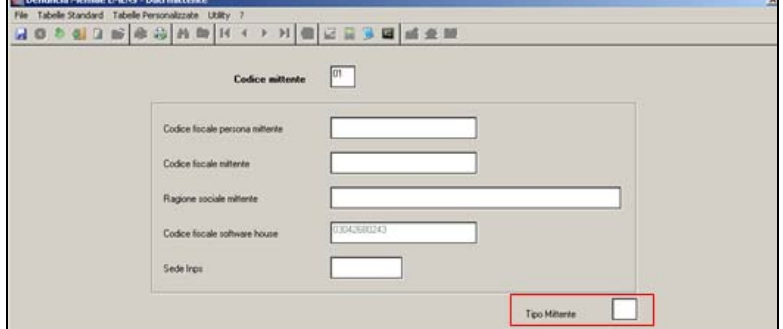

• Campo "*Tipo mittente*": nuovo campo per l'indicazione del tipo mittente.

# **6.8. GESTIONE ARCHIVI AZIENDA**

Di seguito si riportano le nuove videate riportando i nuovi campi, evidenziati con riquadro rosso, creati ai fini della futura compilazione della denuncia UNIMENS.

## **6.8.1 VIDEATA 1 : ANAGRAFICA**

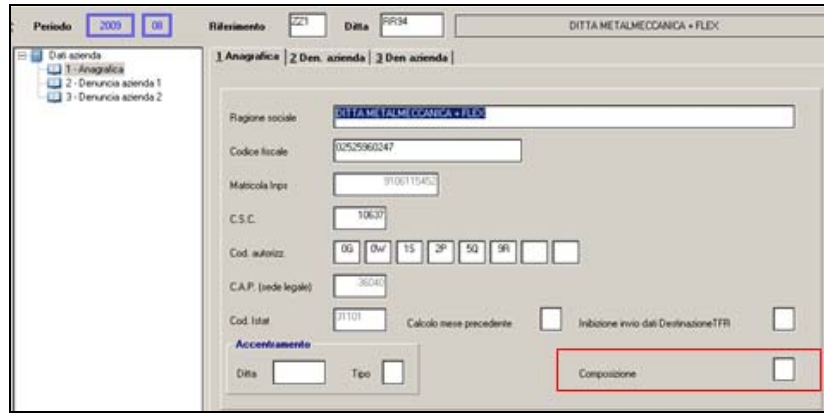

• Campo "*Composizione*": nuovo campo per l'indicazione della composizione della denuncia.

### **6.8.2 VIDEATA 2 : DENUNCIA AZIENDALE**

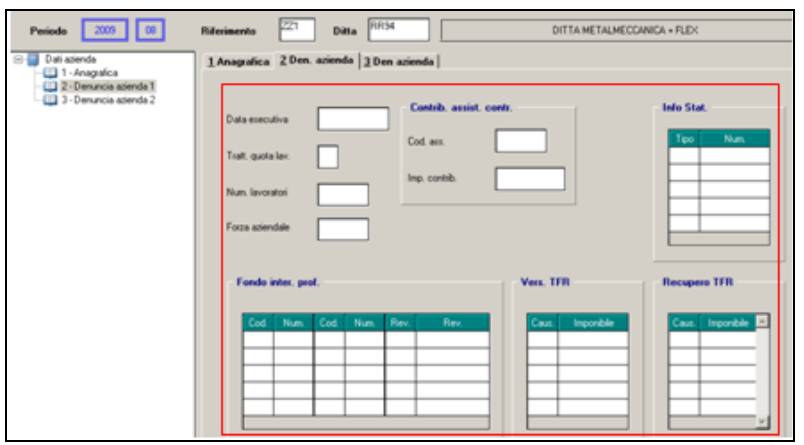

- Campo "*Data esecutiva*": la data di esecutività interessa le Amministrazioni Regionali, Provinciali, Comunali e le ASL.
- Campo "*Tratt. quota lav.*": per l'attestazione da parte del datore di lavoro per l'avvenuta o mancata effettuazione delle trattenute contributive a carico del lavoratore.
- Campo "*Num. lavoratori*": numero dipendenti occupati.
- Campo "*Forza aziendale*": numero di tutti i dipendenti a tempo pieno e i dipendenti a tempo parziale calcolati in proporzione all'orario.
- Sezione "*Contr. assist. contr.*": contiene le informazioni relative alle quote associative versate.
	- o Campo "*Cod. ass."*: codice associazione.
	- o Campo "*Imp. contrib.*": importo del contributo assistenza contrattuale
- Griglia "*InfoStat*": contiene le informazioni statistiche relative alle tipologie di lavoratori per i quali non viene prodotta la denuncia individuale.
	- o Colonna "*Tipo*": codice che identifica la tipologia dei lavoratori
- o Colonna "*Num.*": numero dei lavoratori di cui alla precedente tipologia.
- Griglia "*Fondo inter. Prof.*": contiene le informazioni relative alle comunicazioni di adesione e revoca ai Fondi Paritetici.
	- o Colonna "*Cod.*": codice fondo.
	- o Colonna "*Num.*": numero dei dipendenti peri quali è effettuata l'adesione al fondo.
	- o Colonna "*Rev.*": codice revoca.
- Griglia "*Vers. TFR*": contiene le informazioni relative al versamento della contribuzione al Fondo Tesoreria.
	- o Colonna "*Caus.*": causale del versamento al Fondo di Tesoreria.
	- o Colonna "*Imponibile*": importo del versamento.
- Griglia "*Recupero TFR*": contiene le informazioni relative al recupero delle prestazioni e anticipazioni del TFR sulla contribuzione al Fondo di Tesoreria e sulla contribuzione previdenziale e assistenziale.
	- o Colonna "*Caus.*": causale del recupero delle prestazioni e anticipazioni del TFR sulla contribuzione al Fondo di Tesoreria e sulla contribuzione previdenziale e assistenziale.
	- o Colonna "*Imponibile*": importo del versamento.

### **6.8.3 VIDEATA 3 : DENUNCIA AZIENDALE**

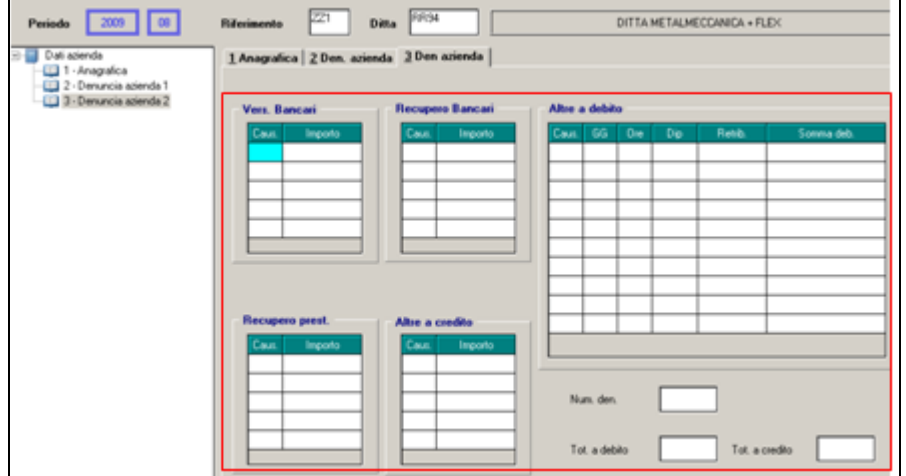

- Griglia "*Vers. Bancari*": contiene le informazioni relative ai versamenti per le prestazioni pensionistiche anticipate dagli enti creditizi
	- o Colonna "*Caus.*": codice del versamento delle prestazioni pensionistiche anticipate dagli enti creditizi.
	- o Colonna "*Importo*": importo del versamento.
- Griglia "*Recupero Bancari*": contiene le informazioni relative al recupero delle prestazioni pensionistiche anticipate dagli enti creditizi
	- o Colonna "*Caus.*": codice del recupero delle prestazioni pensionistiche anticipate dagli enti creditizi.
	- o Colonna "*Importo*": importo del recupero.
- Griglia "*Altre a debito*": contiene le informazioni relative alla contribuzione con causali non riconducibili a livello individuale e diverse dal contributo di assistenza contrattuale.
	- o Colonna "*Caus.*": codice della causale della partita a debito.
	- o Colonna "*GG*": per le causali che lo prevedono deve essere indicato il numero dei giorni totali cui la contribuzione si riferisce.
- o Colonna "*Ore*": per le causali che lo prevedono deve essere indicato il numero delle ore totali cui la contribuzione si riferisce.
- o Colonna "*Dip.*": per le causali che lo prevedono deve essere indicato il numero totale di lavoratori cui la contribuzione si riferisce.
- o Colonna "*Retrib.*": per le causali che lo prevedono deve essere indicato il totale delle retribuzioni cui la contribuzione si riferisce.
- o Colonna "*Somma deb.*": importo del contributo.
- Griglia "*Recupero prest.*": contiene le informazioni relative al recupero delle prestazioni a sostegno del reddito.
	- o Colonna "*Caus.*": codice del recupero delle prestazioni a sostegno del reddito.
	- o Colonna "*Importo*": importo del recupero.
- Griglia "*Altre a debito*": contiene le informazioni relative ai conguagli con causali non riconducibili a livello individuale e diverse dagli argomenti più sopra illustrati.
	- o Colonna "*Caus.*": codice della causale della somma a credito
	- o Colonna "*Importo*": importo del conguaglio.
- Campo "*Num. den..*": numero delle denunce individuali inviate complessivamente nel mese, anche a fronte di più invii frazionati.
- Campo "*Tot. a debito*": importo totale delle contribuzioni presenti nelle denunce individuali inviate complessivamente nel mese, anche a fronte di più invii frazionati.
- Campo "*Tot. a credito*": importo totale dei conguagli presenti nelle denunce individuali inviate complessivamente nel mese, anche a fronte di più invii frazionati.

## **6.9. DENUNCIA INDIVIDUALE**

Di seguito si riportano le nuove videate riportando i nuovi campi, evidenziati con riquadro rosso, creati ai fini della futura compilazione della denuncia UNIMENS.

## **6.9.1 VIDEATA 1 : DATI RETR 1**

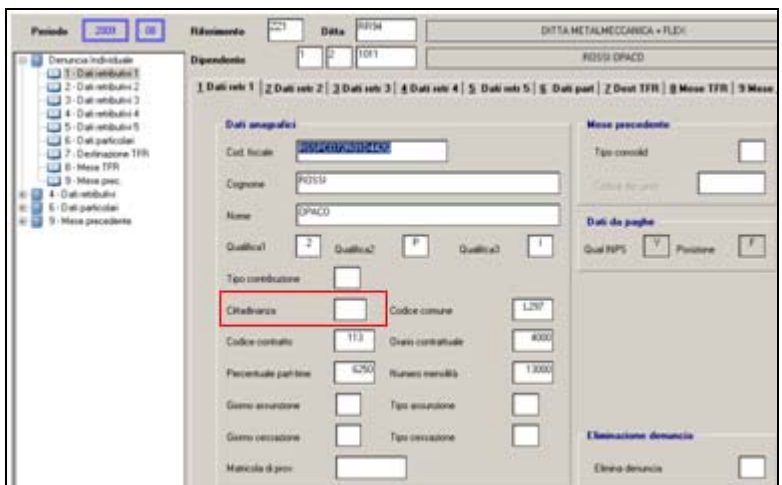

• Campo "*Cittadinanza*": campo per la codifica della cittadinanza del lavoratore.

#### **6.9.2 VIDEATA 2 : DATI RETR 2**

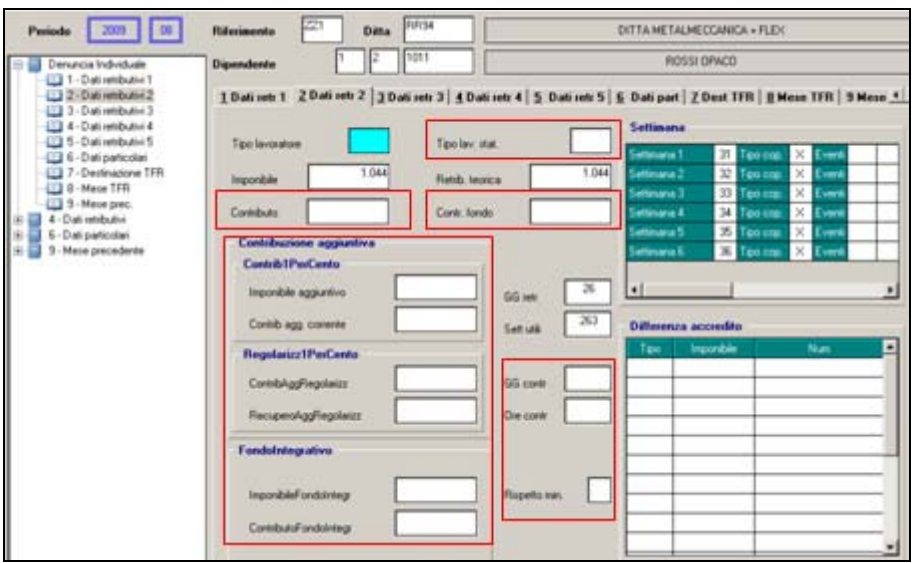

- Campo "*Tipo lav. stat.*": campo che identifica tipologie particolari di lavoratori a fini statistici.
- Campo "*Contributo*": importo della contribuzione calcolata sull'imponibile previdenziale del mese corrente.
- Campo "*Contr. fondo*": importo della contribuzione IVS al Fondo speciale di appartenenza.
- Sezione "*Contrib1PerCento*": contiene le informazioni relative alla contribuzione aggiuntiva 1%.
	- o Campo "*Imponibile aggiuntivo*": importo dell'imponibile soggetto a contribuzione aggiuntiva 1%.
	- o Campo "*Contrib. agg. corrente*": importo della contribuzione aggiuntiva 1%.
- Sezione "*Regolarizz1PerCento*": contiene le informazioni relative alla regolarizzazione della contribuzione aggiuntiva 1%.
	- o Campo "*ContribAggRegolarizz*": importo della regolarizzazione della contribuzione aggiuntiva 1%.
	- o Campo "*RecuperoAggRegolarizz*": importo del recupero della contribuzione aggiuntiva 1%.
- Sezione "*FondoIntegrativo*": contiene le informazioni relative alla contribuzione al Fondo speciale integrativo di appartenenza.
	- o Campo "*ImponibileFondoIntegr*": imponibile preso a base della contribuzione integrativa al fondo speciale di appartenenza.
	- o Campo "*ContributoFondoIntegr*": importo della contribuzione al Fondo speciale integrativo di appartenenza.
- Campo "*Giorni contribuiti*": numero dei giorni per i quali è stata versata la contribuzione nel mese.
- Campo "*Ore contribuite*": per i lavoratori a tempo parziale va indicato il numero delle ore per le quali è stata versata la contribuzione nel mese.
- Campo "*Rispetto minimale*": può contenere i valori S o N che indicano rispettivamente se la retribuzione debba o meno essere adeguata al minimale in quanto, in caso negativo, si tratta di lavoratore con retribuzione ridotta in presenza di trattamenti previdenziali per malattia, maternità ecc.

#### **Modifiche per spostamento dei dati già presenti nelle relative mappe**

Di seguito si riportano i campi / griglie già presenti che sono stati spostati:

- Griglia "*Settimane*": la seguente griglia è stata spostata dalla posizione iniziale che era in videata 2  $\rightarrow$  bottone "*Eventi dati retr.*".
- Griglia "Differenza accredito": la seguente griglia è stata spostata dalla posizione iniziale che era in videata 2  $\rightarrow$  bottone "*Eventi dati retr.*".

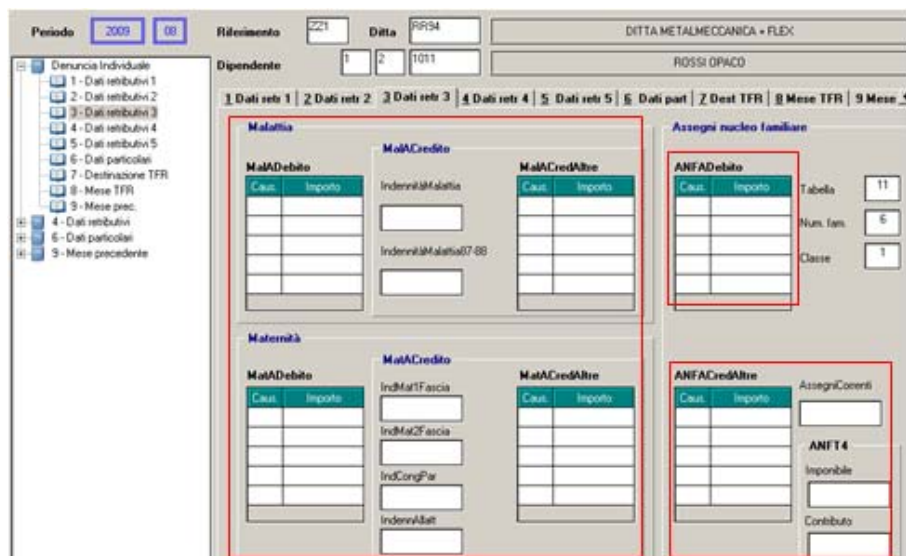

#### **6.9.3 VIDEATA 3 : DATI RETR 3**

- Griglia "*MalADebito*": contiene le informazioni relative alla contribuzione di malattia limitatamente alle tipologie per le quali è prevista un'esposizione separata rispetto alla restante contribuzione nonché alla restituzione d indennità di malattia corrisposte.
	- o Colonna "*Caus.*": causale della contribuzione di malattia o restituzione della relativa indennità.
	- o Colonna "*Importo*": importo della contribuzione o della restituzione dell'indennità di malattia.
- Campo "*IndennitàMalattia*": importo dell'indennità economica di malattia anticipata dal datore di lavoro nel periodo di paga cui si riferisce la denuncia.
- Campo "*IndennitàMalattia87-88*": importo dell'indennità economica di malattia specifica Legge 88/1987 (TBC) anticipata dal datore di lavoro nel periodo di paga cui si riferisce la denuncia.
- Griglia "*MalACredAltre*": contiene le informazioni relative ai conguagli dell'indennità di malattia.
	- o Colonna "*Caus.*": causale del recupero dell'indennità di malattia.
	- o Colonna "*Importo*": importo dell'indennità di malattia recuperata.
- Griglia "*MatADebito*": contiene le informazioni relative alla contribuzione di maternità limitatamente alle tipologie per le quali è prevista un'esposizione separata rispetto alla restante contribuzione nonché alla restituzione di indennità di maternità corrisposte.
	- o Colonna "*Caus.*": causale della contribuzione di maternità o della restituzione della relativa indennità..
	- o Colonna "*Importo*": importo della contribuzione o della restituzione dell'indennità di maternità.
- Campo "*IndMat1Fascia*": importo di indennità economica di maternità obbligatoria erogati entro il limite stabilito annualmente nel periodo di paga cui si riferisce la denuncia.
- Campo "*IndMat2Fascia*": importo di indennità economica di maternità obbligatoria eccedente il limite stabilito annualmente nel periodo di paga cui si riferisce la denuncia.
- Campo "*IndCongedoParentale*": importo di indennità economica per congedi parentali (ex astensione facoltativa) anticipata dal datore di lavoro nel periodo di paga cui si riferisce la denuncia.
- Campo "*IndennitàAllatamento*": importo dell'indennità di allattamento anticipata dal datore di lavoro nel periodo di paga cui si riferisce la denuncia.
- Griglia "*MatACredAltre*": contiene le informazioni relative ai conguagli dell'indennità di maternità con causali diverse da quelle sopra esposte.
	- o Colonna "*Caus.*": causale del recupero dell'indennità di maternità.
	- o Colonna "*Importo*": importo dell'indennità di maternità recuperata.
- Griglia "*ANFADebito*": contiene le informazioni relative alla restituzione dei conguagli di ANF indebitamente riscossi.
	- o Colonna "*Caus.*": causale della restituzione ANF.
	- o Colonna "*Importo*": importo degli ANF indebiti da restituire.
- Griglia "*ANFACredAltre*": contiene le informazioni relative ai conguagli di ANF.
	- o Colonna "*Caus.*": causale del conguaglio ANF.
	- o Colonna "*Importo*": importo del conguaglio ANF.
- Campo "*Assegnicorrenti*": importo degli ANF correnti.
- Sezione "*ANFT4*": contiene le informazioni relative alla contribuzione ANF, dovuta dalle aziende del credito, assicurazioni e tributi, sulla retribuzione persa per assenza del lavoratore (maternità, congedi, ecc.).
	- o Campo "*Imponibile*": importo dell'imponibile soggetto a contribuzione ANF.
	- o Campo "*Contributo*": importo della contribuzione ANF.

### **Modifiche per spostamento dei dati già presenti nelle relative mappe**

Di seguito si riportano i campi / griglie già presenti che sono stati spostati:

- "*Tabella*": il seguente campo è stato spostata dalla posizione iniziale che era in videata 5.
- □ "*Num. fam.*": il seguente campo è stato spostata dalla posizione iniziale che era in videata 5.
- "*Classe*": il seguente campo è stato spostata dalla posizione iniziale che era in videata 5.

#### **6.9.4 VIDEATA 4 : DATI RETR 4**

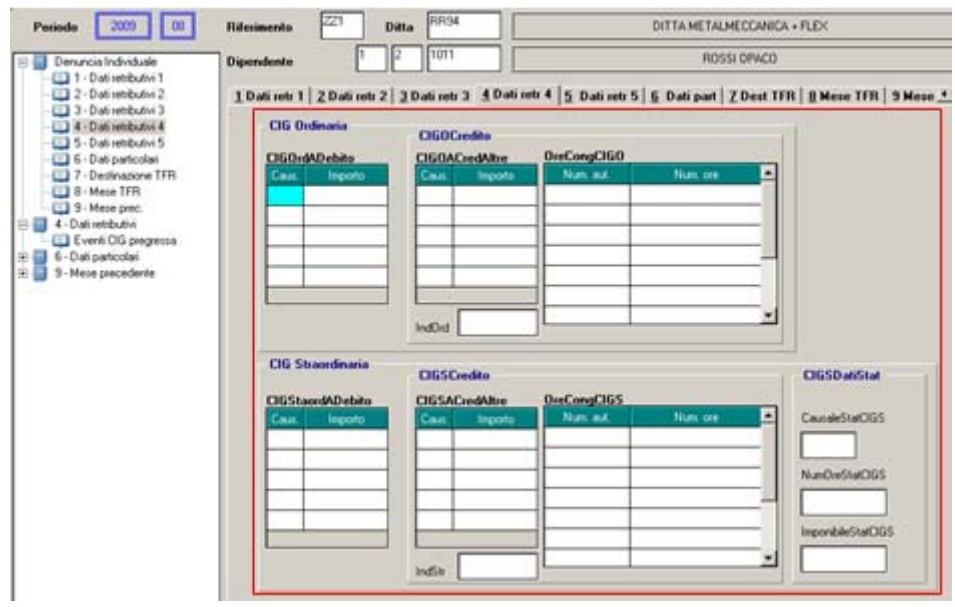

- Griglia "*CIGOrdADebito*": contiene le informazioni relative al versamento del contributo addizionale sull'indennità di CIG ordinaria.
	- o Colonna "*Caus.*": causale del versamento del contributo addizionale sull'indennità CIG Ordinaria.
	- o Colonna "*Importo*": importo del versamento del contributo addizionale sull'indennità CIG Ordinaria.
- Griglia "*CIGOrdACredAltre*": contiene le informazioni relative al conguaglio dell'indennità di CIG ordinaria.
	- o Colonna "*Caus.*": causale dell'importo posto a conguaglio a titolo di indennità CIG Ordinaria.
	- o Colonna "*Importo*": importo posto a conguaglio.
- Griglia "*OreCongCIGO*": contiene le informazioni relative al numero di autorizzazioni ed al numero delle ore di CIG Ordinaria conguagliate nel mese.
	- o Colonna "*Num. aut.*": numero di autorizzazione delle ore di CIG Ordinaria conguagliate nel mese.
	- o Colonna "*Num. ore*": numero delle ore di CIG Ordinaria conguagliate nel mese.
- Campo "*IndOrd*": importo posto a conguaglio a titolo di CIG Ordinaria.
- Griglia "*CIGStraordADebito*": contiene le informazioni relative al versamento del contributo addizionale sull'indennità di CIG straordinaria.
	- o Colonna "*Caus.*": causale del versamento del contributo addizionale sull'indennità CIG Straordinaria.
	- o Colonna "*Importo*": importo del versamento del contributo addizionale sull'indennità CIG Straordinaria.
- Griglia "*CIGSACredAltre*": contiene le informazioni relative al conguaglio dell'indennità di CIG Straordinaria.
	- o Colonna "*Caus.*": causale dell'importo posto a conguaglio a titolo di indennità CIG Straordinaria.
	- o Colonna "*Importo*": importo posto a conguaglio.
- Griglia "*OreCongCIGS*": contiene le informazioni relative al numero di autorizzazioni ed al numero delle ore di CIG Straordinaria conguagliate nel mese.
- o Colonna "*Num. aut.*": numero di autorizzazione delle ore di CIG Straordinaria conguagliate nel mese.
- o Colonna "*Num. ore*": numero delle ore di CIG Straordinaria conguagliate nel mese.
- Campo "*IndStr*": importo posto a conguaglio a titolo di CIG Straordinaria.
- Sezione "*CIGSDatiStat*": contiene le informazioni relative alla tipologia di CIGS percepita.
	- o Campo "*CausaleStatCIGS*": codifica della tipologia di CIGS percepita.
	- o Campo "*NumOreStatCIGS*": numero delle ore di CIGS percepita.
	- o Campo "*ImponibileStatCIGS*": per le causali che lo prevedono, deve essere indicato l'imponibile sul quale è stata calcolata la prestazione.

#### **Modifiche per spostamento dei dati già presenti nelle relative mappe**

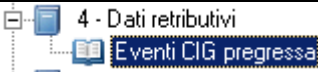

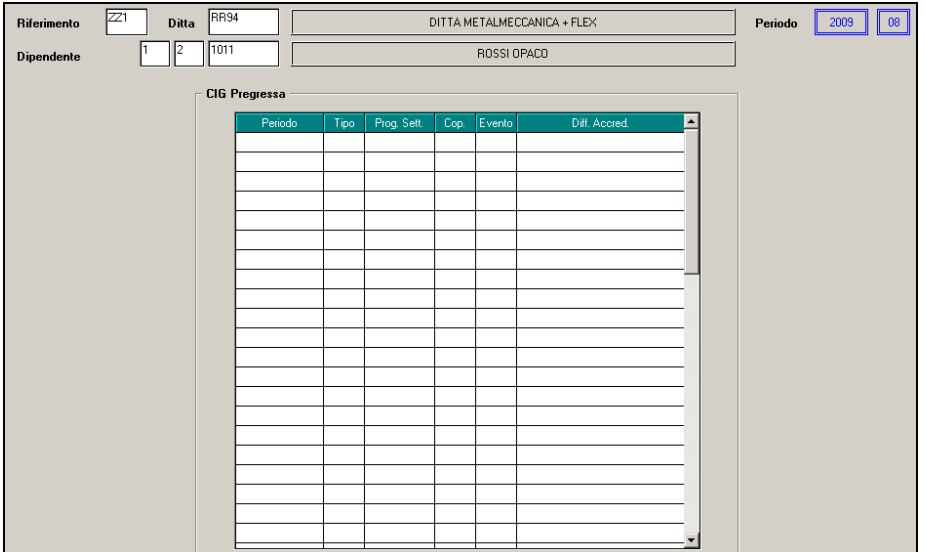

• "*Eventi CIG pregressa*": la seguente videata è stata spostata dalla posizione iniziale che era in videata 5  $\rightarrow$  bottone "*Cig pregressa*".

#### **6.9.5 VIDEATA 5 : DATI RETR 5**

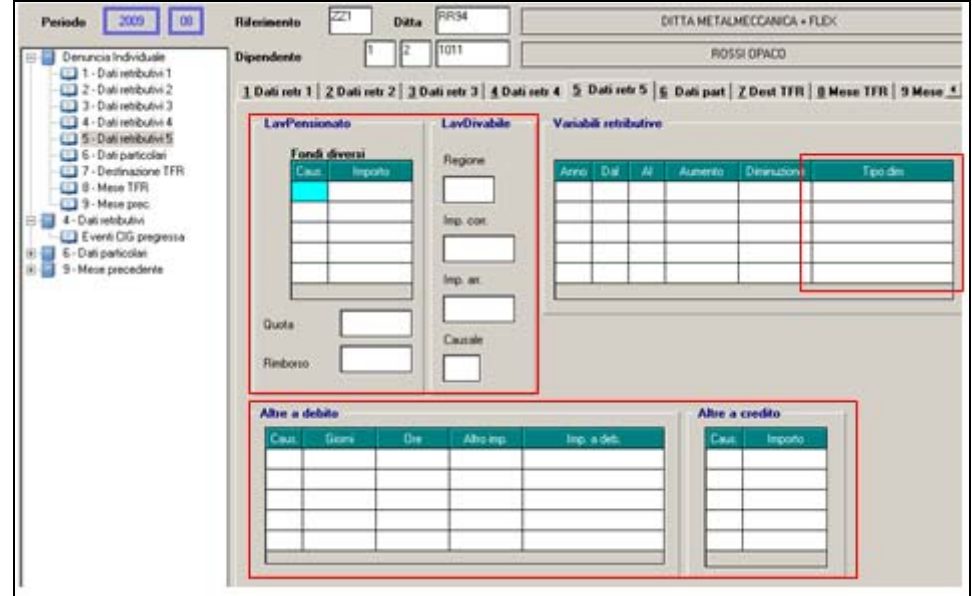

- Griglia "*Fondi diversi*": contiene le informazioni relative alle trattenute al lavoratore pensionato di Fondi e Gestioni Speciali.
	- o Colonna "*Caus.*": causale della trattenuta.
	- o Colonna "*Importo*": importo della trattenuta.
- Sezione "*LavPensionato*": contiene le informazioni relative alle trattenute al lavoratore pensionato.
	- o Campo "*Quota*": importo trattenuto al lavoratore pensionato FPLD.
	- o Campo "*Rimborso*": importo del recupero delle somme indebitamente trattenute al lavoratore pensionato.
- Sezione "*LavDisabile*": contiene le informazioni relative ai benefici per lavoratore diversamente abile.
	- o Campo "*Regione*": codice della regione o della provincia autonoma che ha concesso il beneficio.
	- o Campo "*Imp. corr.*": importo del beneficio spettante per il mese corrente.
	- o Campo "*Imp. arr.*": importo del beneficio spettante per periodi pregressi.
	- o Campo "*Causale*": codice che identifica il lavoratore con cumulo di benefici.
- Griglia "*Variabili retributive*": contiene le informazioni relative alle variabili retributive che hanno determinato l'aumento o la diminuzione dell'imponibile del mese corrente, ma che sono di competenza di mesi pregressi.
	- o Colonna "*Anno*": anno di riferimento dell'imponibile da assoggettare a variazione.
	- o Colonna "*Tipo dim.*": causale diminuzione imponibile.
- Griglia "*Altre a debito*": contiene le informazioni relative agli importi messi a debito, per causali diverse.
	- o Colonna "*Caus.*": causale della somma a debito.
	- o Colonna "*Giorni*": per le causali che lo prevedono, deve essere indicato il numero dei giorni cui la contribuzione si riferisce.
	- o Colonna "*Ore*": per le causali che lo prevedono, deve essere indicato il numero delle ore cui la contribuzione si riferisce.
	- o Colonna "*Altro imp.*": per le causali che lo prevedono, deve essere indicato l'imponibile cui la contribuzione si riferisce.
	- o Colonna "*Imp. a deb.*": importo del contributo
- Griglia "*Altre a credito*": contiene le informazioni relative agli importi messi a conguaglio, per causali diverse.
	- o Colonna "*Caus.*": causale della somma a credito.
	- o Colonna "*Importo*": importo del conguaglio.

#### **Modifiche per spostamento dei dati già presenti nelle relative mappe**

Di seguito si riportano i campi / griglie già presenti che sono stati spostati:

- Griglia "*Variabili retributive*": la seguente griglia è stato spostata dalla posizione iniziale che era in videata 2.
- Il campo "*Anno*" della sezione "*Variabili retributive*" che era in videata 2 è stato tolto in quanto implementato nella griglia "*Variabili retributive*".

### **6.9.6 VIDEATA 6 : DATI PART**

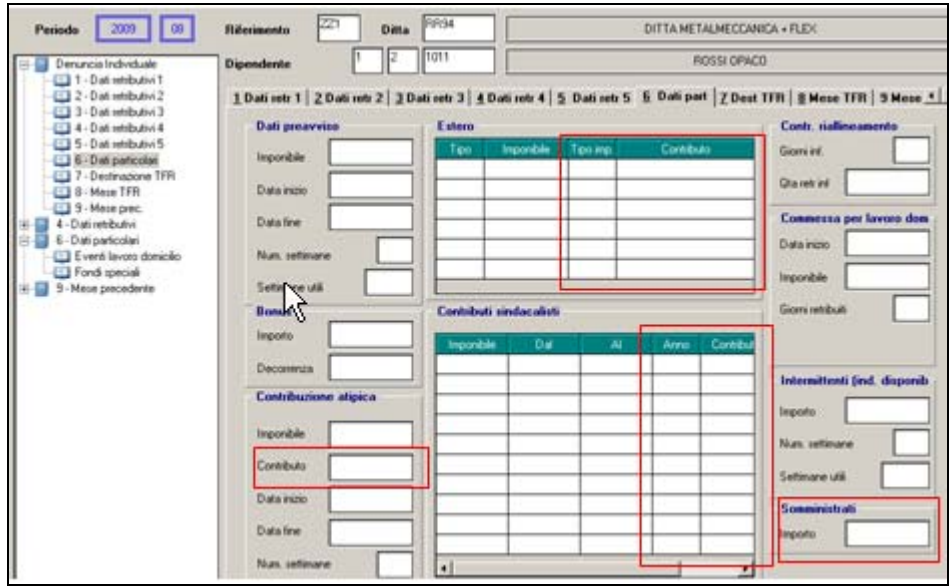

- Sezione "*Contribuzione atipica*": contiene le informazioni relative alla contribuzione atipica ex INPDAI.
	- o Campo "*Contributo*": importo della contribuzione atipica
- Griglia "*Estero*": contiene le informazioni relative ai lavoratori inviati all'estero in Paesi con i quali vigono convenzioni parziali.
	- o Colonna "*Tipo imp.*": tipologia dell'imponibile.
	- o Colonna "*Contributo*": importo della contribuzione dovuta.
- Griglia "*Contributi sindacali*": contiene le informazioni relative alla contribuzione aggiuntiva per i lavoratori in aspettativa o distacco sindacale.
	- o Colonna "*Anno*": anno di riferimento della contribuzione aggiuntiva.
		- o Colonna "*Contributo*": importo della contribuzione aggiuntiva.
- Sezione "*Somministrati*": contiene le informazioni relative ai periodi di disponibilità dei lavoratori somministrati.
	- o Campo "*Importo*": importo relativo alla sola indennità di disponibilità.

#### **Modifiche per spostamento dei dati già presenti nelle relative mappe**

Di seguito si riportano i campi / griglie già presenti che sono stati spostati:

- Sezione "*Dati preavviso*": la seguente sezione è stata spostata dalla posizione iniziale che era in videata 2.
- 56 Circolare mensile ottobre 2009
- Sezione "*Bonus*": la seguente sezione è stata spostata dalla posizione iniziale che era in videata 2.
- Griglia "*Estero*": la seguente griglia è stata spostata dalla posizione iniziale che era in videata 2.
- Griglia "*Contributi sindacalisti*": la seguente griglia è stata spostata dalla posizione iniziale che era in videata 2.
- Sezione "*Minimale*": la seguente sezione è stata spostata dalla posizione iniziale che era in videata 2.
- Sezione "*Commessa per lavoro domicilio*": la seguente sezione è stata spostata dalla posizione iniziale che era in videata 3.
- Sezione "*Intermittenti (ind. disponibilità)*": la seguente sezione è stata spostata dalla posizione iniziale che era in videata 5.
- Videata "*Eventi lavoro domicilio*": la seguente videata è stata spostata dalla posizione iniziale che era in videata 3 bottone "*Eventi lavoro domicilio*".

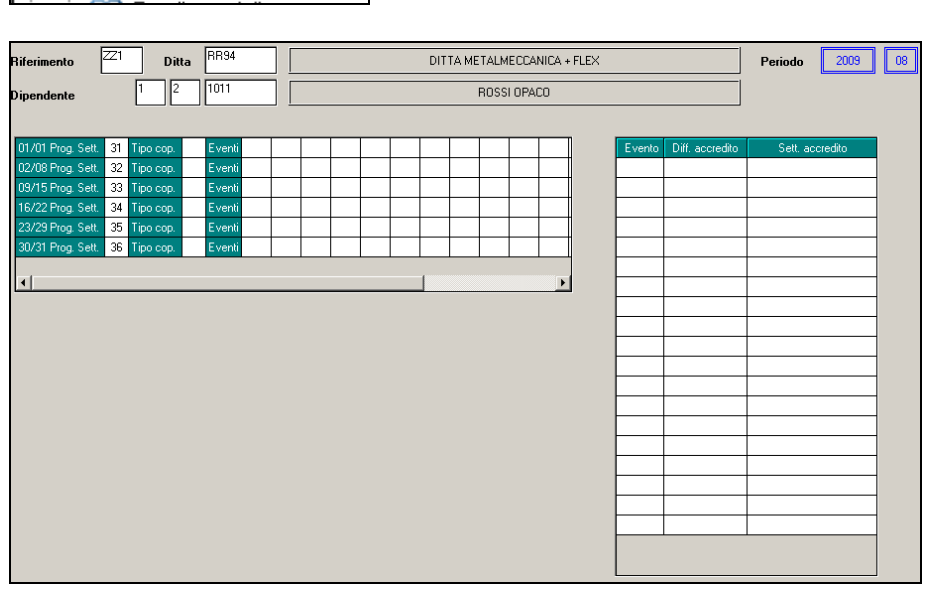

• Videate "*Fondi speciali*": le seguenti videate prima presenti nelle videate 3 - 4 - 5 sono disponibili accedendo dalla scelta "Fondi speciali" dalla quale verranno proposte 3 ulteriori videate:

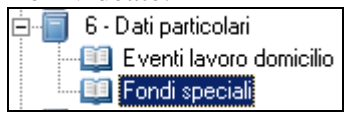

**EE** Eventi lavoro domicilio

Videata 1 "*1 FondiSpeciali*"

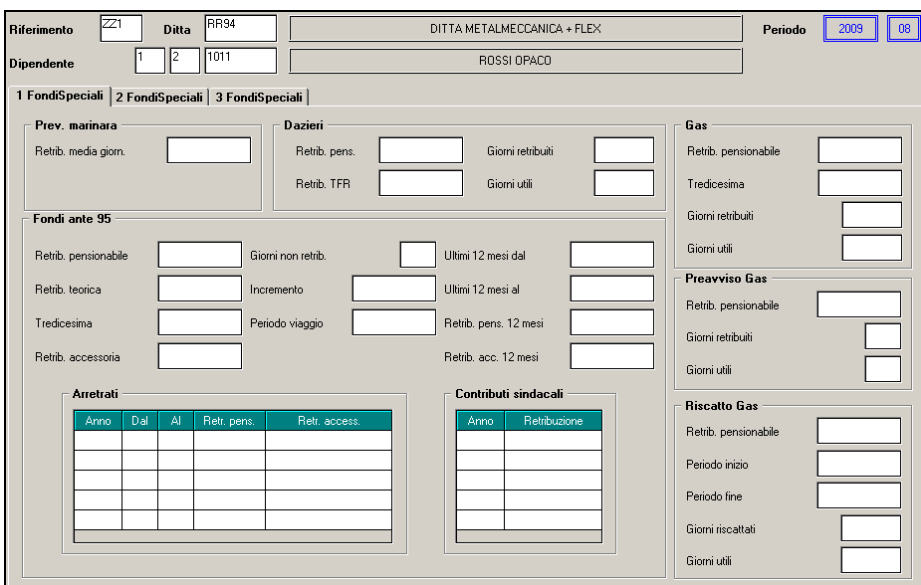

# Videata 2 "*2 FondiSpeciali*"

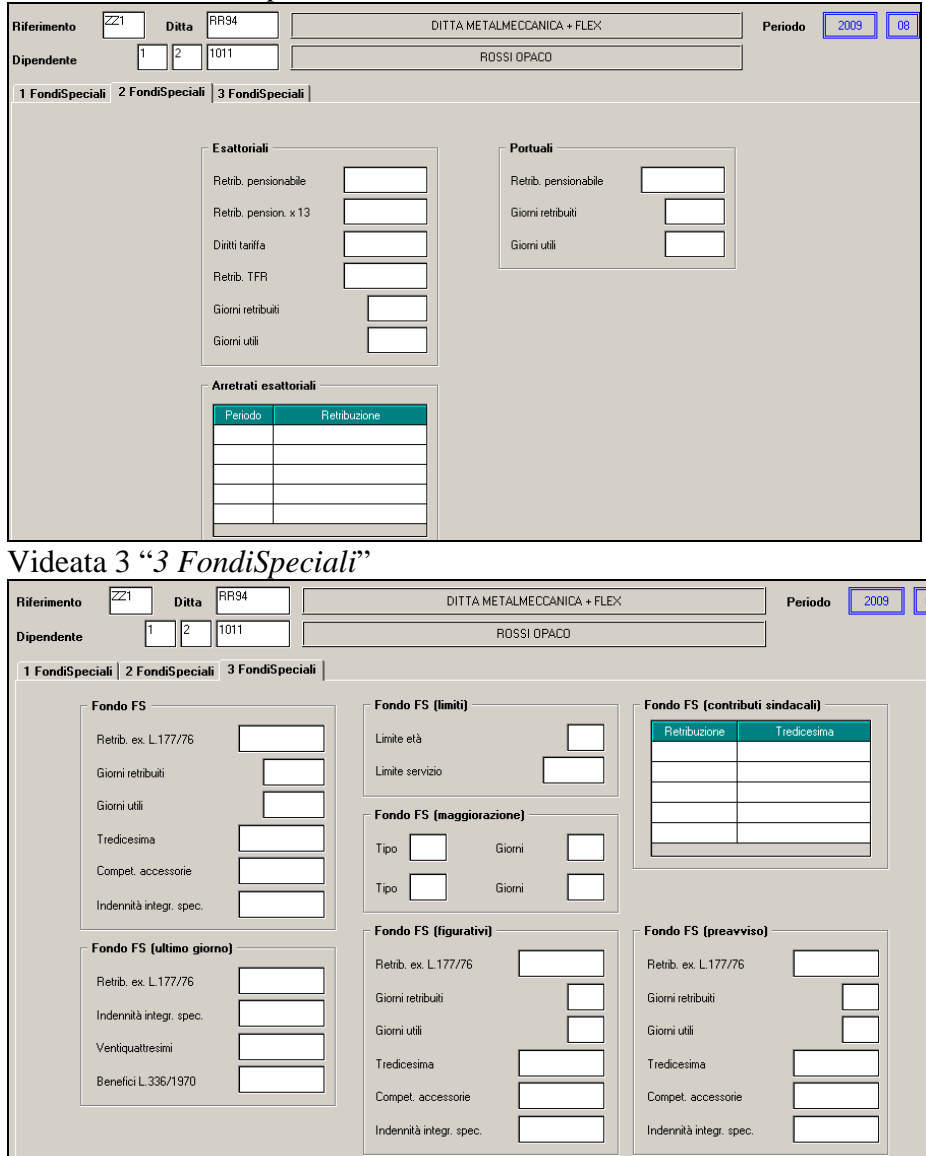

58 Circolare mensile ottobre 2009

#### **6.9.7 VIDEATA 7 : DEST TFR**

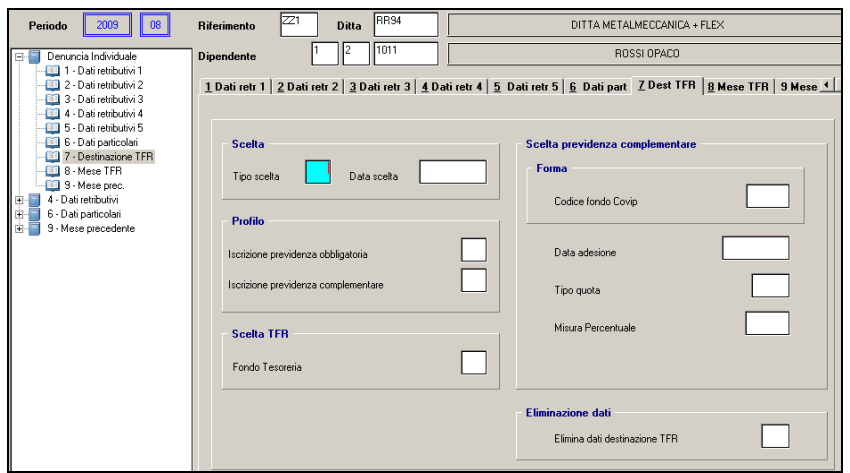

#### **Modifiche per spostamento dei dati già presenti nelle relative mappe**

Di seguito si riportano i campi / griglie già presenti che sono stati spostati:

• Videata "*Dati preavviso*": la seguente videata è stata spostata dalla posizione iniziale che era in videata 6.

#### **6.9.8 VIDEATA 8 : MESE TFR**

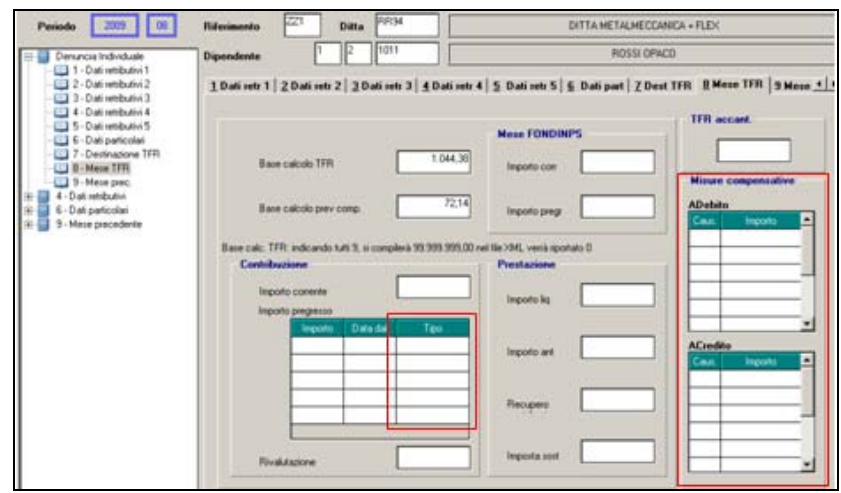

- Griglia "*Importo pregresso*": per il riporto a livello individuale degli importi versati al Fondo Tesoreria dei periodi pregressi.
	- o Colonna "*Tipo*": causale del versamento per periodi pregressi.
- Sezione "*Misure compensative*"  $\rightarrow$  griglia "*Adebito*": contiene le informazioni relative alla restituzione di somme conguagliate a titolo di misure compensative alle imprese che conferiscono il TFR a forme pensionistiche complementari e/o al Fondo Tesoreria.
	- o Colonna "*Caus.*": causale delle restituzione delle misure compensative.
	- o Colonna "*Importo*": importo delle misure compensative restituite.
- Sezione "*Misure compensative*"  $\rightarrow$  griglia "*ACredito*": contiene le informazioni relative alle somme conguagliate a titolo di misure compensative alle imprese che conferiscono il TFR a forme pensionistiche complementari e/o al Fondo Tesoreria.
	- o Colonna "*Caus.*": causale delle misure compensative conguagliate.
	- o Colonna "*Importo*": importo delle misure compensative conguagliate.

#### **Modifiche per spostamento dei dati già presenti nelle relative mappe**

Di seguito si riportano i campi / griglie già presenti che sono stati spostati:

- Campo "*Base calcolo TFR*": il seguente campo è stato spostato dalla posizione iniziale che era in videata 7.
- Campo "*Base calcolo prev. comp.*": il seguente campo è stato spostato dalla posizione iniziale che era in videata 7.
- Sezione "*FONDINPS*"  $\rightarrow$  campo "*Importo corrente*": il seguente campo è stato spostato dalla posizione iniziale che era in videata 7.
- Sezione "*FONDINPS*"  $\rightarrow$  campo "*Importo pregresso*": il seguente campo è stato spostato dalla posizione iniziale che era in videata 7.
- Campo "*TFR accant.*": il seguente campo è stato spostato dalla posizione iniziale che era in videata 7.
- Sezione "*Contribuzione*" campo "*Importo corrente*": il seguente campo è stato spostato dalla posizione iniziale che era in videata 7.
- Sezione "*Contribuzione*" campo "*Importo pregresso*": il seguente campo è stato spostato dalla posizione iniziale che era in videata 7 ed inserito nella nuova videata in sezione "*Contribuzione*" griglia *"Importo pregresso*".
- Sezione "*Contribuzione*" campo "*Anno mese dal* ": il seguente campo è stato spostato dalla posizione iniziale che era in videata 7 ed inserito nella nuova videata in sezione "*Contribuzione*" griglia *"Data dal*".
- Sezione "*Contribuzione*" campo "*Rivalutazione*": il seguente campo è stato spostato dalla posizione iniziale che era in videata 7.
- Sezione "*Prestazione*" campo "*Importo liquidazione*": il seguente campo è stato spostato dalla posizione iniziale che era in videata 7.
- Sezione "*Prestazione*" campo "*Importo anticipazione*": il seguente campo è stato spostato dalla posizione iniziale che era in videata 7.
- Sezione "*Prestazione*" campo "*Recupero contribuzione*": il seguente campo è stato spostato dalla posizione iniziale che era in videata 7.
- Sezione "*Prestazione*" campo "*Imposta sostitutiva*": il seguente campo è stato spostato dalla posizione iniziale che era in videata 7.

#### **6.9.9 VIDEATA 9 : MESE PREC.**

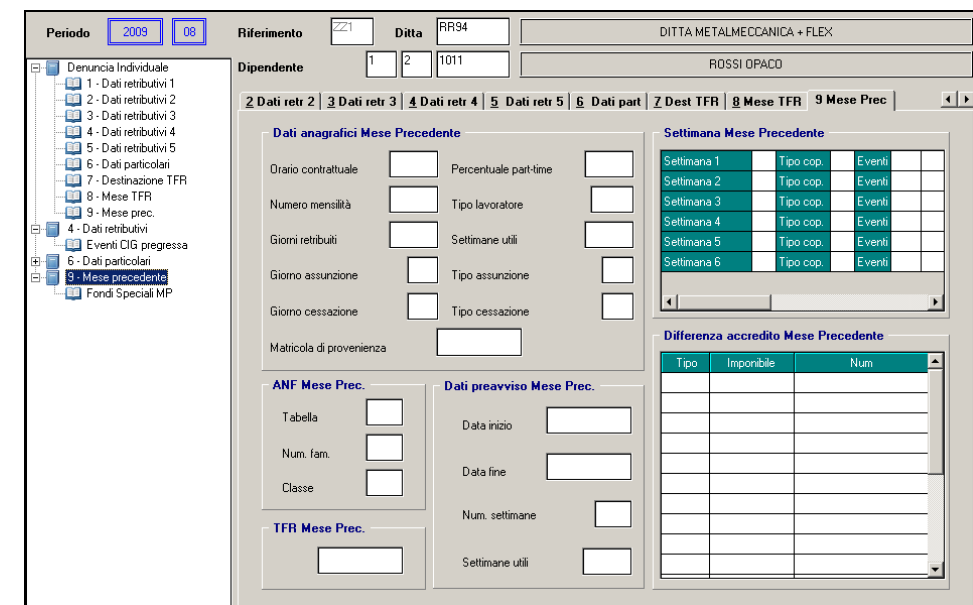

• Videate "*Fondi speciali*": le seguenti nuove videate sono disponibili accedendo dalla scelta "*Fondi speciali*" dalla quale verranno proposte 3 ulteriori videate, uguali a quelle presenti in videata 6 relative al mese corrente:<br> $\boxed{\ominus}$  3 - Mese precedente

Fondi Speciali MP

La nuova mappa è stata predisposta per una prossima gestione del mese precedente. Seguiranno successive comunicazioni.

Per le ditte che effettuano il calcolo degli straordinari e malattie sul mese precedente 7^ ana-

 $\overline{\mathsf{s}}$ grafica paghe  $\frac{\text{Calcolo straod. e malałtia mese prec.}}{\text{con il presente aggiornamento non cambiano le$ modalità di compilazione dei dati EMENS.

## **6.10. HELP: VISUALIZZAZIONE DOCUMENTO TECNICO**

Nella funzione "*Help*" scelta dalla barra in alto è stata inserita l'ultima release 1.0.2 del 08/09/2009 relativa al documento tecnico per la compilazione delle denunce retributive e contributive individuali UNIEMENS per eventuale consultazione.

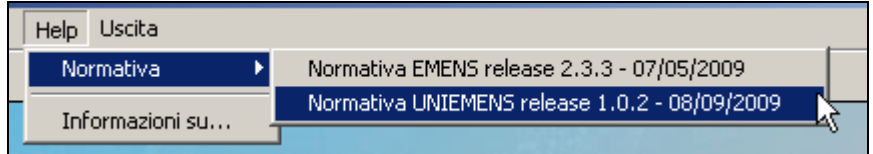

## **6.11. SALVATAGGIO ARCHIVI**

A fronte della conversione del file EMENS con suddivisione per anno è stato implementato il programma di salvataggio archivi per permettere il salvataggio degli archivi per anno, di seguito si riporta la videata del salvataggio archivi con le ultime modifiche:

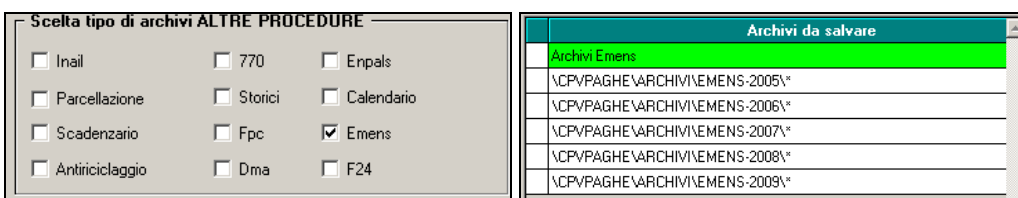

## **6.12. UTILITY**

### **6.12.1 RICERCHE E SISTEMAZIONI EMENS**

Sono state tolte le seguenti utility, in quanto non più utilizzate.

- 8) "*Co.co.co. posticipati mese dicembre*".
- 10) "*Lista part-time*".
- 12 "*Sistemazione accantonamento TFR*".
- 16) "*Riporto dati FPC in proc. paghe*".
- 17) "*Inibizione invio dati destinazione TFR*".
- 24) "*Sistemazione retribuzione teorica*".

Di seguito si riporta la nuova videata con le utility disponibili:

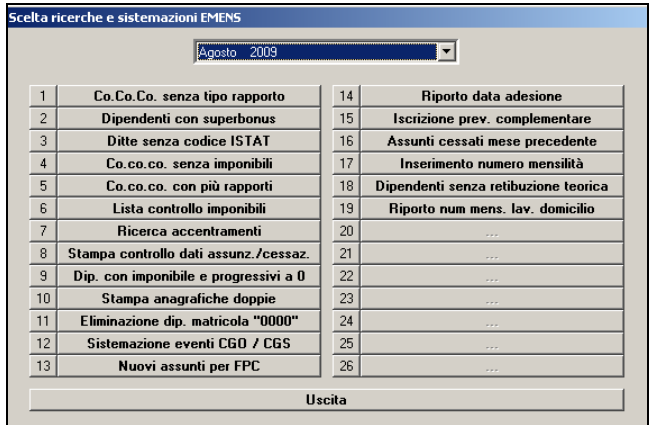

# **7. SISTEMAZIONI E IMPLEMENTAZIONI**

## **7.1. BUDGET: PROSPETTO CONTABILE / RIEPILOGO MENSILE A4 E A3**

Si fa presente che nella procedura "*Budget*" sono ancora presenti le stampe del prospetto contabile e riepilogo mensile (formato A4 e A3) seguirà successivo aggiornamento per la l'inserimento delle stampe con le nuove versioni.

Le vecchie versioni verranno mantenute al fine di visualizzare le elaborazioni dei budget già creati.

Dopo l'elaborazione del budget sono già state predisposte le scelte per la stampa delle nuove versioni ma per il momento non risultano attive.

Per cui dalla scelta "*Visualizzazione Contabile/Riepilogo (vecchia versione)*" potranno essere prodotte le stampe vecchia versione.

Dalla scelta "*Visualizzazione Contabile/Riepilogo (nuova versione)*" potrà essere prodotta la stampa del contabile speciale e con prossimo aggiornamento le stampe della nuova versione.

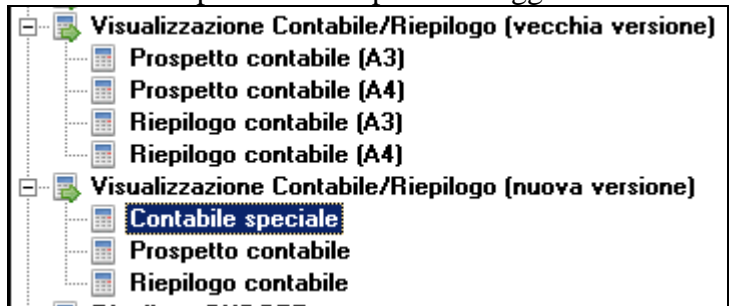

# **7.2. CIGS/CIG IN DEROGA – MODELLO SR41**

### **7.2.1 DATI INVIANTE SUPPORTO - RECORD 00.**

Visto che i campi sede INPS e matricola devono essere sempre indicati manualmente ad ogni accesso e avendo avuto comunicazione che il campo Sede INPS è obbligatorio nel file, abbiamo previsto la segnalazione nel caso in cui lo stesso sia assente in modo da permetterne l'indicazione prima della creazione del file (da *Stampa+supporto* o da *Storico+supporto*).

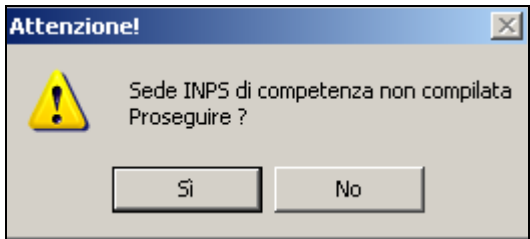

#### **7.2.2 DATI DIPENDENTI - RECORD 20.**

Visto che il campo Sindacato viene riportato nei vari modelli quando si accede con il tasto *Stampa+supporto*, abbiamo previsto la segnalazione nel caso in cui lo stesso sia presente in modo da permetterne la cancellazione prima della creazione della stampa in quanto in caso contrario dovrebbe essere cancellato manualmente da ogni modello.

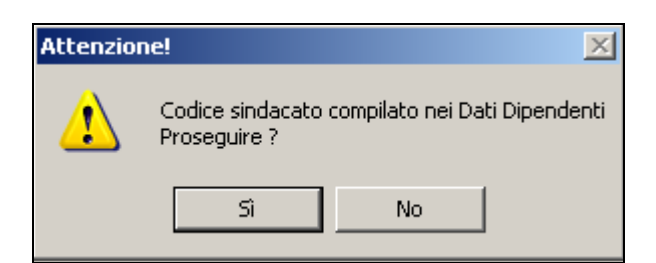

## **7.2.3 ELIMINAZIONE STAMPE DA STORICO**

Abbiamo previsto la possibilità di eliminare il file creato per prova e memorizzato nel tasto *Stampa + supporto*.

Si deve entrare nel pulsante *Stampa + supporto:*

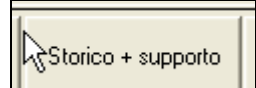

selezionare e spuntare la riga che si vuole eliminare:

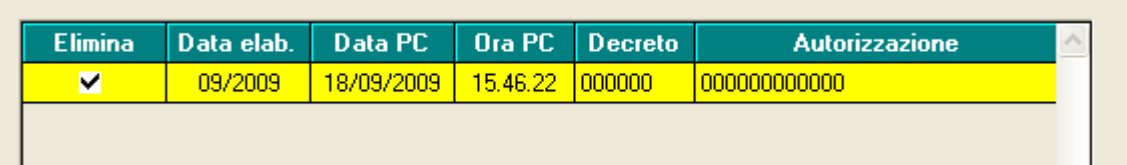

e selezionare il tasto *Elimina*.

## **7.2.4 RIPORTO AUTOMATICO DATI**

### *7.2.4.1 1A SETT DEL MESE*

Abbiamo implementato la procedura per la verifica dell'accreditabilità della prima settimana del mese, utilizzando per il controllo anche quanto presente nell'ultima settimana del mese precedente.

Esempio: se dipendente in cig dal 26 luglio al 01 agosto, l'ultima settimana di luglio riporta la N nella colonna C, quadro C, mentre la prima settimana di agosto riporta la S.

Non è possibile comunque gestire automaticamente quanto sopra se nella settimana sono presenti ore in più delle teoriche per le quali l'accreditabilità passa da S a N pertanto rimane a cura Utente tale gestione (esempio cig dal 9 al 15 agosto: ore teoriche 40, ore cigs 40, 6,66 ore di festività viene indicato S).

### *7.2.4.2 CALENDARIO SENZA TOTALIZZAZIONE*

E' stata prevista l'implementazione per la quale, anche nel caso in cui sia utilizzato il calendario senza totalizzazione, vengano riportate le ore presenti nel calendario con giustificativo CIGS o CIGD.

### *7.2.4.3 DATI PAGAMENTO*

In seguito a comunicazioni con INPS, non essendo prevista l'emissione di assegni, sono state tolti i campi per l'indicazione del pagamento tramite assegno, in stampa e nel file.

Se assenti i dati bancari verrà quindi sempre barrata la scelta *bonifico presso ufficio postale*.

### *7.2.4.4 RETRIBUZIONE MENSILE E RATEI ALTRE MENSILITA'*

Si fa presente che per comprendere nella retribuzione mensile gli importi di altre mensilità, viene verificato se presenti gli stessi nel mese (da costi mensili, campo 33 del movimento) pertanto non verranno compresi se mancanti (cancellazione del rateo per lavoro nel mese inferiore ai 15 giorni, dipendente senza movimento).

#### **7.2.5 SALVATAGGIO VARIAZIONI**

Si ritiene utile far presente che il salvataggio delle variazioni apportate ai dati presenti nel modello deve avvenire tramite l'apposita funzione dopo essersi posizionati con il cursore, fuori del campo editabile in quanto il programma SMARTFORM in caso contrario, non effettua il salvataggio.

Esempio

Dati originali:

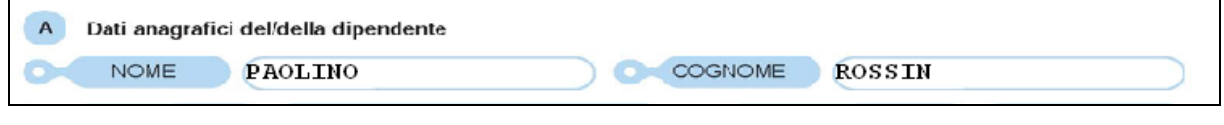

Dati variati:

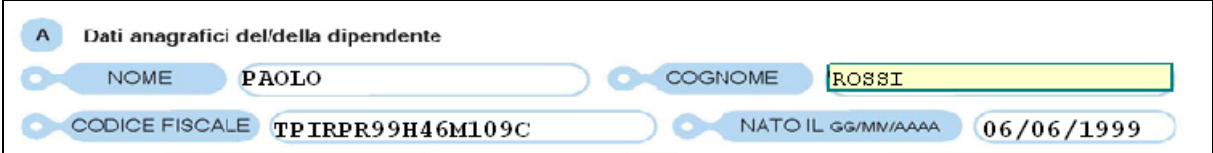

Salvataggio:

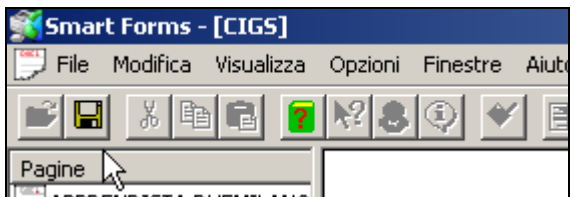

Dati effettivamente salvati (il cognome non è stato salvato perchè il cursore era all'interno del campo):

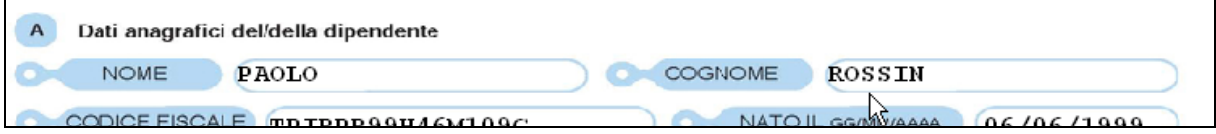

## **7.2.6 STAMPA E SUPPORTO**

In virtù del fatto che, nel momento della produzione della stampa e/o del file, viene utilizzato quanto presente nei campi della videata DATI DITTA e gli stessi non vengono mai sbiancati e ricaricati, abbiamo previsto che quando si accede all'utility venga proposta tale videata in modo da permetterne un'immediata visione (ad esempio i dati relativi a periodo, decreto e autorizzazione devono essere variati di volta in volta per il corretto riporto nel file).

Abbiamo inoltre implementato il programma in modo che, anche nelle stampe in storico, vengano riportati il numero decreto e matricola azienda come da videata DATI DIT-TA/anagrafica ditta in quanto gli stessi venivano comunque utilizzati per la produzione del file, creando discordanza tra la stampa (errata) e il file (corretto). Si ricorda che i suddetti dati non sono da qui modificabili in quanto riferiti alla ditta e non al singolo dipendente e si fa presente che quanto riportato nello storico è riferito alla data di creazione del file ma non è utile alla creazione del file (vedi dati relativi al Decreto e Autorizzazione)

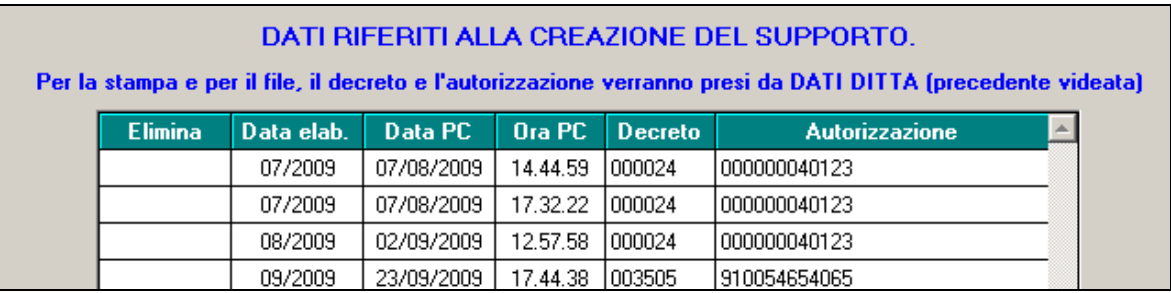

### **7.2.7 VISUALIZZAZIONE DIPENDENTI**

La procedura essendo stata attivata anche nei mesi precedenti, è presente la nuova scelta *Solo dip. in forza* che permette di visualizzare solo i dipendenti elaborabili nel mese che teoricamente hanno diritto alla cigs (vengono esclusi i nuovi assunti, posizione N).

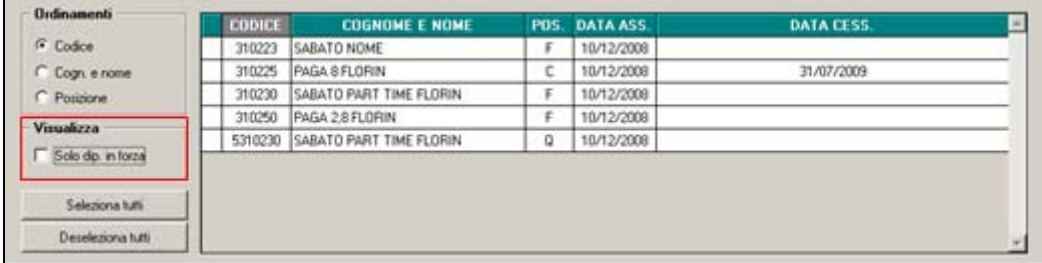

## **7.3. ELEMENTO INDIVIDUALE ANNUO – CCNL METALMECCA-NICA**

E' stata implementata la procedura per le seguenti situazioni:

- $\Box$  in caso di riassunzione (utilizzo del pulsante "RIASSUNZIONE" in anagrafica dipendente) non viene riportato nell'anagrafica del nuovo assunto il campo storico 432 in cui è inserito il valore dell'elemento individuale fino a quel momento maturato nell'anagrafica del primo rapporto di lavoro. In questa maniera l'elemento individuale non viene conteggiato per i dipendenti riassunti.
- in caso di duplicazione dell'anagrafica dipendente per dipendenti deceduti, nell'anagrafica del dipendente in posizione "D" viene riportato il valore dello storico 432, non è più presente tale valore nell'anagrafica del dipendente in posizione "L". In questa maniera l'elemento individuale viene conteggiato solo nel cedolino del dipendente in cui vengono erogati i ratei di ferie non godute e mensilità aggiuntive.

## **7.4. ELIMINAZIONE MESI PRECEDENTI**

E' stata creata una nuova scelta nel menù principale sotto la voce "paghe mesi precedenti elimina mesi precedenti".

L'utility permette di eliminare gli archivi dei mesi precedenti (C:\CPW) che non essendo più utilizzati occupano spazio su disco.

I clienti che lavorano in multiutenza possono eliminare solo gli archivi del rispettivo utente

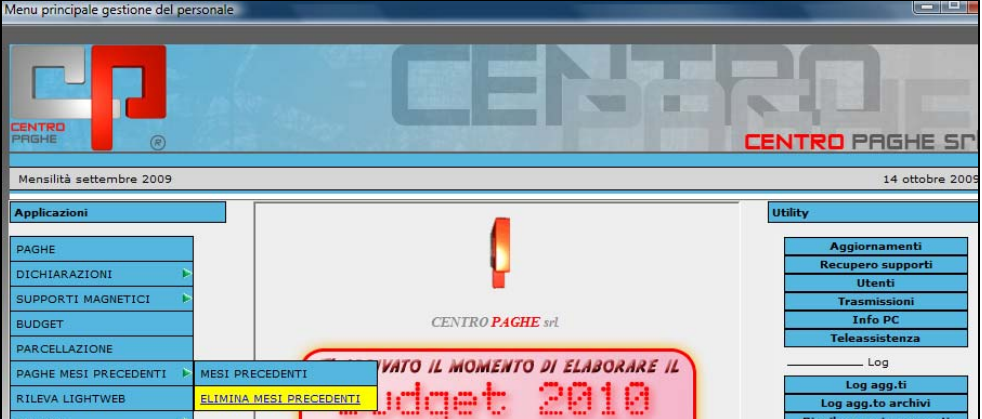

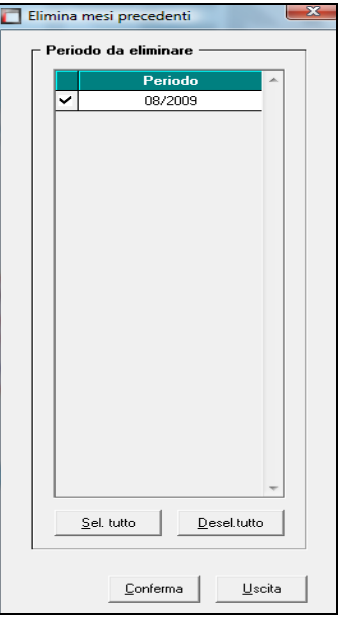

# **7.5. GESTIONE CASSA INTEGRAZIONE GUADAGNI**

#### **7.5.1 RATEO PREMIO AZIENDALE PER VERIFICA TETTO**

Nel conteggio degli importi erogati a titolo di anticipo nel mese, al fine della verifica del tetto, in base al quale attribuire la prima o seconda fascia di reddito indennizzabile (per anno 2009 l'importo è 1.917,48) vengono considerati

- $\Box$  ratei calcolati su premi con gestione "1 6" (si rimanda alle apposite circolari per la gestione); viene dunque conteggiato 1/12° dell'importo spettante a liquidazione al dipendente e considerato nella verifica del tetto CIG
- $\Box$  ratei calcolati con gestione premio aziendale inserito in anagrafica azienda come da videata (si conteggia 1/12° dell'importo liquidabile):

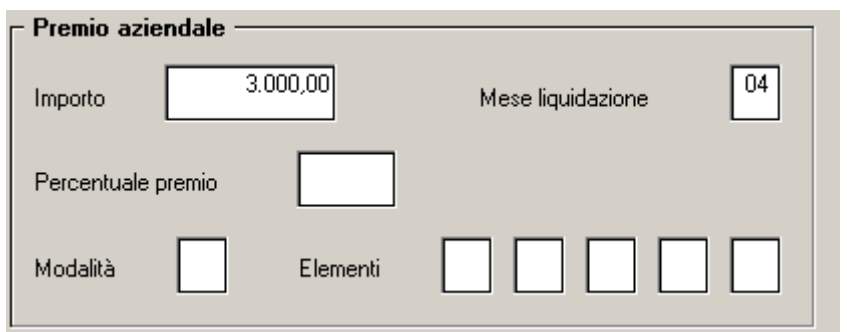

### **7.5.2 STORICIZZAZIONE VALORE ANTICIPATO NEL MESE CORRENTE**

Nel pulsante **Cassa integ./Solidarietà** presente in videata 9 dell'anagrafica dipendente è ora presente la colonna "**VALORE RATEO**":

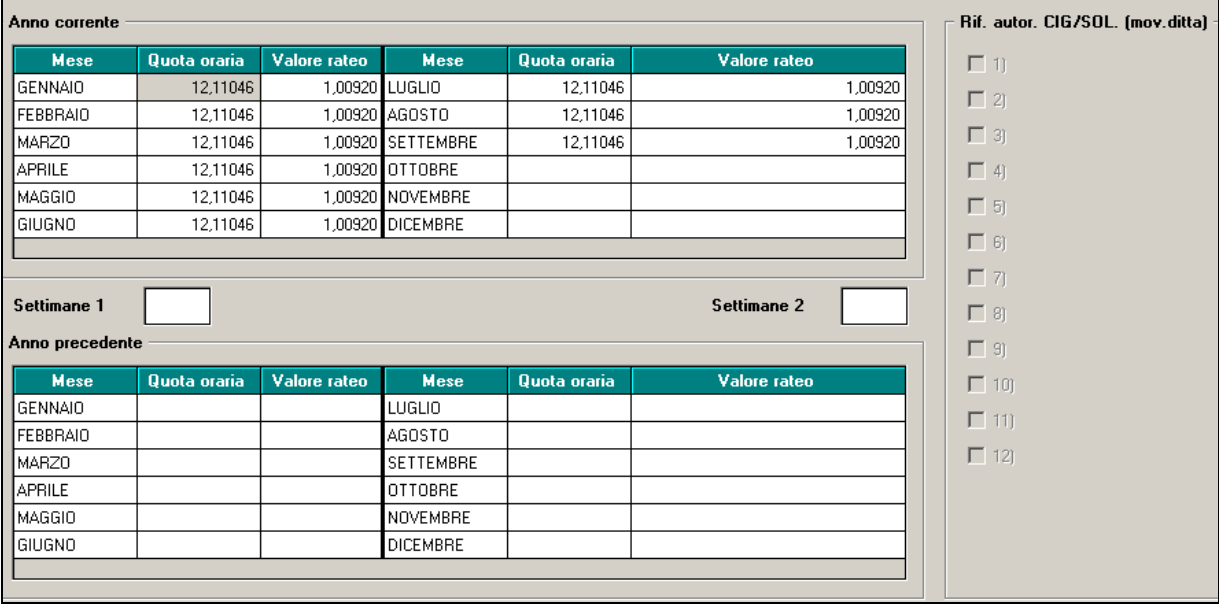

Oltre al valore orario che come di consueto viene incasellato nella colonna "QUOTA ORA-RIA" nel corrispondente mese di paga, nella colonna "VALORE RATEO" viene ora storicizzato nel corrispondente periodo di paga:

- valore del rateo di 13ma/14ma/Altra mensilità; eventuali
- $\Box$  valore del rateo di premio aziendale con maturazione in più mesi "gestione 1 6"
- $\Box$  1/12° del premio aziendale inserito in anagrafica ditta (videata 8)
- valore voci paga con "CARICAMENTO IMPORTI VOCI RICORRENTI PER CALCO-LO TETTI CIG/SOL (RII 934)" – voci paga indicate con codice "Q" all'interno del pulsante "
Calcolo voci <sup>b</sup>" presente in videata 8 dell'anagrafica ditta.
- In caso di mancata maturazione dei ratei mensili in ogni caso viene valorizzato il valore teorico

#### **La somma dei valori sopra esposti assume un valore orario facendo il rapporto tra totale dei valori sopra elencati e divisore contrattuale (importo ratei \ div. contrattuale).**

Lo scopo di tale implementazione è quello di considerare - *al momento dell'autorizzazione della cassa integrazione* - gli importi presenti nel "VALORE RATEO" riferiti al mese di competenza dell'autorizzazione stessa al fine di verificare il tetto CIG. In precedenza in valo-
re dei ratei considerato per la verifica del tetto CIG in fase di liquidazione della CIG autorizzata era unicamente del *mese corrente.* 

A titolo di esempio riportiamo la seguente situazione con un dipendente a cui viene applicato il CCNL della metalmeccanica (divisore orario 173):

- nel mese di agosto il dipendente con paga oraria 9,5 euro, oltre al rateo di 13ma nel movimento è inserita una voce aggiuntiva ricorrente utile per la verifica del tetto CIG pari a 200 euro. Valore rateo =  $(9,5/12) + (200/173) = 1,94773$
- $\Box$  Nel mese di settembre il dipendente ha un aumento della paga oraria portandola a 10 matura il rateo di 13ma e un ha alcuna altra voce ricorrente. Valore rateo =  $(10/12) = 0.83$ .

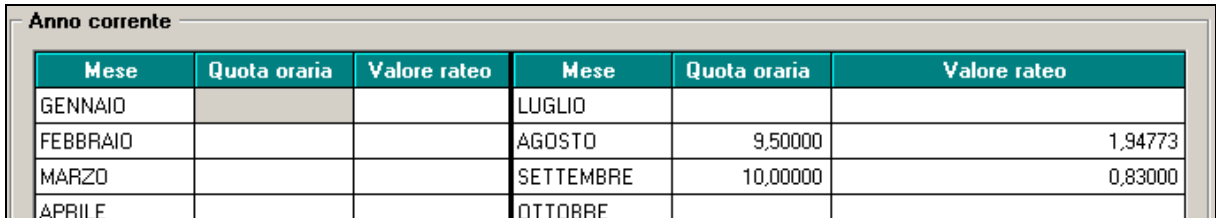

Nel mese di ottobre l'INPS autorizza alla ditta la cassa integrazione per i mesi di agosto e settembre. Il conteggio per la verifica del tetto CIG è il seguente (tetto CIG per il 2009 1.917,48):

Mese di agosto:  $(9,5 + 1,94) * 173$  (divisore contrattuale) = 1979,12

 $\Box$  Al dipendente viene applicata il secondo limite massimale

Mese di settembre  $(9.5 + 079)$  \*173 (divisore contrattuale) = 1787,17  $\Box$  Al dipendente viene applicato il primo limite massimale

## **7.5.3 COMPILAZIONE MESI PREGRESSI "VALORE RATEO"**

Con l'apertura degli archivi del mese di ottobre verrà compilato il campo "VALORE RATE-O" anche per i mesi pregressi. Il campo verrà valorizzato calcolando i ratei di 13ma\14ma\altra mensilità applicata alla quota oraria. Si precisa che vengono considerate le alterazioni inserite in anagrafica ditta nel mese corrente; non vengono presi in considerazione i premi con gestione "1 – 6" che non sono stati anticipati in automatico nei mesi precedenti.

## **7.6. MODULISTICA GRAFICA**

A seguito di alcune esigenze da parte degli utenti, è stata modificata la lettera di assunzione per i lavoratori a chiamata, in quanto in precedenza veniva esposta la seguente dicitura

9) al lavoratore verrà altresì corrisposta una indennità di disponibilità pari a euro mensili

Non essendo necessaria per tutte le assunzioni abbiamo provveduto a togliere la dicitura sopra riportata indicando delle righe in bianco come ultimo punto, così qualora fosse necessario può essere inserita manualmente eventuale aggiunta.

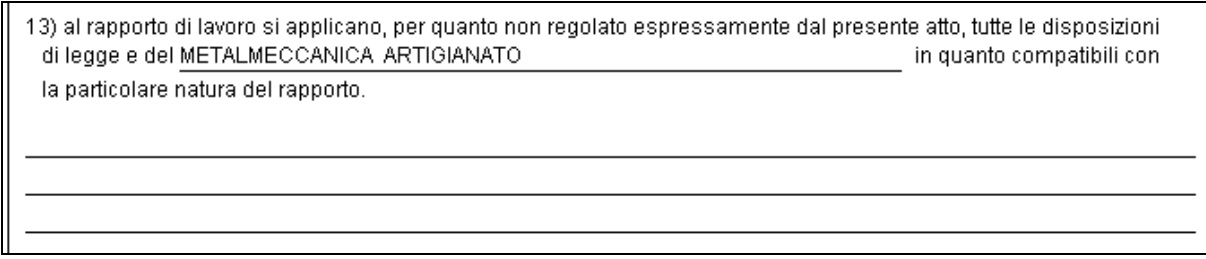

# **7.7. MOVIMENTO DIPENDENTE: BOTTONE "MESE ATTUALE"**

E' attivo solo per le aziende con impostato a "S" il campo Gestione mese precedente presente in anagrafica 7 della ditta il pulsante:

presente all'interno del movimento dipendente nel pulsante . EM 36

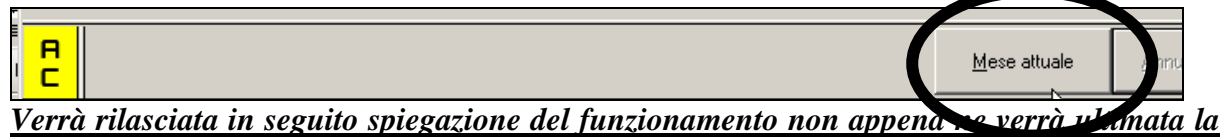

*gestione.*

# **7.8. RIASSUNZIONE PRESSO LA STESSA AZIENDA**

Nel caso di riassunzione è necessario verificare in anagrafica dipendente i giorni di detrazione come da messaggio allegato:

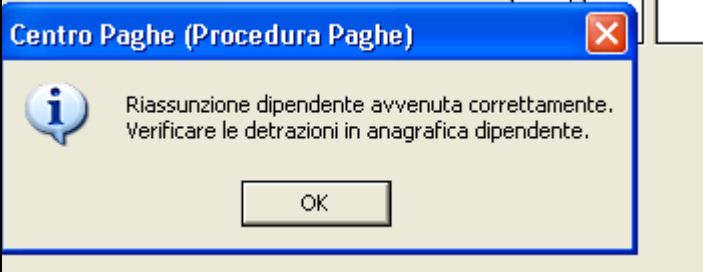

Se la ditta è già elaborata non è possibile fare la riassunzione e apparirà questo messaggio:

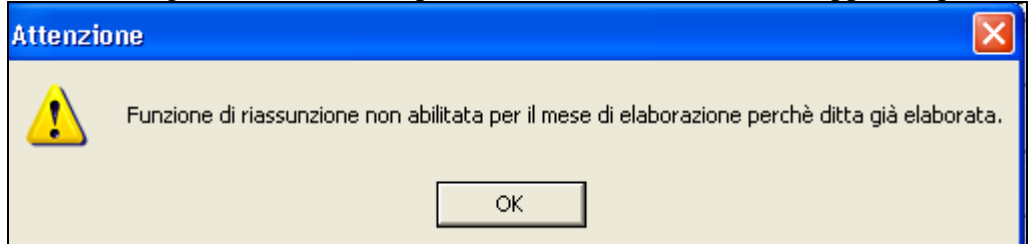

Si precisa inoltre che non è possibile, nello stesso mese, effettuare successivamente alla riassunzione un cambio qualifica.

Nel caso venisse effettuato verrà visualizzata la segnalazione dell'immagine sotto riportata:

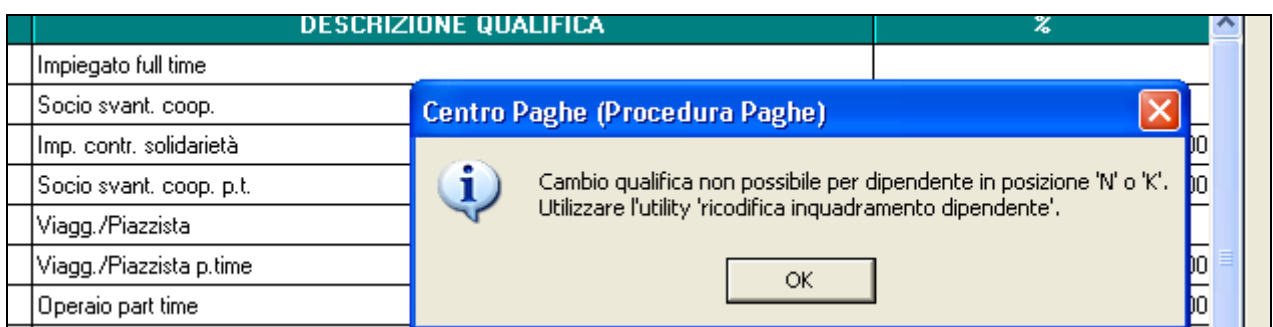

Pertanto se si vuole cambiare la qualifica al dipendente dopo una riassunzione, si può utilizzare in utility anno corrente, gestione cambio qualifica e ricodifica la seguente scelta:

09) Ricodifica inquadramento dipendente (tab 1B)

Ricordiamo che la data del cambio qualifica è sempre impostata 1° giorno del mese.

# **7.9. RICODIFICA INQUADRAMENTO DIPENDENTE**

In **Utility a.c. - Gestione cambio qualifica ricodifiche** - eseguendo la seguente utility:

verrà proposto il seguente messaggio:

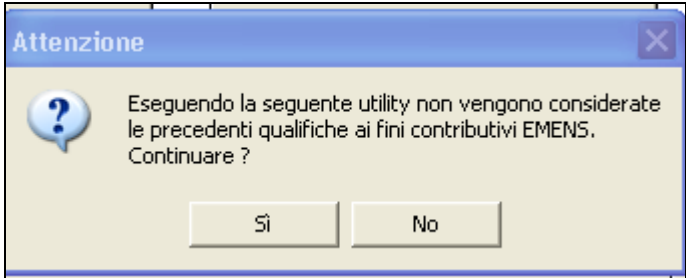

# **7.10. STAMPE DA UTILITY ANNO CORRENTE**

## **7.10.1 STAMPE - 13) STAMPA SCADENZE MENSILI ULTIMO MESE**

La seguente utility è presente ma non utilizzabile dal cliente che usa la normale procedura.

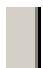

<sub>装置</sub> TZJ CONTONO posizioni i<mark>n</mark>

## . 13) Stampa scadenze mensili ultimo mese (solo pacchetto ditta)

In caso di utilizzo compare il seguente messaggio

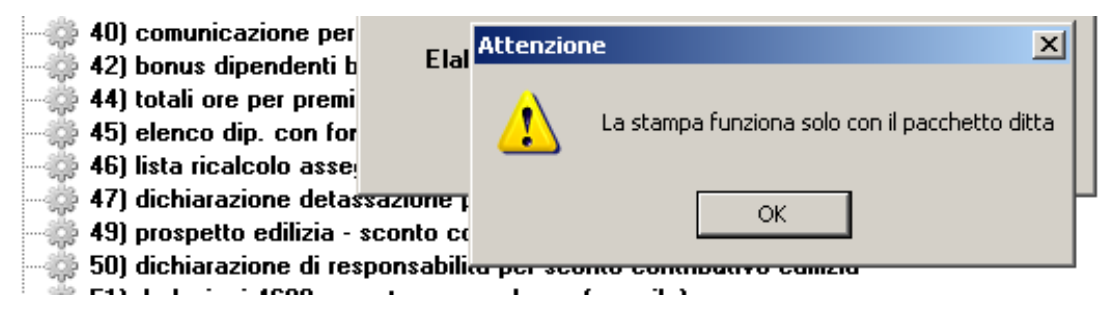

## **7.10.2 STAMPE - 54) STAMPA MEDIA DIPENDENTI**

La seguente utility è presente ma non utilizzabile dal cliente che usa la normale procedura.

all and most control of the state of the set

## 54) Stampa media dipendenti (solo pacchetto ditta)

55) Accantaicmo maneila (Individuala). feolo nacchatto dittal

In caso di utilizzo compare il seguente messaggio

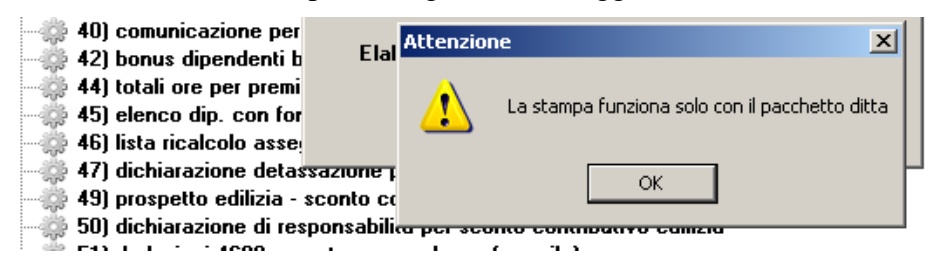

## **7.10.3 STAMPE - 55) STAMPA ASSENTEISMO MENSILE (INDIVIDUALE)**

La seguente utility è presente ma non utilizzabile dal cliente che usa la normale procedura.

#### 55) Assenteismo mensile (Individuale) (solo pacchetto ditta)

In caso di utilizzo compare il seguente messaggio

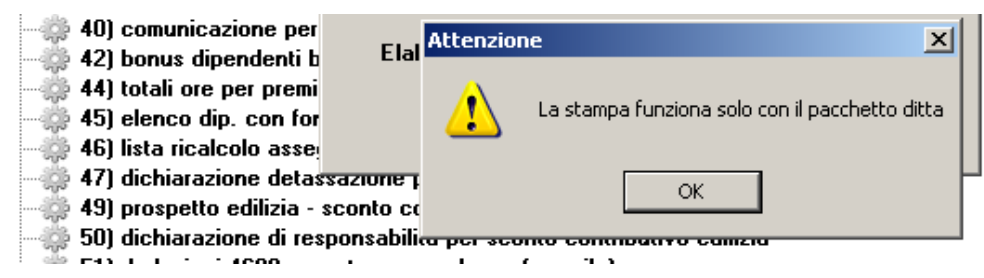

## **7.10.4 STAMPE - 56) STAMPA ASSENTEISMO MENSILE (CENTRI DI COSTO)**

La seguente utility è presente ma non utilizzabile dal cliente che usa la normale procedura.

## 56) Assenteismo mensile (Centri di costo) (solo pacchetto ditta)

#### **SR E71 Channa motalmoonaning.** fools panohotto dittal

In caso di utilizzo compare il seguente messaggio

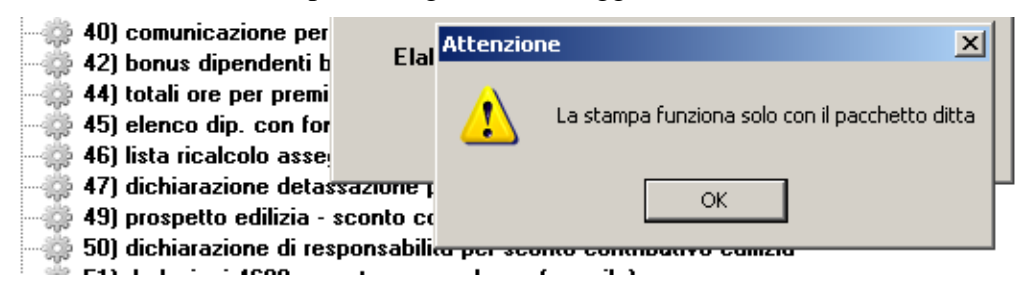

## **7.10.5 STAMPE - 57) STAMPA MODELLO MALATTIA METALMECCANICA**

La seguente utility è presente ma non utilizzabile dal cliente che usa la normale procedura.

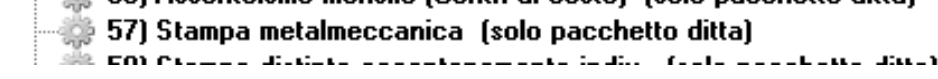

In caso di utilizzo compare il seguente messaggio

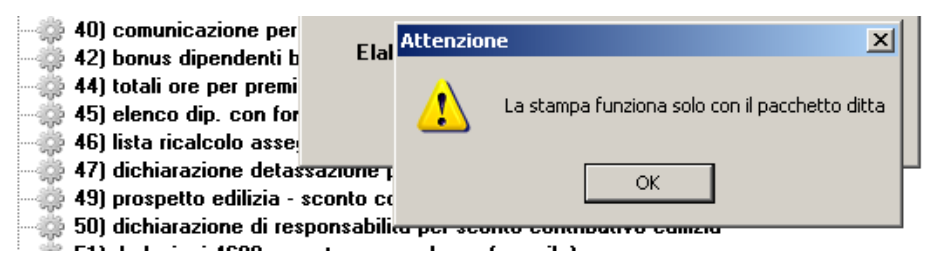

## **7.10.6 STAMPE - 58) STAMPA MODELLO DISTINTA ACC. INDIVIDUALE**

La seguente utility è presente ma non utilizzabile dal cliente che usa la normale procedura.

allah siya meramperkannya tahun bersama di sebagai dan sebagai dan menjadi sebagai sebagai sebagai dan sebagai

#### 

In caso di utilizzo compare il seguente messaggio

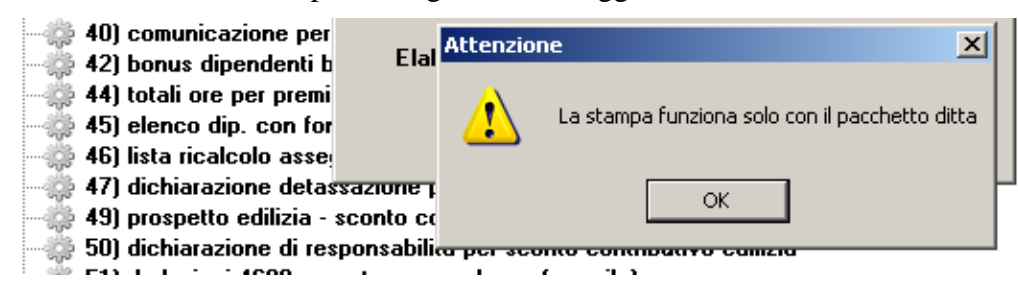

# **8. COEFFICIENTE RIVALUTAZIONE T.F.R.**

Riportiamo di seguito i coefficienti di rivalutazione, presenti nelle nostre tabelle, da applicare sulle indennità di fine rapporto:

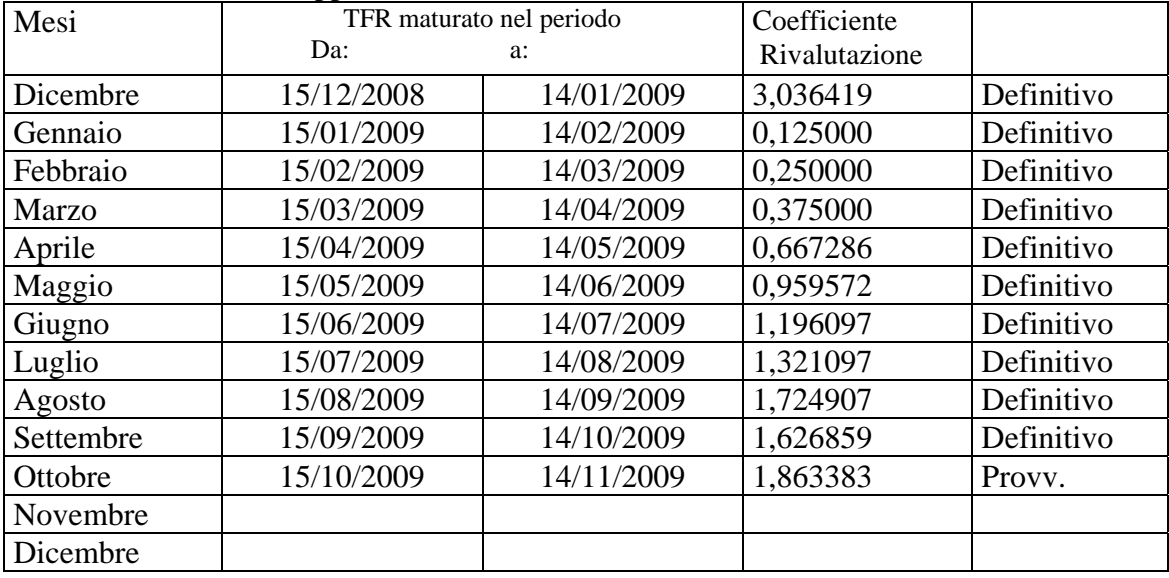

Sono evidenziate dalla dicitura "Provvisorio" le percentuali non ancora pubblicate ma calcolate dal Centro.

# **9. ARGOMENTI CONSEGNATI IN CORSO MESE**

# **9.1. AGGIORNAMENTO TABELLE**

## **9.1.1 VARIAZIONI CONTRATTUALI GIA' EFFETTUATE NEL MESE DI SET-TEMBRE, MA SUCCESSIVE ALLA STAMPA DELLA PRECEDENTE CIRCOLARE**

#### **Agricoltura operai (A072)**

- sono stati inseriti gli elementi paga provinciali per le nuove suddivisioni contrattuali di Belluno (Z), Firenze (W) e Caserta (Y), (suddivisione NA per gli operai agricoli). Segnaliamo che nella nuova suddivisione contrattuale di Caserta (Y) sono state inserite le particolarità previste dall'accordo provinciale come la classificazione dei livelli, la prima cifra identifica l'area la seconda il livello, solo per i livelli 1A e 1B non viene riportata l'area ma solo le cifre e le lettere che identificano il livello. I livelli a tempo determinato sono identificati dalla lettera D finale. Per la suddivisione di Belluno (Z) sono stati inseriti anche gli importi dei florovivaisti (suddivisione FL per gli operai florovivaisti), le descrizioni dei livelli sono relative agli operai agricoli.
- sono stati inseriti i livelli RCD relativi agli addetti alla raccolta (vendemmia etc.) per le suddivisioni contrattuali di Firenze (W) e Padova (T), segnaliamo che per tale casistica l'importo dell'elemento paga 1 è omnicomprensivo per cui è a cura Utente effettuare in anagrafica dipendente le impostazioni per non maturare alcun istituto contrattuale.
- sono stati inseriti i codici apprendistato per le suddivisioni contrattuali di Belluno (Z), Firenze (W) e Caserta (Y), per Belluno i codici apprendistato fanno riferimento agli operai agricoli.
- sono stati inseriti gli elementi paga provinciali di Pescara (PE) nelle nuove suddivisioni territoriali relative alle suddivisioni contrattuali (A e B),
- nella suddivisione contrattuale di Verona (E) sono state inserite le particolarità previste dall'accordo provinciale come la classificazione numerica dei livelli, i livelli a tempo determinato sono identificati dalla lettera D finale,
- sono inoltre stati inseriti i codici apprendistato per la suddivisione contrattuale di Verona (E) riferiti alla classificazione numerica dei livelli,
- è stata inserita la percentuale della maggiorazione del lavoro festivo agricoli nella tabella del contratto.

## **Alimentari - Artigianato (C037)**

il 25 agosto 2009 è stato raggiunto l'accordo per la proroga del contratto integrativo regionale veneto del 27 ottobre 2008 ad eccezione delle clausole relative all'EET. Non essendo stata prorogata anche l'efficacia dell'EET scaduto il 31 agosto 2009 dal mese di settembre sono stati cancellati gli importi dell'EET (elemento Z) dalle suddivisioni territoriali del Veneto. E' previsto un nuovo EET che sarà erogato dal 1° febbraio 2010 e sino al 31 agosto 2010 condizionato dalla positività della verifica dei parametri nel periodo di riferimento.

Per non generare carenze nel trattamento economico dei dipendenti durante questa fase transitoria, è inoltre prevista la corresponsione di 5 rate mensili di "premio di produttività" nel periodo 1° settembre 2009 – 31 gennaio 2010, la corresponsione avviene utilizzando la gestione una tantum con la voce 0500 "premio produttività" (vedere paragrafo una tantum).

• a **settembre 2009** è perciò prevista la corresponsione della prima rata di premio di produttività per il Veneto (vedere paragrafo una tantum).

## **Alimentari - Industria (A041)**

il 22 settembre 2009 è stato concluso l'accordo per il rinnovo del CCNL 21 luglio 2007:

• sono stati inseriti i dati per la corresponsione dell'una tantum prevista ad ottobre 2009 o nel mese corrente in caso di cessazione per i lavoratori in forza il 22 settembre 2009 (vedere paragrafo una tantum).

## **Ceramica - Artigianato (C015)**

il 24 agosto 2009 è stato raggiunto l'accordo per la proroga del contratto integrativo regionale veneto del 28 ottobre 2008 ad eccezione delle clausole relative all'EET. Non essendo stata prorogata anche l'efficacia dell'EET scaduto il 31 agosto 2009 dal mese di settembre sono stati cancellati gli importi dell'EET (elemento Z) dalle suddivisioni territoriali del Veneto. E' previsto un nuovo EET che sarà erogato dal 1° febbraio 2010 e sino al 31 agosto 2010 condizionato dalla positività della verifica dei parametri nel periodo di riferimento.

Per non generare carenze nel trattamento economico dei dipendenti durante questa fase transitoria, è inoltre prevista la corresponsione di 5 rate mensili di "premio di produttività" nel periodo 1° settembre 2009 – 31 gennaio 2010, la corresponsione avviene utilizzando la gestione una tantum con la voce 0500 "premio produttività" (vedere paragrafo una tantum).

• a **settembre 2009** è perciò prevista la corresponsione della prima rata di premio di produttività per il Veneto (vedere paragrafo una tantum).

## **Chimica/gomma/plastica/vetro - Artigianato (C007)**

il 24 agosto 2009 è stato raggiunto l'accordo per la proroga del contratto integrativo regionale veneto del 28 ottobre 2008 ad eccezione delle clausole relative all'EET. Non essendo stata prorogata anche l'efficacia dell'EET scaduto il 31 agosto 2009 dal mese di settembre sono stati cancellati gli importi dell'EET (elemento Z) dalle suddivisioni territoriali del Veneto. E' previsto un nuovo EET che sarà erogato dal 1° febbraio 2010 e sino al 31 agosto 2010 condizionato dalla positività della verifica dei parametri nel periodo di riferimento.

Per non generare carenze nel trattamento economico dei dipendenti durante questa fase transitoria, è inoltre prevista la corresponsione di 5 rate mensili di "premio di produttività" nel periodo 1° settembre 2009 – 31 gennaio 2010, la corresponsione avviene utilizzando la gestione una tantum con la voce 0500 "premio produttività" (vedere paragrafo una tantum).

• a **settembre 2009** è perciò prevista la corresponsione della prima rata di premio di produttività per il Veneto (vedere paragrafo una tantum).

## **Cinematografi (A048)**

• Sono stati variati i dati dell'una tantum prevista dall'accordo regionale della Lombardia del 6 aprile 2009.

## **Commercio accordi provinciali (E002)**

• è stato inserito il codice apprendistato 24F livello 2 relativo all'apprendistato in alta formazione disciplinato dalla delibera della regione Veneto del 19/12/2008.

## **Compagnie aeree straniere (Fairo) (A032)**

• sono state inserite le percentuali relative al lavoro straordinario notturno al sabato con giustificativo SNS e voce 0053 e al lavoro straordinario diurno alla domenica con giustificativo SDD e voce 0054 nella tabella delle percentuali di straordinario.

#### **Consorzi agrari (A069)**

il 25 settembre 2009 è stato concluso l'accordo per il rinnovo del CCNL 9 ottobre 2007:

• sono stati inseriti i dati per la corresponsione dell'una tantum prevista a novembre 2009 o nel mese corrente in caso di cessazione per i lavoratori in forza il 25 settembre 2009 (vedere paragrafo una tantum).

## **Cooperative di facchinaggio ore (E054)**

• sono stati inseriti i codici apprendistato.

## **Edilizia – API (B025)**

- per la qualifica degli operai è stato inserito il codice "F041" relativo allo sgravio contributivo 11,50% attualmente non ancora abilitato in procedura.
- sono stati aggiornati gli elementi paga provinciali per le suddivisioni territoriali di Cagliari (CA e CX).

## **Edilizia – Artigianato (C013)**

- per la qualifica degli operai è stato inserito il codice "F041" relativo allo sgravio contributivo 11,50% attualmente non ancora abilitato in procedura.
- sono stati inseriti gli elementi paga provinciali nella nuova suddivisione territoriale di Ancona (AN).

## **Edilizia – Cooperative (A022)**

• per la qualifica degli operai è stato inserito il codice "F041" relativo allo sgravio contributivo 11,50% attualmente non ancora abilitato in procedura.

## **Edilizia – Industria (A021)**

• sono stati aggiornati gli importi degli elementi paga provinciali della suddivisione territoriale di Ancona (AN), sono inoltre stati inseriti i contributi cassa edile per la suddivisione Ancona (AN) con la scelta "G" (Industria e artigianato) nelle quote associative del contratto.

## **Edilizia - Industria (A021)**

- per la qualifica degli operai è stato inserito il codice "F041" relativo allo sgravio contributivo 11,50% attualmente non ancora abilitato in procedura.
- sono stati aggiornati gli elementi paga provinciali per le suddivisioni territoriali di Oristano (OR e OX).

## **Edilizia - Ugl Federterziario (F045)**

• per la qualifica degli operai è stato inserito il codice "F041" relativo allo sgravio contributivo 11,50% attualmente non ancora abilitato in procedura.

## **Grafica - Artigianato (C017)**

il 25 agosto 2009 è stato raggiunto l'accordo per la proroga del contratto integrativo regionale veneto del 25 settembre 2008 ad eccezione delle clausole relative all'EET. Non essendo stata prorogata anche l'efficacia dell'EET scaduto il 31 agosto 2009 sono stati cancellati gli importi dell'EET dalle suddivisioni territoriali del Veneto (VE e VF). E' previsto un nuovo EET che sarà erogato dal 1° febbraio 2010 e sino al 31 agosto 2010 condizionato dalla positività della verifica dei parametri nel periodo di riferimento.

Per non generare carenze nel trattamento economico dei dipendenti durante questa fase transitoria, è inoltre prevista la corresponsione di 5 rate mensili di "premio di produttività" nel periodo 1° settembre 2009 – 31 gennaio 2010, la corresponsione avviene utilizzando la gestione una tantum con la voce 0500 "premio produttività" (vedere paragrafo una tantum).

- a **settembre 2009** è perciò prevista la corresponsione della prima rata di premio di produttività per il Veneto (vedere paragrafo una tantum).
- Ricordiamo che sono presenti le suddivisioni territoriali del Veneto NX, VX e VY, in questo modo è possibile gestire gli importi differenziati del premio di produttività in base ai gruppi previsti per gli apprendisti, ad esempio se presente un codice apprendistato del primo gruppo come il 60B livello 5 sarà cura dell'Utente effettuare

l'alterazione contratto in anagrafica dipendente inserendo la suddivisione contrattuale NX o VX o VY secondo la corrispondenza individuata (vedere legenda sotto).

Le suddivisioni territoriali del Veneto sono ora definite come segue:

 $NF = Nazionale + Veneto$  frav  $2^{\circ}$  e  $3^{\circ}$  gruppo apprendistato,

 $VE = Veneto$  2° e 3° gruppo apprendistato,

 $VF = Veneto + Veneto$  frav  $2^\circ e 3^\circ$  gruppo apprendistato,

- $NX = Nazionale + Veneto$  frav 1° gruppo apprendistato,
- $VX = V$ eneto  $1^\circ$  gruppo apprendistato,

 $VY = V$ eneto + Veneto frav 1<sup>°</sup> gruppo apprendistato.

## **Istituzioni socio-assistenziali – Uneba (E029)**

• sono stati inseriti i dati per la gestione dell'infortunio per tutte le qualifiche.

#### **Lapidei – Industria (A023)**

• sono stati aggiornati gli elementi paga provinciali delle suddivisioni territoriali relative a Foggia (FG e Fj) per la suddivisione contrattuale A.

#### **Legno e arredamento – Artigianato (C009)**

• L'EET previsto dal contratto integrativo regionale veneto del 28 ottobre 2008 è scaduto il 31 agosto 2009 sono perciò stati cancellati gli importi dell'EET (elemento Z) dalle suddivisioni territoriali del Veneto (VE, VF).

#### **Magazzini generali (A050)**

A seguito di una verifica del testo contrattuale è stato inserito il nuovo codice contratto A950 con i livelli uguali al settore autotrasporto. Vedere le informazioni relative al contratto A950.

#### **Odontotecnica** – **Artigianato (C003)**

• segnaliamo che con l'accordo regionale per il Veneto del 29 settembre 2009 è stata confermata la corresponsione dell'EET dal 1° settembre 2009 fino al 31 agosto 2010 senza variazione degli importi finora corrisposti.

#### **Panificazione - Artigianato (C039)**

il 25 agosto 2009 è stato raggiunto l'accordo per la proroga del contratto integrativo regionale veneto del 27 ottobre 2008 ad eccezione delle clausole relative all'EET. Non essendo stata prorogata anche l'efficacia dell'EET scaduto il 31 agosto 2009 dal mese di settembre sono stati cancellati gli importi dell'EET (elemento Z) dalle suddivisioni territoriali del Veneto. E' previsto un nuovo EET che sarà erogato dal 1° febbraio 2010 e sino al 31 agosto 2010 condizionato dalla positività della verifica dei parametri nel periodo di riferimento.

Per non generare carenze nel trattamento economico dei dipendenti durante questa fase transitoria, è inoltre prevista la corresponsione di 5 rate mensili di "premio di produttività" nel periodo 1° settembre 2009 – 31 gennaio 2010, la corresponsione avviene utilizzando la gestione una tantum con la voce 0500 "premio produttività" (vedere paragrafo una tantum).

• a **settembre 2009** è perciò prevista la corresponsione della prima rata di premio di produttività per il Veneto (vedere paragrafo una tantum).

Segnaliamo inoltre che sono ora gestite le percentuali dello straordinario domenicale.

## **Panificazione – Federpanificatori (E074)**

• sono stati inseriti gli importi della seconda tranche dell'indennità di vacanza contrattuale nell'elemento paga 8 per le suddivisioni contrattuali A e B,

## **Sped. e trasporto merci: autisti a 47 ore (C927)**

• sono state aggiornate le quote EBAV automatiche per le suddivisioni del Veneto.

## **Terziario – Confterziario (F016)**

78 Circolare mensile ottobre 2009

• sono stati aggiornati i minimi conglobati di tutti i livelli e l'elemento di maggiorazione per il livello QD come previsto dall'accordo del 25 novembre 2008

## **Turismo – Confterziario (F017)**

• Sono stati aggiornati i minimi conglobati di tutti i livelli e l'elemento di maggiorazione per il livello QD come previsto dall'accordo del 24 novembre 2008.

## **Per i contratti del settore dell'artigianato del Veneto sono stati modificati i versamenti EBAV automatici, presenti nelle quote associative dei contratti, come segue:**

- aumento della contribuzione di 1<sup>°</sup> livello per tutte le imprese ( + 1,00 euro $\text{mese per}$ dipendente a carico impresa,  $+ 0.28$  euro $\omega$ nese a carico del dipendente)
- aumento della contribuzione di 2° livello per tutte le imprese di tutti i settori di attività (+2,00 euro\mese per dipendente a carico impresa, +0,50 euro\mese a carico dipendente)

Sono stati variati anche gli imponibili per il calcolo del contributo di solidarietà.

Sono state inserite le contribuzioni di 2° livello (ente 8843) anche per i settori scoperti (in genere la suddivisione NF per i contratti che la prevedono) e per il contratto C014 Lapidei.

## **9.1.2 GESTIONE UNA TANTUM**

## **Alimentari - Artigianato (C037)**

*Importante: ricordiamo che il premio è valido solo per il Veneto ed è stata abilitata la corresponsione solo per le suddivisioni territoriali riferite al Veneto (NF, VE e VF).* 

(*segue un estratto dall'accordo regionale del Veneto*):

(…) A tutti i lavoratori (operai, impiegati ed esclusi i lavoranti a domicilio ed i contratti di inserimento) che siano in forza alla data di stipula del presente accordo (25 agosto 2009) e assunti prima del 01 gennaio 2009 verrà corrisposto un premio di produttività regionale legato al consolidato andamento del settore nel periodo precedente diversificato per livello, da erogare in 5 (cinque) rate mensili di pari importo con le retribuzioni dei mesi di SETTEMBRE '09, **OTTOBRE '09**, NOVEMBRE '09 e DICEMBRE '09 e GENNAIO 2010.

L'importo complessivo e mensile del premio è il seguente:

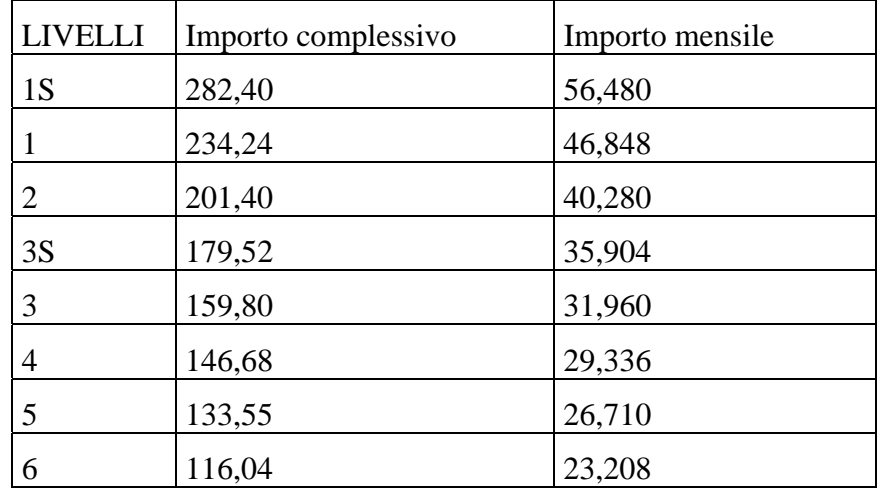

Agli apprendisti assunti sulla base della legge 196/97 sarà erogato un premio complessivo pari a € 93,35= lordi con le stesse modalità previste per gli altri lavoratori, vale a dire in 5 rate di pari importo di € 18,670= lordi mensili, rispettivamente con le retribuzioni dei mesi di SET-TEMBRE '09, **OTTOBRE '09**, NOVEMBRE '09 e DICEMBRE '09 e GENNAIO 2010.-

Il premio sarà corrisposto ai lavoratori con contratto di lavoro a tempo parziale in proporzione all'orario ridotto.

La quantificazione del premio è stata effettuata dalle parti in via omnicomprensiva di ogni quota di sua incidenza: pertanto essa non avrà ulteriore incidenza alcuna su altri istituti contrattuali e/o di legge diretti ed indiretti di alcun genere, compreso il TFR.

In deroga a quanto sopra, il premio non sarà erogata nell'ipotesi di lavoratori in forza con rapporto di lavoro sospeso per cause che non diano diritto alla retribuzione all'atto della stipula del presente accordo e per tutto il periodo nel quale il rapporto di lavoro sarà sospeso.

Nell'ipotesi in cui le sospensioni dal rapporto senza salario intervengano successivamente al 25 agosto 2009 e fino al 31 gennaio 2010, il premio non verrà corrisposto per tutto il periodo che risulterà sospeso.

Nell'ipotesi di cessazione del rapporto durante il periodo dal 1° settembre 2009 al 31 gennaio 2010 al lavoratore non verrà erogata la parte di premio residua.

In ogni caso l'erogazione andrà effettuata per ogni mese o frazione di lavoro superiore ai 15 giorni.- (…) (*fine dell'estratto dall'accordo del Veneto*).

*La corresponsione avviene con la voce 0500 "premio produttività".* 

*Gli importi vengono proporzionati per i lavoratori part-time.* 

*Agli apprendisti vengono corrisposti gli importi specifici previsti.*

*A cura Utente escludere i lavoranti a domicilio ed i lavoratori con contratto d'inserimento.*

*Viene verificata anche la condizione dell'assunzione prima del 1° gennaio 2009.* 

*La procedura in caso di cessazione nel periodo dal 01 settembre 2009 al 31 gennaio 2010 non eroga automaticamente le ulteriori quote residue.*

*La corresponsione è stata abilitata per le suddivisioni riferite al Veneto, a cura Utente valutare come procedere nei casi di aziende artigiane del Veneto che non applicano integralmente l'accordo regionale.*

*Per il dettaglio dei dipendenti interessati alla corresponsione effettuare la stampa del prospetto scadenze una tantum.*

## **Alimentari - Industria (A041)**

(*segue un estratto dall'accordo di rinnovo*):

(…) Per la copertura economica del periodo intercorrente tra la data di scadenza del previgente Ccnl e la data di decorrenza del presente Contratto (1° giugno 2009 - 30 settembre 2009) sarà corrisposto ai dipendenti in forza alla data di stipula della presente intesa un importo forfetario, non riparametrato, a titolo di una tantum, di euro 227,20 lordi.

Tale importo – che maturerà in relazione al servizio prestato di cui sopra – verrà erogato unitamente alla retribuzione del mese di **ottobre 2009**. (…)

(*fine dell'estratto dall'accordo di rinnovo*)

*Gli importi vengono proporzionati automaticamente per i lavoratori part-time. Per gli apprendisti, gli importi sono uguali a quelli degli altri lavoratori.*

## **Consorzi agrari (A069)**

(*segue un estratto dall'accordo di rinnovo*):

(…) Per il periodo 1° giugno 2009 - 30 settembre 2009 viene riconosciuto al personale in servizio alla data di stipulazione del presente accordo (25 settembre 2009) l'importo "una tantum" riferito al 3° livello di € 120,00 al lordo delle ritenute di legge, differenziato per livello a seconda dei parametri contrattuali, non operativo agli effetti dei vari istituti, da corrispondersi unitamente alla retribuzione del mese di novembre 2009. (…)

(*fine dell'estratto dall'accordo di rinnovo*)

*Gli importi vengono proporzionati automaticamente per i lavoratori part-time. Per gli apprendisti, gli importi sono uguali a quelli degli altri lavoratori.*

## **Chimica/gomma/plastica/vetro - Artigianato (C007)**

*Importante: ricordiamo che il premio è valido solo per il Veneto e la corresponsione è stata abilitata solo per le suddivisioni territoriali riferite al Veneto (NF, VE e VF).*  (*segue un estratto dall'accordo regionale del Veneto*):

(…) A tutti i lavoratori (operai, impiegati ed esclusi i lavoranti a domicilio ed i contratti di inserimento) che siano in forza alla data di stipula del presente accordo (24 agosto 2009) e assunti prima del 01 gennaio 2009 verrà corrisposto un premio di produttività regionale legato al consolidato andamento del settore nel periodo precedente diversificato per livello, da erogare in 5 rate mensili di pari importo con le retribuzioni dei mesi di SETTEMBRE '09, **OT-TOBRE '09**, NOVEMBRE '09 e DICEMBRE '09 e GENNAIO 2010.

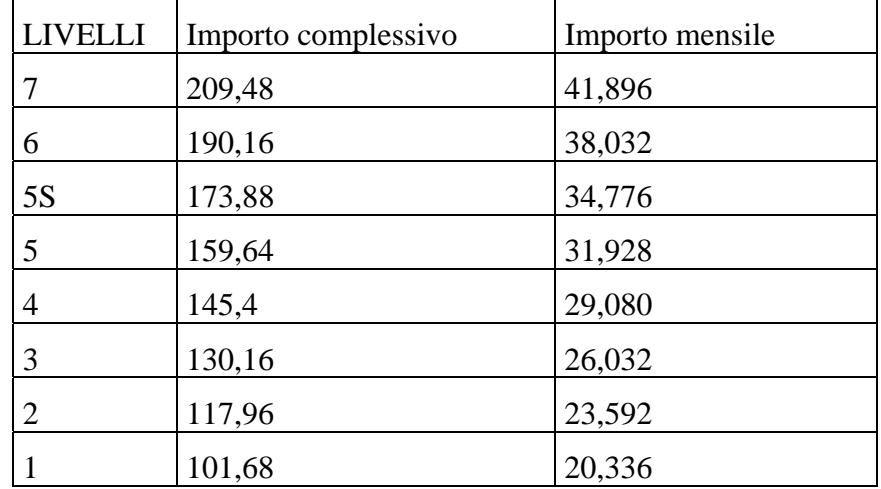

L'importo complessivo e mensile del premio è il seguente:

Agli apprendisti assunti sulla base della legge 196/97 sarà erogato un premio complessivo pari a € 91,12= lordi con le stesse modalità previste per gli altri lavoratori, vale a dire in 5 rate di pari importo di € 18,224= lordi mensili, rispettivamente con le retribuzioni dei mesi di SET-TEMBRE '09, **OTTOBRE '09**, NOVEMBRE '09 e DICEMBRE '09 e GENNAIO 2010.-

Il premio sarà corrisposto ai lavoratori con contratto di lavoro a tempo parziale in proporzione all'orario ridotto.

La quantificazione del premio è stata effettuata dalle parti in via omnicomprensiva di ogni quota di sua incidenza: pertanto essa non avrà ulteriore incidenza alcuna su altri istituti contrattuali e/o di legge diretti ed indiretti di alcun genere, compreso il TFR.

In deroga a quanto sopra, il premio non sarà erogata nell'ipotesi di lavoratori in forza con rapporto di lavoro sospeso per cause che non diano diritto alla retribuzione all'atto della stipula del presente accordo e per tutto il periodo nel quale il rapporto di lavoro sarà sospeso.

Nell'ipotesi in cui le sospensioni dal rapporto senza salario intervengano successivamente al 25 agosto 2009 e fino al 31 gennaio 2010, il premio non verrà corrisposto per tutto il periodo che risulterà sospeso.

Nell'ipotesi di cessazione del rapporto durante il periodo dal 1° settembre 2009 al 31 gennaio 2010 al lavoratore non verrà erogata la parte di premio residua.

In ogni caso l'erogazione andrà effettuata per ogni mese o frazione di lavoro superiore ai 15 giorni. $-(\ldots)$ 

(*fine dell'estratto dall'accordo del Veneto*).

*La corresponsione avviene con la voce 0500 "premio produttività".* 

*Gli importi vengono proporzionati per i lavoratori part-time.* 

*Agli apprendisti vengono corrisposti gli importi specifici previsti.*

*A cura Utente escludere i lavoranti a domicilio ed i lavoratori con contratto d'inserimento.*

*Viene verificata anche la condizione dell'assunzione prima del 1° gennaio 2009.* 

*La procedura in caso di cessazione nel periodo dal 01 settembre 2009 al 31 gennaio 2010 non eroga automaticamente le ulteriori quote residue.*

*La corresponsione è stata abilitata per le suddivisioni riferite al Veneto, a cura Utente valutare come procedere nei casi di aziende artigiane del Veneto che non applicano integralmente l'accordo regionale.*

*Per il dettaglio dei dipendenti interessati alla corresponsione effettuare la stampa del prospetto scadenze una tantum.*

## **Confezioni/pelli e cuoio - Artigianato (C006)**

*Importante: ricordiamo che il premio è valido solo per il Veneto ed è stata abilitata la corresponsione solo per le suddivisioni territoriali riferite al Veneto.* 

(*segue un estratto dall'accordo regionale del Veneto*):

(…) A tutti i lavoratori (esclusi i lavoranti a domicilio ed i contratti di inserimento) che siano in forza al 28 maggio 2009 ed abbiano un'anzianità aziendale presso l'impresa di almeno **6** mesi verrà corrisposto un premio di produttività regionale legato al consolidato andamento del settore nel periodo precedente. L'importo da corrispondere è pari a € 133,00, al lordo delle ritenute di legge da erogare in 7 rate mensili di pari importo, pari a 19,00 € mensili, rispettivamente con le retribuzioni dei mesi di giugno, luglio, agosto, settembre, **ottobre**, novembre e dicembre 2009.

Agli apprendisti assunti sulla base della Legge 196,97 sarà analogamente attribuito un premio lordo pari a € 93,10, da erogare nelle stesse modalità previste per gli altri lavoratori, vale a dire 7 rate di pari importo (13,30 € mensili), sempre con le retribuzioni dei mesi di giugno, luglio, agosto, **s**ettembre, **ottobre**, novembre e dicembre 2009.

Le parti convengono che una quota del premio rispettivamente pari a €17,50 (operai ed impiegati) e € 12,25 (apprendisti) sia considerata quale anticipo su futuri miglioramenti salariali erogati allo stesso titolo o analogo.

Il premio sarà corrisposto ai lavoratori con contratto di lavoro a tempo parziale in proporzione all'orario ridotto.

La quantificazione del premio è stata effettuata dalle parti in via omnicomprensiva di ogni quota di sua incidenza: pertanto essa non avrà ulteriore incidenza alcuna su altri istituti contrattuali e/o di legge diretti ed indiretti di alcun genere, compreso il TFR.

In deroga a quanto sopra, il premio non sarà erogato nell'ipotesi di lavoratori in forza con rapporto di lavoro sospeso per cause che non diano diritto alla retribuzione all'atto della stipula dell'accordo e per tutto il periodo nel quale il rapporto di lavoro sarà sospeso.

Qualora le sospensioni dal rapporto senza salario intervengano successivamente alla data di stipula del presente accordo ed entro il 31 dicembre 2009, il premio non verrà corrisposto per tutto il periodo che risulterà sospeso.

Nell'ipotesi di cessazione del rapporto durante il periodo dal 1° giugno 2009 - 31 dicembre 2009 al lavoratore non verrà erogata la parte di premio residuo.

In ogni caso l'erogazione andrà effettuata per ogni. mese o frazione di lavoro superiore ai 15 giorni.

Clausola finale

Alla stipula del nuovo accordo andrà a decadere l'erogazione dei trattamenti economici qui previsti. (…) (*fine dell'estratto dall'accordo del Veneto*).

*La corresponsione avviene con la voce 0500 "premio produttività".* 

*Gli importi vengono proporzionati per i lavoratori part-time.* 

*Agli apprendisti vengono corrisposti gli importi specifici previsti, a cura Utente escludere gli apprendisti professionalizzanti.*

*A cura Utente escludere i lavoranti a domicilio ed i lavoratori con contratto d'inserimento.*

*Viene verificata anche la condizione di anzianità aziendale di 6 mesi.* 

*La procedura in caso di cessazione nel periodo dal 1° giugno 2009 al 31 dicembre 2009 non eroga automaticamente le ulteriori quote residue.*

*La corresponsione è stata abilitata per le suddivisioni riferite al Veneto, a cura Utente valutare come procedere nei casi di aziende artigiane del Veneto che non applicano integralmente l'accordo regionale.*

## **Giocattoli (regionale Veneto) - Artigianato (C019)**

*Importante: ricordiamo che il premio è valido solo per il Veneto ed è stata abilitata la corresponsione solo per le suddivisioni territoriali riferite al Veneto.* 

(*segue un estratto dall'accordo regionale del Veneto*):

(…) A tutti i lavoratori (esclusi i lavoranti a domicilio ed i contratti di inserimento) che siano in forza al 28 maggio 2009 ed abbiano un'anzianità aziendale presso l'impresa di almeno **6** mesi verrà corrisposto un premio di produttività regionale legato al consolidato andamento del settore nel periodo precedente. L'importo da corrispondere è pari a € 133,00, al lordo delle ritenute di legge da erogare in 7 rate mensili di pari importo, pari a 19,00 € mensili, rispettivamente con le retribuzioni dei mesi di giugno, luglio, agosto, settembre, **ottobre**, novembre e dicembre 2009.

Agli apprendisti assunti sulla base della Legge 196,97 sarà analogamente attribuito un premio lordo pari a € 93,10, da erogare nelle stesse modalità previste per gli altri lavoratori, vale a dire 7 rate di pari importo (13,30 € mensili), sempre con le retribuzioni dei mesi di giugno, luglio, agosto, **s**ettembre, **ottobre,** novembre e dicembre 2009.

Le parti convengono che una quota del premio rispettivamente pari a € 17,50 (operai ed impiegati) e € 12,25 (apprendisti) sia considerata quale anticipo su futuri miglioramenti salariali erogati allo stesso titolo o analogo.

Il premio sarà corrisposto ai lavoratori con contratto di lavoro a tempo parziale in proporzione all'orario ridotto.

La quantificazione del premio è stata effettuata dalle parti in via omnicomprensiva di ogni quota di sua incidenza: pertanto essa non avrà ulteriore incidenza alcuna su altri istituti contrattuali e/o di legge diretti ed indiretti di alcun genere, compreso il TFR.

In deroga a quanto sopra, il premio non sarà erogato nell'ipotesi di lavoratori in forza con rapporto di lavoro sospeso per cause che non diano diritto alla retribuzione all'atto della stipula dell'accordo e per tutto il periodo nel quale il rapporto di lavoro sarà sospeso.

Qualora le sospensioni dal rapporto senza salario intervengano successivamente alla data di stipula del presente accordo ed entro il 31 dicembre 2009, il premio non verrà corrisposto per tutto il periodo che risulterà sospeso.

Nell'ipotesi di cessazione del rapporto durante il periodo dal 1° giugno 2009 - 31 dicembre 2009 al lavoratore non verrà erogata la parte di premio residuo.

In ogni caso l'erogazione andrà effettuata per ogni. mese o frazione di lavoro superiore ai 15 giorni.

Clausola finale

Alla stipula del nuovo accordo andrà a decadere l'erogazione dei trattamenti economici qui previsti. (…) (*fine dell'estratto dall'accordo del Veneto*).

*La corresponsione avviene con la voce 0500 "premio produttività".* 

*Gli importi vengono proporzionati per i lavoratori part-time.* 

*Agli apprendisti vengono corrisposti gli importi specifici previsti, a cura Utente escludere gli apprendisti professionalizzanti.*

*A cura Utente escludere i lavoranti a domicilio ed i lavoratori con contratto d'inserimento. Viene verificata anche la condizione di anzianità aziendale di 6 mesi.* 

*La procedura in caso di cessazione nel periodo dal 1° giugno 2009 al 31 dicembre 2009 non eroga automaticamente le ulteriori quote residue.*

*La corresponsione è stata abilitata per le suddivisioni riferite al Veneto, a cura Utente valutare come procedere nei casi di aziende artigiane del Veneto che non applicano integralmente l'accordo regionale.*

## **Panificazione - Artigianato (C039)**

*Importante: ricordiamo che il premio è valido solo per il Veneto ed è stata abilitata la corresponsione solo per le suddivisioni territoriali riferite al Veneto (NF, VE e VF).* 

(*segue un estratto dall'accordo regionale del Veneto*):

(…) A tutti i lavoratori (operai, impiegati ed esclusi i lavoranti a domicilio ed i contratti di inserimento) che siano in forza alla data di stipula del presente accordo (25 agosto 2009) e assunti prima del 01 gennaio 2009 verrà corrisposto un premio di produttività regionale legato al consolidato andamento del settore nel periodo precedente diversificato per livello, da erogare in 5 (cinque) rate mensili di pari importo con le retribuzioni dei mesi di SETTEMBRE '09, **OTTOBRE '09**, NOVEMBRE '09 e DICEMBRE '09 e GENNAIO 2010. L'importo complessivo e mensile del premio è il seguente:

> LIVELLI | Importo complessivo | Importo mensile AIS | 87,72 | 17,544 Al |  $76,32$  |  $15,264$ A2  $\begin{array}{|l|} 68,00 \end{array}$  13,600 A3 |  $57,64$  |  $11,528$ A4  $\vert$  51,92  $\vert$  10,384 B1  $|45.20$  9,040 B2  $|32,00$   $|6,400$ B3 28,44 5,688  $B4$   $|25,40$   $|5,080$

Agli apprendisti assunti sulla base della legge 196/97 sarà erogato: un premio pari a  $\epsilon$ 40,35= lordi per gli apprendisti rientranti nel gruppo  $\bf{A}$  - un premio pari a  $\in$  19,91= lordi per gli apprendisti rientranti nel gruppo **B**, con le stesse modalità previste per gli altri lavoratori, vale a dire in 5 rate di pari importo di € 8,070= lordi mensili per gli apprendisti del **gruppo A** e di € 3,982: lordi per gli apprendisti del **gruppo B**, rispettivamente con le retribuzioni dei mesi di

SETTEMBRE '09, **OTTOBRE '09**, NOVEMBRE '09 e DICEMBRE '09 e GENNAIO 2010.-

Il premio sarà corrisposto ai lavoratori con contratto di lavoro a tempo parziale in proporzione all'orario ridotto.

La quantificazione del premio è stata effettuata dalle parti in via omnicomprensiva di ogni quota di sua incidenza: pertanto essa non avrà ulteriore incidenza alcuna su altri istituti contrattuali e/o di legge diretti ed indiretti di alcun genere, compreso il TFR. In deroga a quanto sopra, il premio non sarà erogata nell'ipotesi di lavoratori in forza con rapporto di lavoro sospeso per cause che non diano diritto alla retribuzione all'atto della stipula del presente accordo e per tutto il periodo nel quale il rapporto di lavoro sarà sospeso.

Nell'ipotesi in cui le sospensioni dal rapporto senza salario intervengano successivamente al 25 agosto 2009 e fino al 31 gennaio 2010, il premio non verrà corrisposto per tutto il periodo che risulterà sospeso.

Nell'ipotesi di cessazione del rapporto durante il periodo dal 1 settembre 2009 al 31 gennaio 2010 al lavoratore non verrà erogata la parte di premio residua.

In ogni caso l'erogazione andrà effettuata per ogni mese o frazione di lavoro superiore ai 15 giorni.  $($ ... $)$ 

(*fine dell'estratto dall'accordo del Veneto*).

*La corresponsione avviene con la voce 0500 "premio produttività".* 

*Gli importi vengono proporzionati per i lavoratori part-time.* 

*Agli apprendisti vengono corrisposti gli importi specifici previsti.*

*A cura Utente escludere i lavoranti a domicilio ed i lavoratori con contratto d'inserimento.*

*Viene verificata anche la condizione dell'assunzione prima del 1° gennaio 2009.* 

*La procedura in caso di cessazione nel periodo dal 01 settembre 2009 al 31 gennaio 2010 non eroga automaticamente le ulteriori quote residue.*

*La corresponsione è stata abilitata per le suddivisioni riferite al Veneto, a cura Utente valutare come procedere nei casi di aziende artigiane del Veneto che non applicano integralmente l'accordo regionale.*

*Per il dettaglio dei dipendenti interessati alla corresponsione effettuare la stampa del prospetto scadenze una tantum.*

## **Servizi pubblici cultura (Federculture) (E050)**

• a seguito di una verifica sono stati modificati i dati dell'una tantum relativi agli apprendisti per effettuare il proporzionamento dell'importo in base allo scaglione percentuale dell'apprendista.

## **9.1.3 NUOVI CONTRATTI**

## **Magazzini generali (classificazione livelli uguale all'autotrasporto) (A950)**

il presente contratto è stato inserito per la gestione delle particolarità del ccnl Assologistica a seguito dell'unificazione dei contratti Assologistica e autotrasporto. In base alle indicazioni del ccnl sono stati adottati i livelli e la tabella paga dell'autotrasporto, conseguentemente ora anche i codici apprendistato concordano con i livelli e la normativa del settore autotrasporto, verificare perciò anche i codici apprendistato A cura Utente la variazione del livello in anagrafica dipendente secondo la seguente corrispondenza: livello  $3 = 3S$  nuovo,  $4 = 3$  nuovo, 5  $= 4$  nuovo,  $6 = 5$  nuovo,  $7 = 6$ .nuovo.

## **9.1.4 ENTI**

## **Sono stati variati/aggiunti i seguenti enti:**

**3385** *"CT. CIGS INPGI"* ente di nuovo inserimento per il calcolo del contributo cigs 0,60% (0,50 % carico ditta – 0,10% carico dipendente), in applicazione della circolare INPGI n°9 del 02/09/2009.

## **9.1.5 CODICE FISCALE**

## **Sono stati inseriti i seguenti codici fiscali:**

**Z2PS** relativo al Pakistan (omocodia), **A96R** relativo a Bondeno (FE) (omocodia)

## **9.1.6 ASSOGGETTAMENTI CASSE EDILI**

## **Sono stati inseriti/variati gli assoggettamenti fiscali per le casse edili di:**

**Ancona (AN):** che varia da 0,03% a 0,05%, la percentuale trasformata nella procedura varia da 0,21% a 0,35%.

**Nuoro (NX)**: che varia da 0,18% a 0,17%, la percentuale trasformata nella procedura varia da 1,26% a 1,20%.

**Oristano (OX):** che è 0,12%, la percentuale trasformata nella procedura è 0,84%.

**Sono stati inseriti/variati gli assoggettamenti previdenziali per le casse edili di:**

**Ancona (AN):** che varia da 1,106% a 0,99%, la percentuale trasformata nella procedura varia da 7,788% a 6,971%.

**Edilcassa Cagliari (CA):** che è 0,6225%, la percentuale trasformata nella procedura è 4,383%.

**Edilcassa Nuoro (NU)**: che è 0,5865%, la percentuale trasformata nella procedura è 4,13%.

**Edilcassa Oristano (OR):** che è 0,64035%, la percentuale trasformata nella procedura è 4,509%.

**Edilcassa Sassari (SS):** che è 0,5265%, la percentuale trasformata nella procedura è 3,707%. **Cagliari (CX):** che è 0,98%, la percentuale trasformata nella procedura è 6,887%.

**Oristano (OX):** che è 0,645%, la percentuale trasformata nella procedura è 4,542%.

**Sassari (SX):** che varia da 0,57% a 0,47%, la percentuale trasformata nella procedura varia da 4,014% a 3,309%.

## **9.1.7 CASSA EDILE: CONTRIBUTI/QUOTE ASSOCIATIVE**

## **Sono stati variati/inseriti i contributi della cassa edile di:**

**Cagliari (CX):** sono state variate tutte le tipologie contributive inserendo l'ente 8962 relativo alla specifica contribuzione CIG per gli apprendisti, ricordiamo che sono presenti le scelte "A" (imprese dell'industria), "C" (imprese iscritte all'associazione industriali provinciale) ed "F" (imprese iscritte ANCE). (chi utilizza i contributi cassa edile automatici deve perciò verificare che non sia presente in anagrafica l'ente 8962 per evitare di calcolare due volte il contributo cig apprendisti).

**Edilcassa Cagliari (CA):** sono state inserite le percentuali dei contributi edilcassa, è presente la scelta "AA" (Edilcassa).

**Edilcassa Nuoro (NU):** sono stati variati i contributi edilcassa inserendo l'ente 8962 relativo alla specifica contribuzione CIG per gli apprendisti, ricordiamo che è presente la scelta "AA" (Edilcassa).

**Edilcassa Oristano (OR):** sono state inserite le percentuali dei contributi edilcassa, è presente la scelta "AA" (Edilcassa).

**Edilcassa Sassari (SS):** sono state inserite le percentuali dei contributi edilcassa, è presente la scelta "AA" (Edilcassa).

**Oristano (OX):** sono state inserite le percentuali dei contributi cassa edile, è presente la scelta "G" (imprese dell'industria e artigianato).

**Sassari (SX):** sono state variate tutte le tipologie contributive inserendo l'ente 8962 relativo alla specifica contribuzione CIG per gli apprendisti, ricordiamo che sono presenti le scelte "G" (imprese dell'industria e artigianato) ed "F" (imprese iscritte ANCE). (chi utilizza i contributi cassa edile automatici deve perciò verificare che non sia presente in anagrafica l'ente 8962 per evitare di calcolare due volte il contributo cig apprendisti).

## **9.1.8 VOCI CEDOLINO**

**0348 "INTEGRAZ. SALARIALE EV. ATM."** voce di nuovo inserimento per il calcolo dell'integrazione salariale per eventi meteo anno corrente.

**0349 "INTEGRAZ. SALAR A.P. EV. ATM."** voce di nuovo inserimento per il calcolo dell'integrazione salariale per eventi meteo anno precedente, a tassazione separata.

**0350 "INTEGRAZ. SALAR A.P. EV. ATM."** voce di nuovo inserimento per il calcolo dell'integrazione salariale per eventi meteo anno precedente, a tassazione ordinaria. Quest'ultima se inserita "S" in movimento ditta (vedi immagine).

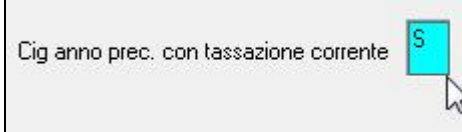

**0788 "ARRETRATI CONTR. DITTA INPGI"** voce di nuovo inserimento per il calcolo degli arretrati carico ditta (01/04/2009 – 31/08/2009) a seguito circolare INPGI n°9 del 02/09/2009.

**0789 "ARRETRATI CONTR. DIP. INPGI"** voce di nuovo inserimento per il calcolo degli arretrati carico dipendente (01/04/2009 – 31/08/2009) a seguito circolare INPGI n°9 del 02/09/2009.

## **9.1.9 ENTI CONTRIBUTO SOLIDARIETA'**

## **Per i contratti del settori dell'artigianato i versamenti EBAV sono stati modificati:**

- aumento della contribuzione di 1<sup>°</sup> livello per tutte le imprese  $( + 1.00 \text{ euro/mese per dipen-})$ dente a carico impresa, + 0,28 euro/mese a carico del dipendente)
- aumento della contribuzione di 2° livello per tutte le imprese di tutti i settori di attività (+2,00 euro/mese per dipendente a carico impresa, +0,50 euro/mese a carico dipendente)

# **9.2. ANAGRAFICA DIPENDENTE: RICERCA PER CENTRO DI CO-STO**

Abbiamo creato, nella videata della scelta dipendenti, una nuova colonna *"CENTRI DI CO-STO"* per poter 'filtrare' ed ordinare la ricerca dei dipendenti per tale categoria

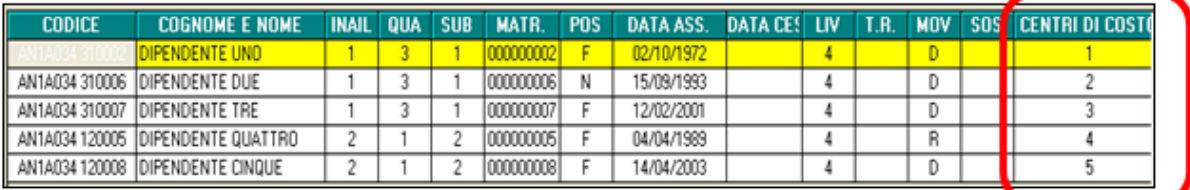

I dipendenti per tanto, posso essere ordinati o 'filtrati' per tale categoria

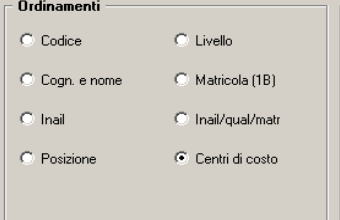

Nella sezione "*Filtri*" è stata inserita la nuova casella "*C.d.C.*" per poter avere l'elenco dei dipendenti con i centri di costo inseriti.

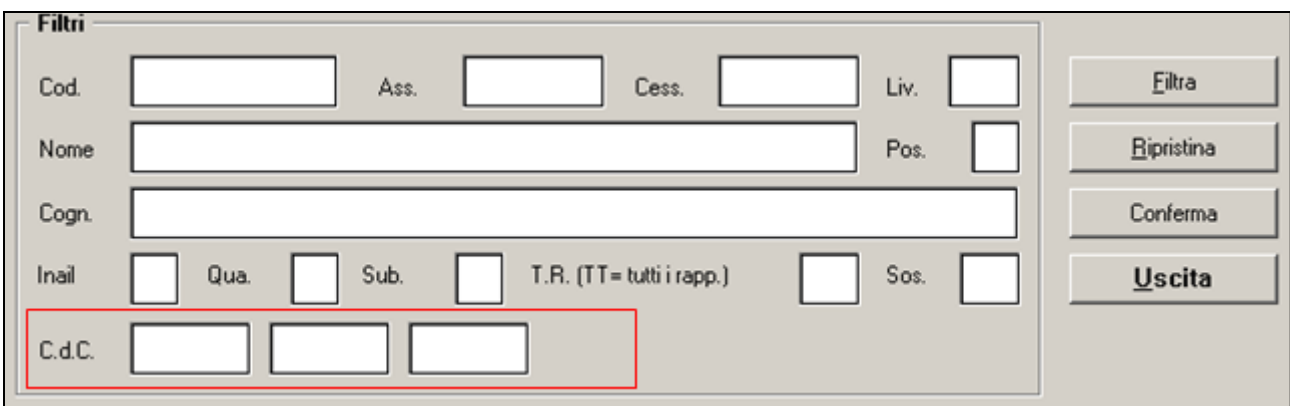

Compilando le tre caselle e poi premendo il tasto filtra, il programma andrà ad elencare tutti i dipendenti con uguale centro di costo.

# **9.3. DENUNCIA TELEMATICA PER CA.DI.PROF.**

E' stato modificato il file per la denuncia telematica mensile contributiva a CA.DI.PROF come da nuova versione 1.7.9.

La nuova versione ha introdotto 2 nuovi campi nella parte relativa al dipendente come di seguito riportato:

**"***Stato Nascita***":** va riportato lo stato di nascita del dipendente.

In base al codice fiscale viene ricavato il codice del comune di nascita e se il codice comune di nascita ha la lettera iniziale diversa da Z viene compilato il campo con il valore ITALIA altrimenti il campo non viene compilato in quanto da istruzioni CA.DI.PROF. in tal caso il campo può anche non essere compilato.

**"***Stato***":** va riportato lo stato di residenza del dipendente.

Se in anagrafica dipendente videata 1 → sezione "*Domicilio*" → la casella "*Provincia*" è diversa da "*EE*" viene compilato il campo con il valore ITALIA altrimenti il campo non viene compilato in quanto da istruzioni CA.DI.PROF. in tal caso il campo può anche non essere compilato.

Si fa presente che il controllo del file CA.DI.PROF. ritiene obbligatorio la valorizzazione del campo "*CAP*" (CAP del comune di residenza) anche se il dipendente risiede all'estero per cui in anagrafica dipendente videata  $1 \rightarrow$  sezione "*Domicilio*"  $\rightarrow$  la casella "*C.A.P.*" non è valorizzata, a cura Utente l'eventuale compilazione del campo (ad esempio con valore convenzionale 99999).

## **9.4. GESTIONE DMAG**

A seguito dell'apertura nel sito dell'Inps della possibilità di inviare il file Dmag e alle variazioni del tracciato introdotte a partire dal terzo trimestre si invia aggiornamento della procedura dmag per elaborare correttamente il supporto magnetico.

## **9.4.1 ANAGRAFICA DITTA-GESTIONE DMAG**

E' stata introdotta in anagrafica ditta una nuova casella per *dichiarare da parte del datore di lavoro, di avere trattenuto la quota contributiva a carico dei lavoratori dipendenti (*il campo si chiama *Dichiarazione sulla veridicità dei versamenti degli importi relativi alle quote a carico dei lavoratori.)* 

Il campo si trova in anagrafica ditta:

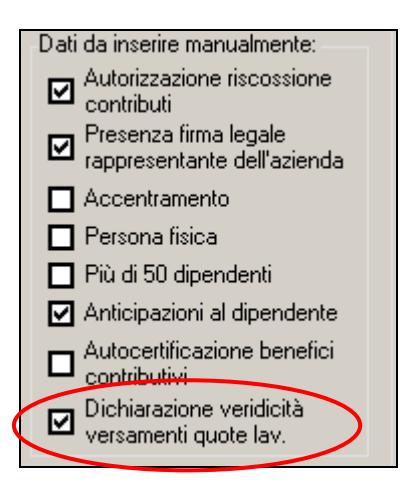

Se selezionata l'apposita casella con la *spuntina* nel supporto magnetico uscirà la S di conferma, se non spuntata nel supporto uscirà la N di non conferma.

**Per i supporti che riportano una data inferiore al III° trimestre 2009, anche se la casella è spuntata nel tracciato viene riportato il campo bianco come da istruzioni Dmag Versione 1.7.** 

## **9.4.2 ANAGRAFICA DIPENDENTE-GESTIONE DMAG**

E' ora possibile non inserire il numero di Pfril in anagrafica dipendente, se eventualmente presente nel tracciato verrà riportato il numero inserito altrimenti viene riportato a zero come da istruzioni Dmag Versione 1.7.

Il campo si trova in anagrafica dipendente:

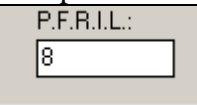

## **9.4.3 TIPO RETRIBUZIONE**

Da istruzioni dmag è ora possibile dichiarare da parte delle aziende agricole, che versano il tfr a Fondo Tesoreria la rivalutazione prevista dall'art.2120 del cc.

Il tipo retribuzione deve essere indicato con la lettera E che è da inserire a cura utente in *ta-*

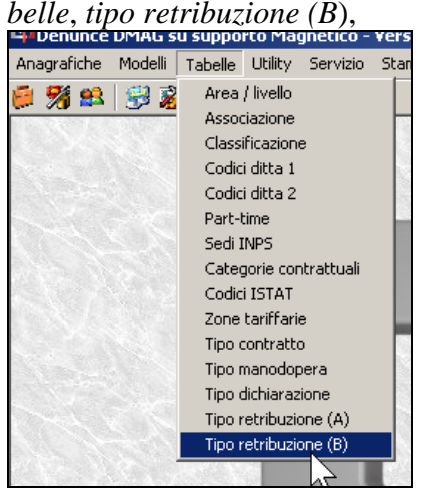

Cliccare nuovo:

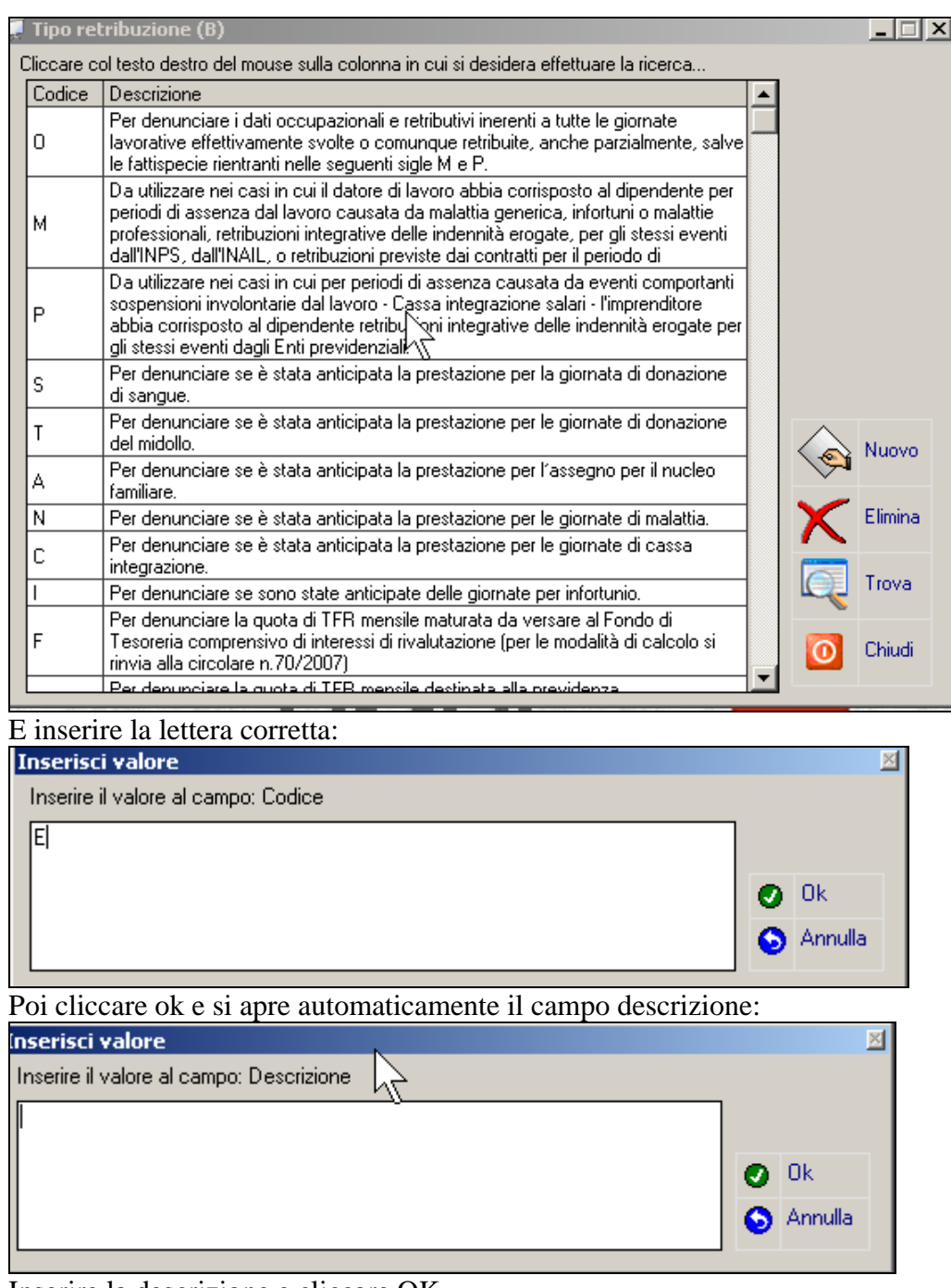

Inserire la descrizione e cliccare OK.

Per riportare la lettera nei modelli eseguire le consuete operazioni di variazione in anagrafica dipendente e crea dmag per dipendenti.

## **9.4.4 SUPPORTO MAGNETICO**

E' ora possibile creare il supporto magnetico per inviare il Dmag secondo le nuove istruzioni Versione 1.7.

# **9.5. LIBRO UNICO: INSERIMENTO VELOCIZZATO PER LUL DIF-FERITO CON CALENDARIO**

E' stato inserito un sistema rapido e pratico per l'inserimento dei dati nel calendario dall'anagrafica dipendente.

Come si potrà notare dall'immagine, il nuovo sistema risulta applicabile solo per chi consulta le anagrafiche tramite il nuovo sistema

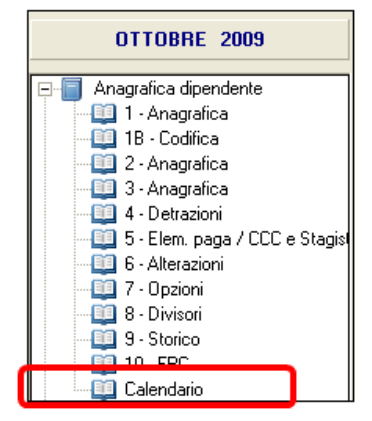

Selezionando il dipendente successivamente con un doppio click su "calendario" sarà possibile visualizzare eventuali dati inseriti dal movimento, oppure effettuare ulteriori inserimenti e o variazioni.

Ritorna

Cliccando verrà chiesto di salvare i cambiamenti per permettere al programma di effettuare il salvataggio dei dati.

## **La funzione risulta utile soprattutto per gli Utenti che utilizzano il pacchetto ditta e che inviano il LUL differito.**

# **9.6. MOVIMENTO DITTA**

Nel caso di inserimento di una percentuale di maggiorazione diversa dal 20% (prevista per eventi meteo), alla quale deve essere abbinato il tipo **"E" (Cig Eventi Atmosferici)**, uscirà la segnalazione dell'immagine sotto riportata.

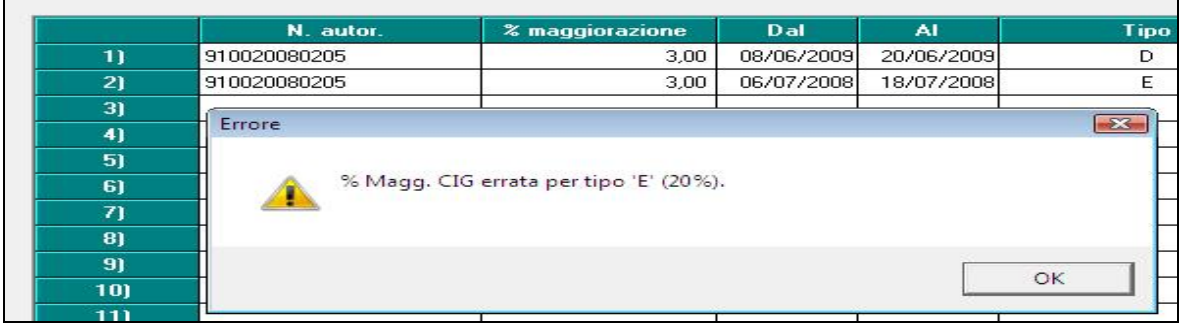

# **9.7. PACCHETTO DITTA**

## **9.7.1 GESTIONE PDF**

E' stato riscontrato che in alcuni casi non si visualizzava, dopo avere fatto il bollato e cliccato Gestione pdf, la griglia di visualizzazione del pdf delle ditte elaborate.

In ogni caso i pdf si sono salvati all'interno della funzione *Gestione Pdf*:

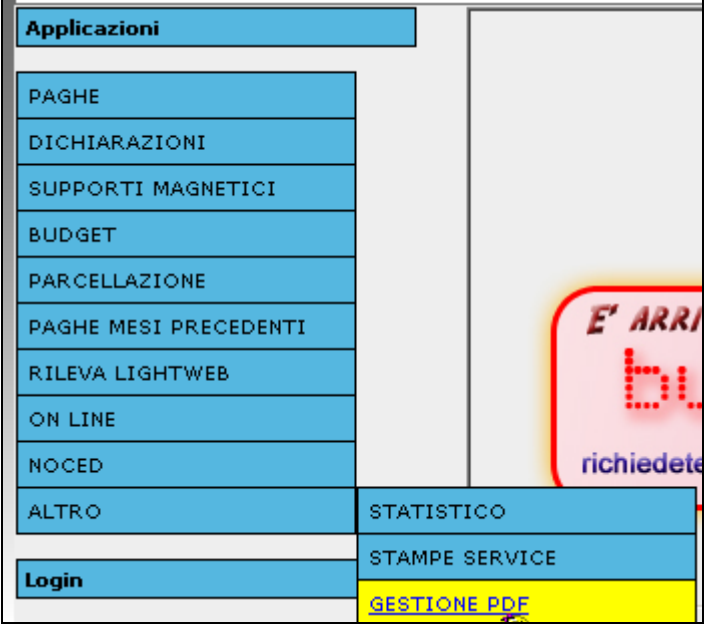

Con il presente aggiornamento il tutto è stato sistemato.

## **9.7.2 VARIAZIONI FILE ORARIO**

Con questo aggiornamento è ora possibile entrare nel file orario (utility ac, Libro unico/calendario/file orario, opzione 2 o direttamente nel movimento del dipendente) anche se la ditta è stata elaborata e inviata al mese successivo permettendo in tal modo all'utente di modificare il cartellino orario dei dipendenti.

Questa nuova implementazione permette di modificare liberamente l'orario dei dipendenti in modo da potere spedire il cartellino in via differita dopo aver elaborato il cedolino e chiuso la ditta.

# **9.8. PROSPETTO EBAV (MODELLO B01)**

In anagrafica ditta, 7^ videata, bottone **"Gest. EBAV"** è stata inserita una nuova casella di scelta denominata **"IBAN"**. La nuova casella prevede quattro possibilità di scelta, da selezionare in base alla banca convenzionata tramite la quale si effettua il versamento all'Ente Bilaterale Artigianato Veneto.

## **N.B. Tutti gli utenti che fino ad oggi hanno utilizzato tale modello dovranno aggiornare la nuova scelta, indicando il codice della banca convenzionata.**

## **Precisiamo che in caso di nessuna scelta non sarà riportato alcun dato nella stampa del modello "B01 EBAV".**

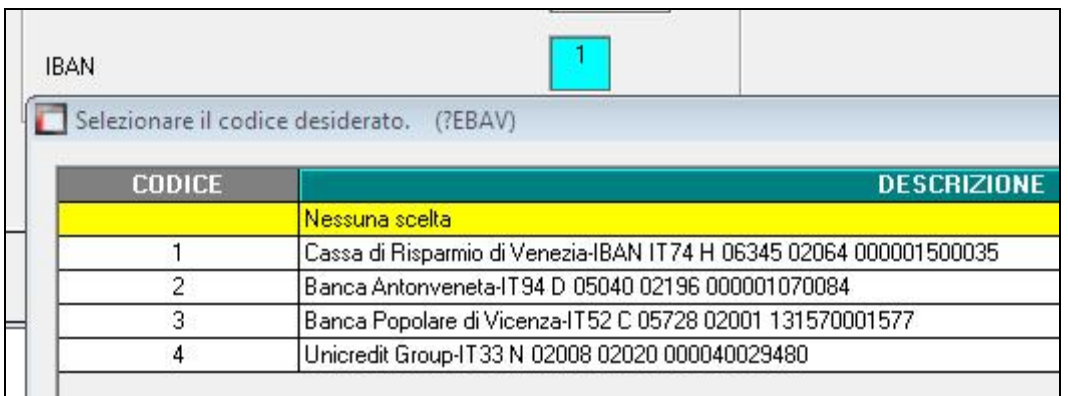

# **9.9. STAMPE DOPO CALCOLO CEDOLINO**

## **9.9.1 STAMPE - 28) DISTINTA ASSEGNI - 29) DISTINTA ASSEGNI CO.CO.CO.**

Abbiamo implementato, opzionalmente, la stampa della distinta assegni, prevedendo alla fine un'ulteriore pagina i totali per centro di costo.

Tale pagina viene creata se in anagrafica ditta tab.10, nella riga 47 si inserisce la lettera "S"

 $\overline{47}$ Stampa centri di costo in dististinta assegni e distinta assegni co.co.co. S.

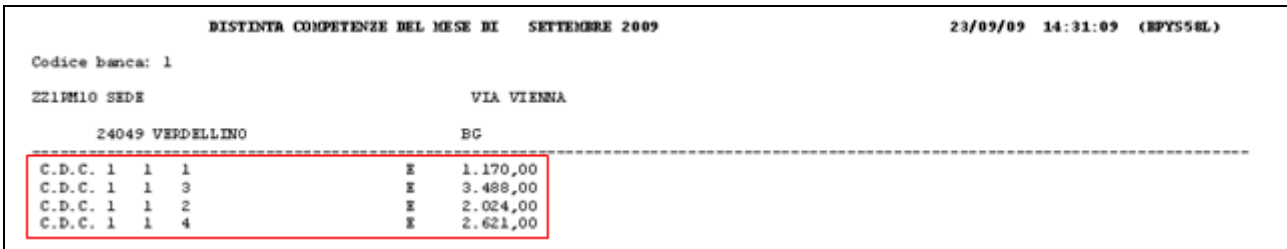

## **9.9.2 STAMPE - 57) PROSPETTO DIPENDENTI CON C.I.G**

E' stata implementata la stampa inserendo sei nuove autorizzazioni.

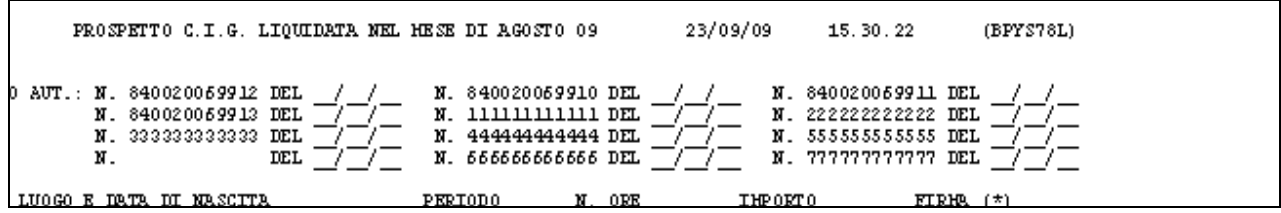

## **9.10. UTILIY ANNO CORRENTE**

## **9.10.1 ANF – 02) MODELLO ANF/DIP - STAMPA**

Abbiamo incrementato la scelta di stampa per l'assegno nucleo famigliare, inserendo la possibilità di stampare il modello per singolo dipendente.

Per effettuare la scelta, è necessario accedere al *'bottone scelta dip.ti',* selezionare i dipendenti interessati e quindi uscire, al conferma verrà visualizzato il modello ANF.

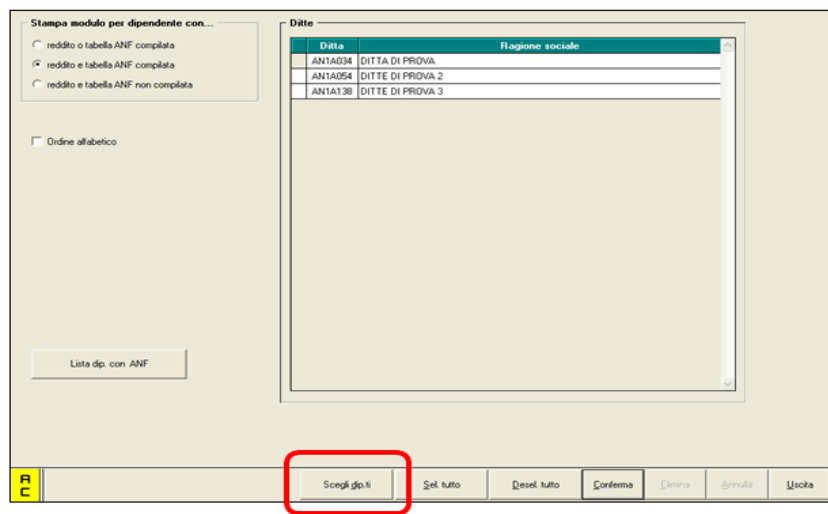

È, inoltre, possibile ottenere la stampa del modello in oggetto **in formato PDF, accedendo dall'anteprima di stampa- file- esportazione pdf.**

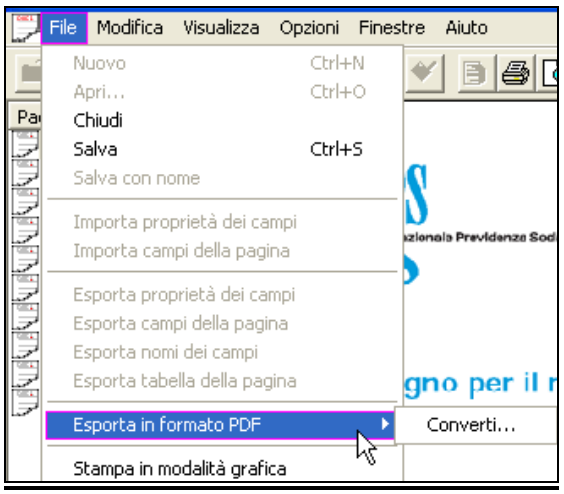

## **9.10.2 CALCOLO VERIFICA COSTO DEL PERSONALE -- 5) STAMPA COSTI MENSILI**

Inserita ulteriore specifica (°) per le somme da detrarre dal totale del punto 1)

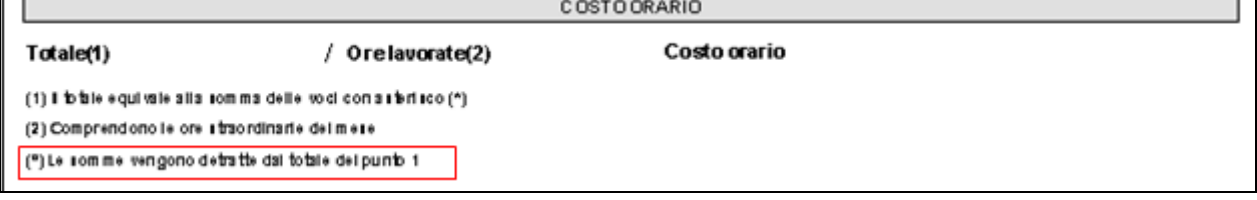

64 - "TFR su ratei erogati (mens.a., premi)

## **9.10.3 CONTROLLO ARCHIVI – 22. CODICI FAMILIARI A CARICO**

La stampa è stata implementata con una nuova scelta

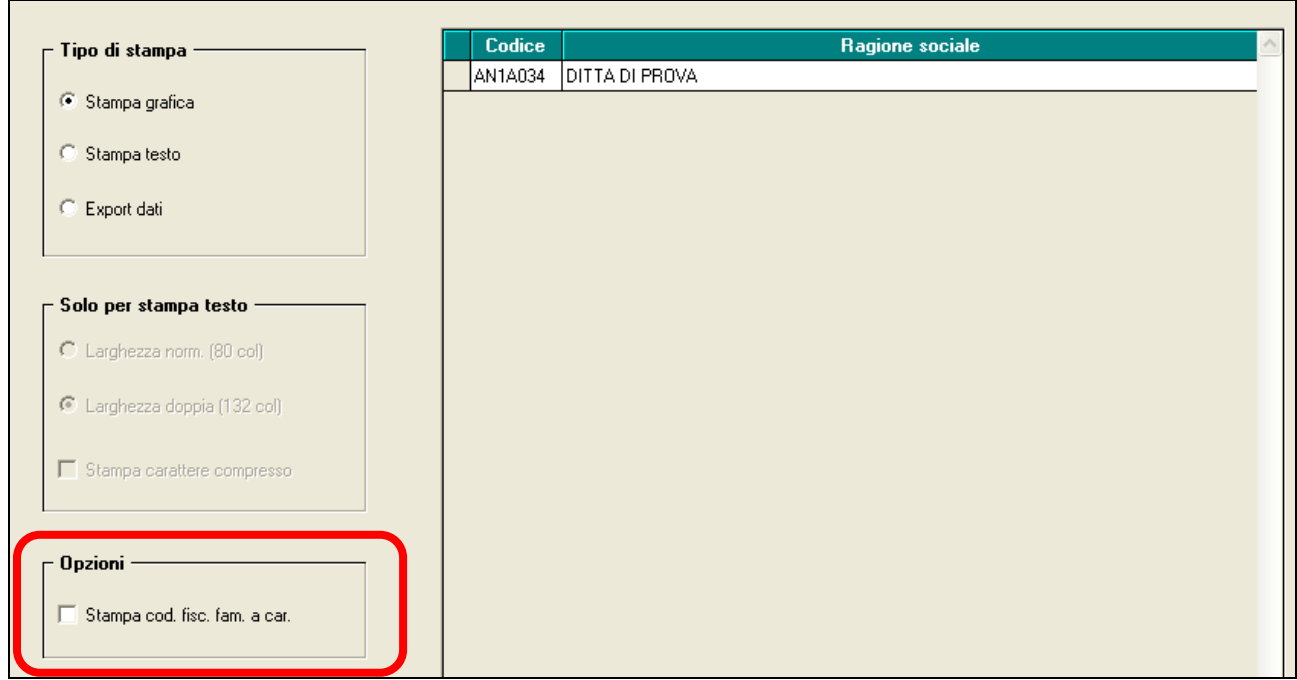

tale funzione serve per riportare tutti i dipendenti con i relativi familiari a carico e il codice fiscale.

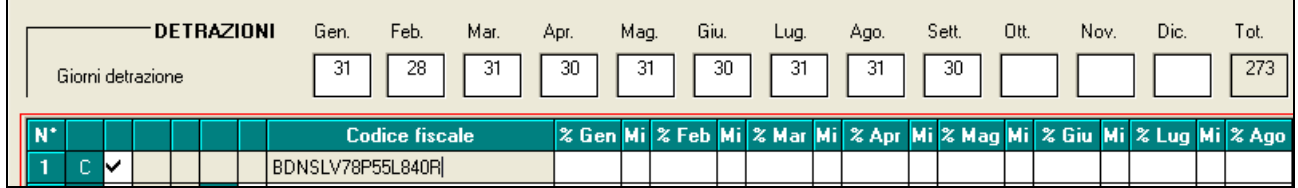

Resta invariata la precedente versione che riportava i dipendenti con familiari a carico ma senza codice fiscale.

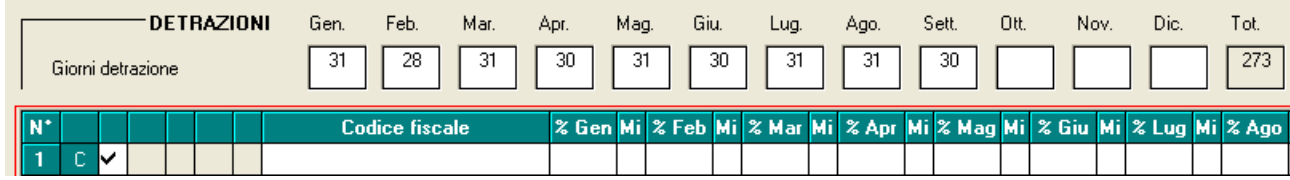

## **9.10.4 STAMPE - 53) PROSPETTO CALCOLO ARRETRATI INPGI**

A seguito della circolare **INPGI n°9 del 02/09/2009** è stato previsto, per tutte le aziende iscritte ed obbligate al versamento del contributo di mobilità ex. l. n°223/1991, un contributo mensile pari allo **0,60 %** della retribuzione imponibile, di cui **0,50% a carico azienda e 0,10% a carico dei giornalisti dipendenti**, per cigs, mobilità e contratti di solidarietà.

Pertanto, sono tenute al versamento del contributi dello 0,60%, tutte le imprese inquadrate, ai fini contributivi presso l'INPGI, con codice contributivo n° 01, 09, 18, 26 e 27.

**Da questo mese, al fine di consentire il versamento del contributo cigs dello 0,60%, sarà a cura utente inserire in anagrafica ditta, 5^ tab., "Quote associative" (per l'applicazione all'intera ditta) o in anagrafica dipendente, 7^ tab., "Quote associative", l'ente di nuova creazione "3385"** *"CT. CIGS INPGI"* **(vedi immagine sotto riportata)***.*

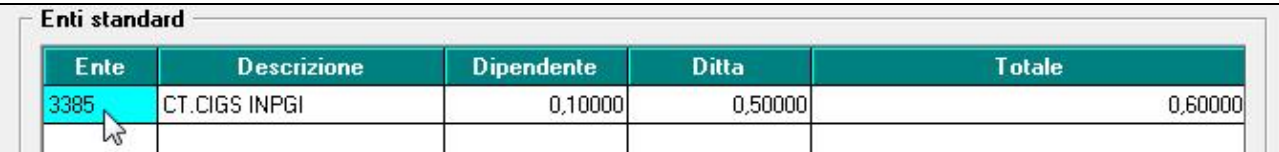

La medesima circolare prevede che la regolarizzazione contributiva del periodo 01/04/2009 – 31/08/2009, limitatamente al contributo dello 0,60%, potrà essere effettuata, senza l'aggravio di somme aggiuntive, entro il 16/12/2009. A tal fine, si dovranno quantificare gli importi dovuti per ogni singolo mese e procedere al versamento mediante **F24-accise**, utilizzando il codice **C002** ed indicando il mese di riferimento (a cura utente la predisposizione del modello F24-accise).

**Al fine di agevolare tali operazioni è stata predisposta in "Utility a.c.", "Stampe", "53) Calcolo Arretrati INPGI", una stampa che consente di individuare l'importo degli arretrati dovuti a carico ditta e a carico dipendente (vedi immagine). L'utility produce una stampa per tutte le aliquote INPGI, di conseguenza è a cura utente individuare le aziende e i dipendenti per i quali si devono o meno calcolare gli arretrati.** 

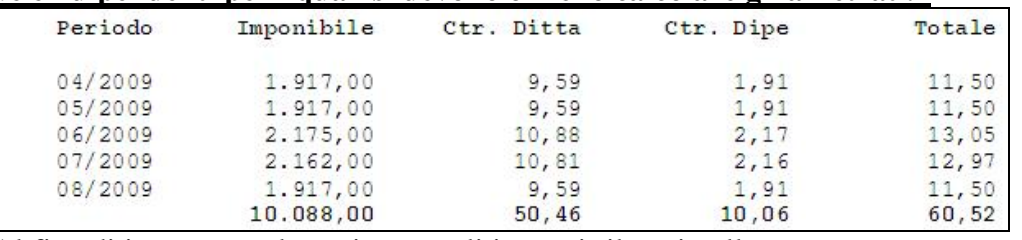

Al fine di imputare nel movimento gli importi rilevati nella stampa sono state create due nuove voci:

## **"0788" "ARRETRATI CONTR. DITTA INPGI"**

#### **"0789" "ARRETRATI CONTR. DIP. INPGI"**

#### **Tali voci devono essere inserite, a cura utente, nel movimento del dipendente.**

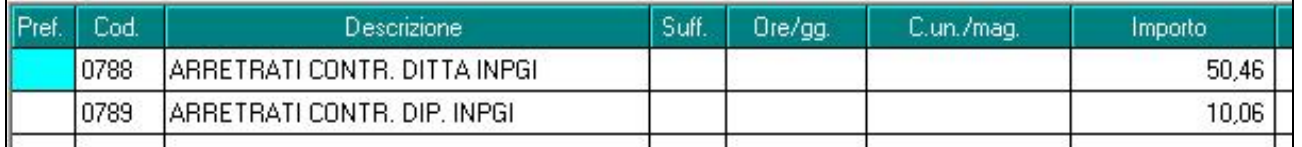

Precisiamo che solo la voce **"0789"** verrà riportata nel cedolino, per il recupero dei contributi a carico dipendente.

0789 ARRETRATI CONTR. DIP. INPGI  $10,06$ Con le due voci sarà possibile inoltre rilevare nel prospetto contabile l'importo dei suddetti contributi arretrati, in una specifica riga (come riportato nell'immagine - **"Contr. arretrati INPGI"**).

#### **PROSPETTO CONTABILE**

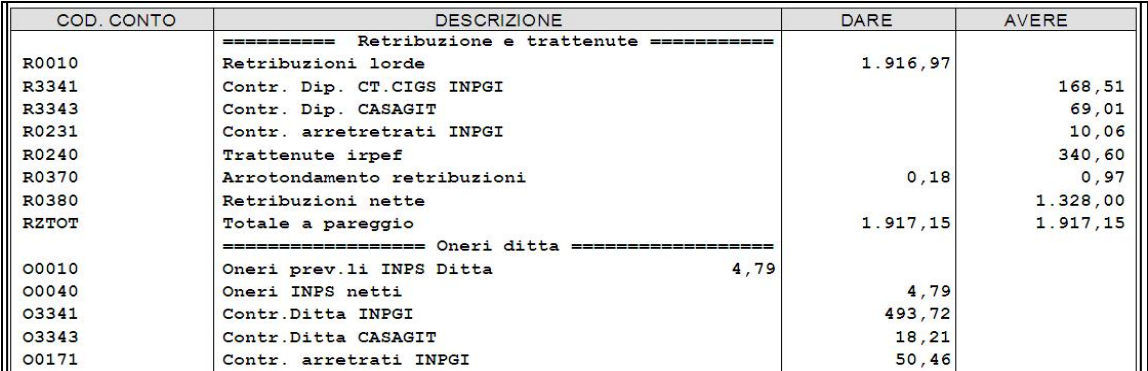